Lei 6,15

ISBN 973-30-0071-X

MINISTERUL EDUCATIEI ȘI INVĂȚĂMINTULUI

# **MATEMATICĂ APLICATĂ** ÎN TEHNICA **DE CALCUL**

clasa a XI-a

Manual pentru licee cu profil de matematică-fizică

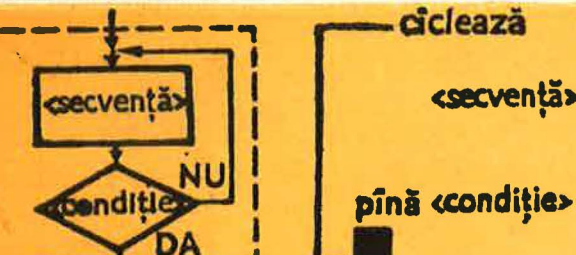

XI

MATEMATICĂ APLICATĂ IN TEHNICA DE CALCUI

 $x_1$ 

«secventă»

ciclează

**CØNTINUE** «secvență»

IF(.NØT(condities))GØTØ1

EDITURA DIDACTICA ȘI PEDAGOGICA **BUCUREȘTI - 1989** 

## MINISTERUL EDUCAȚIEI ȘI INVĂȚĂMINTULUI

PETRE PREOTEASA LUCA - DAN ŞERBANATI

 $100 \frac{N}{N-1}$ 

 $\frac{1}{2}V_{\rm{eff}}$  as  $\frac{1}{2}V_{\rm{eff}}$ 

 $\label{eq:R1} \mathcal{P}(\mathcal{G}^{\mathcal{G}}) = \frac{\partial \mathcal{G}}{\partial \mathcal{G}} \, , \qquad \qquad \mathcal{G}^{\mathcal{G}} = \left\{ \begin{array}{ll} \mathcal{G}^{\mathcal{G}} \circ \mathcal{G}^{\mathcal{G}} \circ \mathcal{G}^{\mathcal{G}} \circ \mathcal{G}^{\mathcal{G}} \circ \mathcal{G}^{\mathcal{G}} \circ \mathcal{G}^{\mathcal{G}} \circ \mathcal{G}^{\mathcal{G}} \circ \mathcal{G}^{\mathcal{G}} \circ \mathcal{G}^{\mathcal{G}} \circ \mathcal{$ 

 $\frac{10}{2}$ 

 $\alpha$  , as a set of  $\alpha$ 

## **MATEMATICĂ APLICATĂ** ÎN TEHNICA **DE CALCUL**

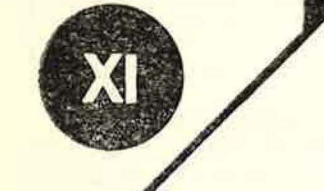

Manual pentru clasa a XI-a<br>Iicee de matematică-fizică

**Lightlys** L.C

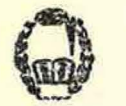

EDITURA DIDACTICĂ ȘI PEDAGOGICĂ<br>BUCUREȘTI

Manualul a fost elaborat în 1980 pe baza programei scolare aprobate de Ministerul Educației și Învățămîntului cu nr. 39438/1980 si revizuit în anul 1982

**IN THE REAL PROPERTY AND SERVICE** 

Referenți : prof. univ. dr. C. P. POPOVICI prof. ing **MIHAELA VASlLE**  de la catedra de matematică a Liceului Nicolae Bălcescu - București

## **ISBN 973-30-0071-X**

Manualul a fost elaborat astfel : Cap. I: L. D. **SERBANATI** Cap. li: **P. PREOTEASA** 

Redactor : prof. ELEONORA DRAGHIA Tehnoredactor: PARASCHIVA GAŞPAR Coperta : NICOLAE STRBU

## **Capitolul I**

and accountance of the same set of

**SING NUMBER OF STATES OF A STATES OF BUILDING** 

(

a consumer that are a stable based comment

**CONTRACTOR** CONTRACTOR

and the control of the control of the control of the control of the control of

## **ELEMENTE DE** BAZĂ **ALE** PROGRAMĂRII **CALCULATOARELOR**

Limbajele de programare sînt mijloace de comunicare ale omului cu calculatorul. Ele sînt inventate de om și servesc utilizatorilor pentru a exprima ceea ce trebuie să execute calculatorul.

Se știe că un calculator este un obiect inert atîta vreme cît nu i se indică operaţiile pe care trebuie să le execute. Aceste operaţii sînt exprimate de către utilizator sub forma unor comenzi sau indicații și transmise astfel calcnlatorului.

Succesiunea de comenzi sau indicatii transmise calculatorului în vederea executării lor se numeşte *program.* O comandă sau indicaţie din-' tr-un program se numeste *instructiune*.

Exprimînd într-un program *ceea ce trebuie* să facă un calculator, utilizatorul îi transmite de fapt un algoritm. Limbajul de programare ne dă tocmai modul în care descriem acest algoritm. O definiție echivalentă a programului va fi deci următoarea:

Un program este descrierea unui algoritm într-un limbaj de programare.

Algoritmul, concept abstract, capătă prin program o reprezentare sim-: 1:olică. După cum se ştie, o altă modalitate de reprezentare (descriere) sim-' bolică a unui algoritm este schema logică.

'

În primul capitol al manualului vom introduce limbajul de programare simplu LPS, pe baza căruia vom explica concepte și noțiuni importante în programarea calculatoarelor.

Proiectarea LPS a avut în vedere o familie de limbaje folosite în prezent de majoritatea programatorilor: limbajele de tip *pseudocod. Ele nu sînt în realitate limbaje de programare*, ci folosesc la descrierea algoritmilor într-o formă asemănătoare limbajului natural. Algoritmii descrişi în pseudocod pot fi apoi cu uşurinţă transcrişi într-un limbaj de programare (ALGOL, PASCAL, FORTRAN), transcrierea fiind aproape mecanică dacă se cunosc cele cîteva reguli necesare.

Prezentarea limbajului LPS se va face prin intermediul sistemului de prelucrare a datelor simplu.

## 1.1. **SISTEMUL DE PRELUCRAM: A DATELOR SIMPLU (SPDS)**

Vom prezenta în cele ce urmează un sistem de calcul cu o functionare foarte simplă, sistem pe care îl vom numi pe scurt SPDS. El *mt* există *îti realitate*, scopul prezentării fiind în primul rînd didactic : plecînd de la functionarea lui vom introduce notiuni și concepte de bază în programarea sistemelor de calcul reale.

Structura și funcționarea SPDS au rezultat prin simplificări repetate ale structurii și funcționării sistemelor reale de prelucrare a datelor, retinînd de. la acestea numai aspectele importante pentru utilizator. Deci putem afirma:

Sistemul de prelucrare a datelor simplu (SPDS) este un *model* (o imagine simplificată) al sistemelor de calcul reale.

#### 1.1.1. Strycturg și funcționarea SPDS

1. Structura SPDS este cea din figura I.1.

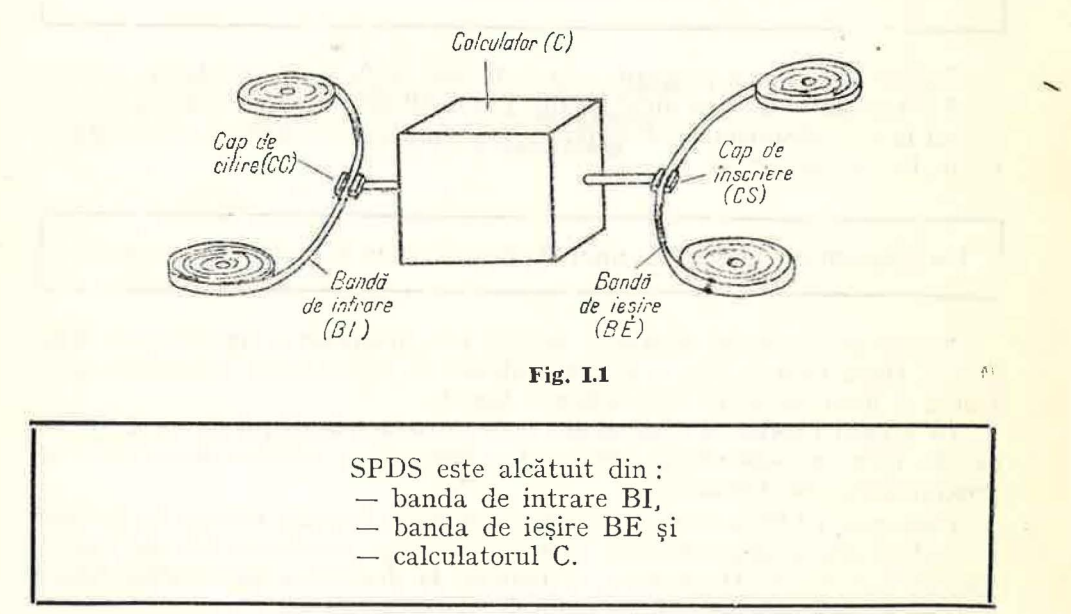

Vom descrie în continuare părțile componente ale SPDS și apoi func÷ ţionarea întregului ansamblu.

2. *Benzile de intrare* şi ieşire (BI, respectiv BE) servesc la citirea datelor initiale în vederea prelucrării lor de către calculatorul C și respectiv la înscrierea rezultatelor calculelor realizate de C.

BI si BE sînt modele ale fisierelor de intrare (pachetul de cartele perforate continînd datele initiale) respectiv de iesire (succesiunea de linii scrise la imprimantă) ale sistemelor de prelucrare automată a datelor.

Succesiunea datelor conținute pe fiecare din cele două benzi va forma și în acest caz un fişier, fişierul *de intrare* şi respectiv jişierul *de* şire ale SPDS.

Putem să ne facem o idee asupra acestor benzi gîndindu-ne la banda magnetofonului sau la banda de hîrtie a telegrafului. În plus, benzile BI si BE sînt divizate în celule, fiecare celulă conținînd o informație (dată) "depusă" în prealabil printr-un procedeu de înregistrare magnetică, tipărire etc. De altfel, trebuie spus că nu ne interesează în legătură cu aceste benzi natura suportului informației și nici modul de reprezentare a datelor, ci numai interp retarea lor. În acest sens :

Restrîngem interpretarea datelor înscrise pe benzi la următoarele tipuri : - numere întregi,

- numere reale,
- valori logice.
- şiruri de caractere, numite şi texte (le vom prezenta cuprinse între ghilimele sau apostrofuri).

În figura 1.2 sînt prezentate cîteva exemple de tipuri de date.

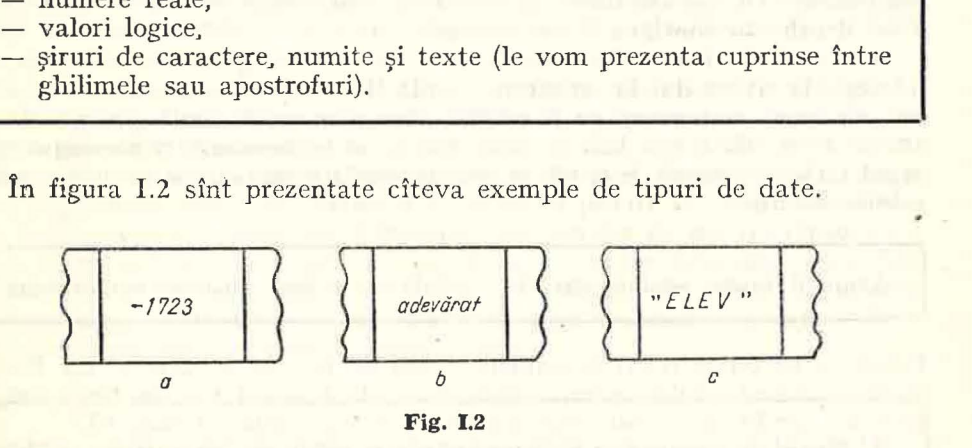

In cazul în care o celulă nu conține nici o dată din tipurile de date amin $tite$ , considerăm  $-$  prin convenție  $-$  că ea conține un caracter special numit "spatiu" sau "blanc" notat de obicei cu u.

<sup>3.</sup> *Calculatorul C* are următoarele părți componente: - capul de citire CC, - capul de înscriere CS. - memoria M, — dispozitivul de prelucrare DP și

- dispozitivul de comandă DC.

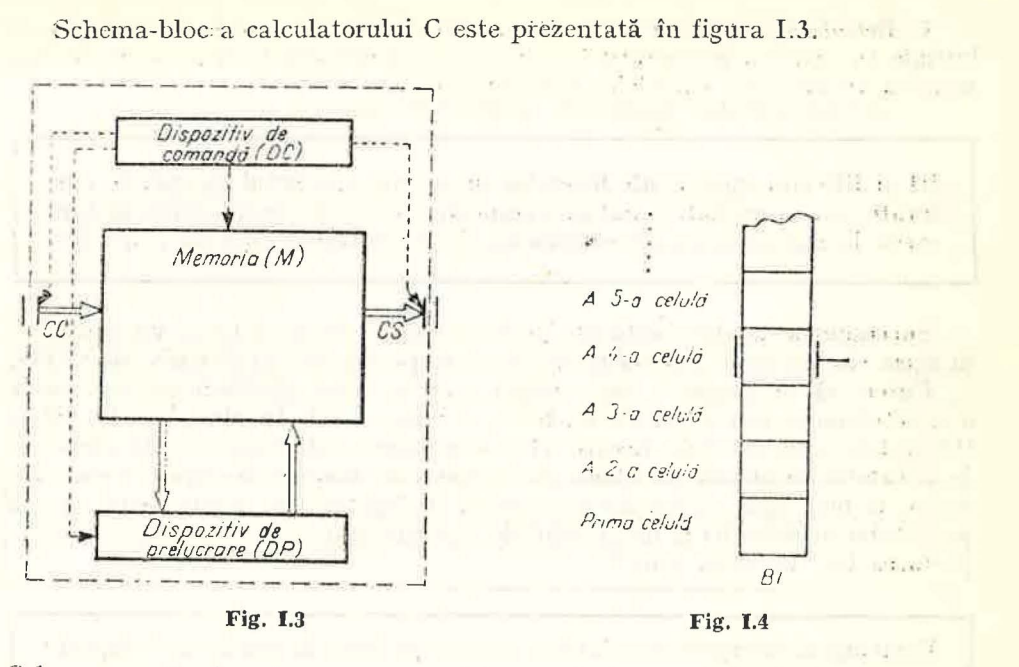

Schema arată, în afara componentelor amintite, transferul datelor între componente cu săgeată dublă și transferul comenzilor cu săgeată punctată. Vom detalia în continuare componentele lui C.

4. *Ca<sub>t</sub>ul de citire CC* (asemănător celui de la magnetofon, de exemplu) folosește la citirea datelor aflate pe banda BI. Pentru aceasta CC este întotdeauna poziționat exact pe o celulă a benzii numită celulă curentă. După citirea datei aflată în celula curentă, banda se deplasează într-un singur sens astfel încît sub capul de citire să ajungă celula următoare care devine noua celulă curentă.

Avansul benzii se face sacadat, celulă cu celulă, într-un singur sens.

Pentru a ne putea referi la celulele benzii BI le vom numerota. La fiecare avans numărul celulei curente crește cu 1. În figura I.4 se prezintă simplificat un caz în care celula curentă este a patra celulă a benzii BI.

5. Capul de înscriere CS (asemănător capului de înregistrare a benzii magnetice la magnetofon sau dispozitivului ce imprimă sumele de plată pe banda de hîrtie a mașinii electromecanice de casă aflată în multe din magazine) foloseşte la depunerea datelor pe banda BE. Considerentele prezentate privind celula curentă și deplasarea celulă cu celulă ale benzii BI sînt valabile și pentru capul de înscriere și banda BE. Conventional, vom considera că celulele benzii BE care nu au trecut încă de capul de înscriere conțin caracterul blanc.

Starea capetelor este dată de numărul ce reprezintă poziția lor pe benzile respective.

6. *Functionarea* SPDS va începe întotdeauna avînd capetele CC și CS pozitionate pe primele celule ale benzilor respective.

În continuare, calculatorul C va citi date de pe BI, le va prelucra (după cum vom vedea mai departe) şi, din cînd în cînd, va scrie valori (date) pe BE. În timpul funcționării SPDS, cele două benzi se vor deplasa în sens unic, în mod independent una de alta.

La un moment dat functionarea SPDS va înceta. Sirul de date citite de pe BI pînă la acel moment formează *datele de intrare* ale prelucrării realizate de SPDS, iar şirul de date înscrise pe BE pînă la acel moment formează *rezultatele* prelucrății.

Functionarea SPDS într-o prelucrare are ca rol transformarea datelor de intrare în rezultate.

Funcționarea poate fi văzută și ca o transformare a *fișierului de intrare* în fisierul de ieşire.

be set as a common shift

## 1.1.2. Funcţionarea **calculatorului C**

Să vedem cum se realizează prelucrările în cadrul calculatorului C. Pentru aceasta vom analiza, mai întîi, structura și funcționarea celorlalte componente ale calculatorului : memoria, dispozitivul de prelucrare şi dispozitivul de comandă.

1. Memoria M este alcătuită dintr-o mulțime de celule ce pot găzdui date din cele patru tipuri menționate. Putem să ne formăm imagini intuitive asupra memoriei gîndindu-ne la un fagure de albine, la un dulap cu multe sertare identice sau la casetele pentru bagaje din gări. Fiecare celulă a fagurelui sau fiecare sertar al dulapului ar putea fi privite ca celule ale memoriei M. În asemenea celule pot fi înscrise date sau din ele pot fi extrase date. Dacă vrem să înscriem o dată într-o celulă ce conține deja una, noua dată va lua locul celei vechi, cea veche dispărînd definitiv din celulă. În schimb, extragerea unei date dintr-o celulă a memoriei nu modifică conținutul celulei, operația executîndu-se prin copierea valorii.

Într-o celulă a memoriei nu poate exista decît cel mult o dată (de tip numeric, logic sau șir de caractere<sup>1</sup>). În celulele memoriei pot fi "înscrise" date și din celule pot fi "citite" date.

O celulă în care nu s-a înscris nici o astfel de dată se numește neinițializată și orice încercare de a o citi este o eroare pe care calculatorul o semnalează.

<sup>&</sup>lt;sup>1</sup> La calculatoarele reale capacitatea unei celule de memorie este limitată, ceea ce afectează uneori serios prelucrările. Calculatorul C fiind imaginar, ne putem permite să nu-i limităm capacitatea celulelor memoriei (de exemplu, să memorăm orice număr sau orice șir finit de caractere).

Pentru a putea citi și scrie din/în celulele memoriei este necesar să ne putem referi la ele. În limbajele de programare, deci și în LPS, referirea la celulele memoriei se face printr-un nume simbolic, numele celulei. În cadrul unei prelucrări necesitate de rezolvarea unei probleme folosind SPDS, un număr finit de celule din M capătă fiecare cîte un nume pe care și-l păstrează în tot cursul prelucrării. Ansamblul acestor celule formează zona datelor prelucrării. În cele ce urmează vom scrie numele celulelor din zona datelor cu litere mici : *x, alfa, b, max* s.a.m.d. În reprezentările grafice ale memoriei. cum este cea din figura I.5, celulele din zona datelor vor fi reprezentate compact, fiecărei celule asociindu-i-se continutul, numit *valoarea* celulei, si numele ei, numit uneori și *adresa* sau referința celulei.

Starea memoriei în cursul unei prelucrări este dată de multimea perechilor (adresă ; valoare) ale tuturor celulelor zonei de date.

Pentru zona datelor din figura I.5 starea memoriei este dată de mulțimea

 $\{(x: -15), (a; \text{false}), (max; 153), (nume; 'ION'), (val; 54,7), (m; 10)\}\$ (log; adevărat), *(cod;* 'F5'), *(an;* 198Jl }.

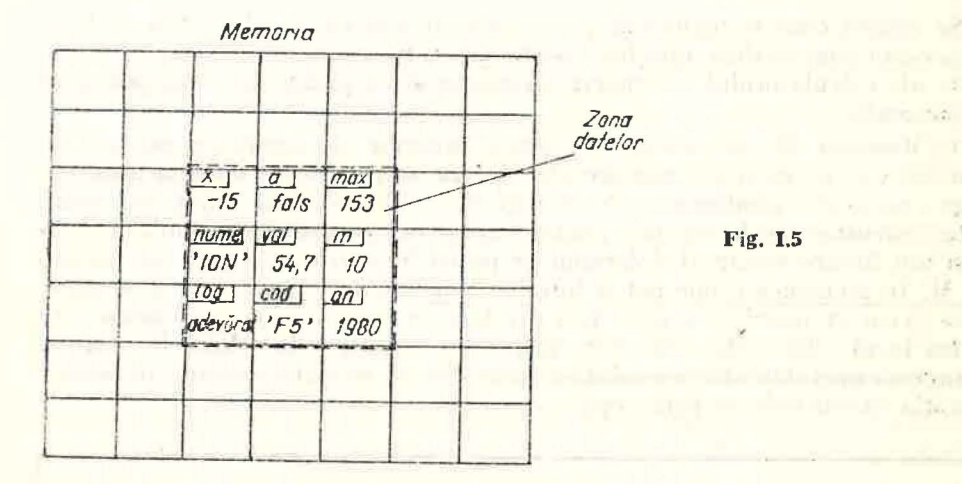

2. *Dispozitivul de prelucrare* DP realizează calculul valorii unei funcții pentru care se cunosc valorile argumentelor. DP este reprezentat schematic în figura I.6. Valorile argumentelor reprezintă "intrarea" în DP, iar valoarea funcției "ieșirea" din DP.

În cele ce urmează vom considera că funcțiile realizate de DP pot fi descrise prin expresii ce conțin operații cunoscute, cum ar fi :

a) operații algebrice : adunare, scădere, înmulțire, împărțire și ridicare la putere,

b) operații logice: negație, conjuncție și disjuncție,

. c) compararea a două valori numerice În scopul stabilirii unei valori logice (adevărat sau .fals) după cum cele două valori sînt sau nu într-una din relațiile:  $\lt$ ,  $\leq$ ,  $\leftrightharpoons$ ,  $\geq$ ,  $\gt$ .

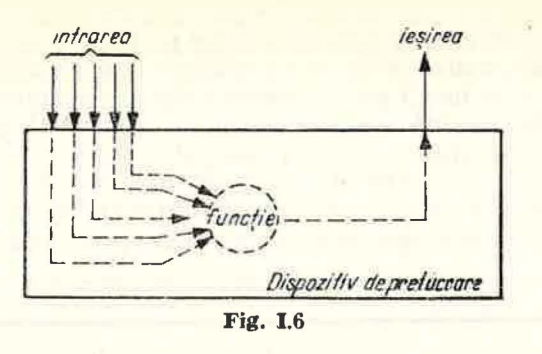

In fine, expresiile ce descriu funcțiile realizate de DP pot conține și funcții trigonometrice, exponentiale, logaritmice etc. (în general, functii elementare).

Realizarea calculului valorii unei funcții de către DP este bine să fie privită ca o secvență de operații de tipurile a), b), c), precum și evaluări de functii cunoscute deja amintite. Vom exemplifica acest mod de a privi activitatea dispozitivului de prelucrare pe două cazuri prezentate schematic în figurile I.7, a şi I.7, b.

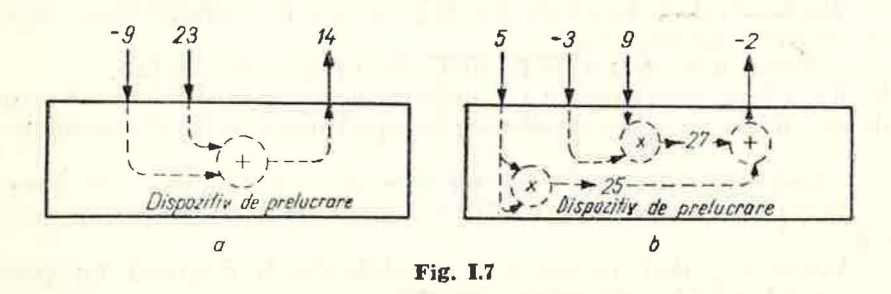

**l**n figura I.7, *a* se prezintă evaluarea unei funcții  $f(x, y) = x + y$  pentru intrările  $x = -9$  și  $y = 23$ . Valoarea funcției, 14, rezultă din operația de adunare a celor două valori : - 9 și 23.

În figura I.7, *b* se prezintă evaluarea unei funcții  $g(x, y, z) = x \cdot x + y \cdot z$ pentru intrările  $x = 5$ ,  $y = -3$ ,  $z = 9$ . Se observă că DP realizează o secventă de trei operaţii. Ordinea operaţiilor este impusă. Ea rezultă din regu-' lile binecunoscute de evaluare a expresiilor algebrice ; înmulțire, din nou înmulțire și la urmă adunare. Rezultatele intermediare ale unor operații intervin, după cum se vede, în operații ulterioare.

**În figura I.8 se prezintă evaluarea unei funcții**  $h(x, y) = (x + y > 0) \land$  $\wedge$  (y  $\neq$  5) a cărei valoare este fals pentru cazul  $x = -7$ ,  $y = 3$ . Din nou

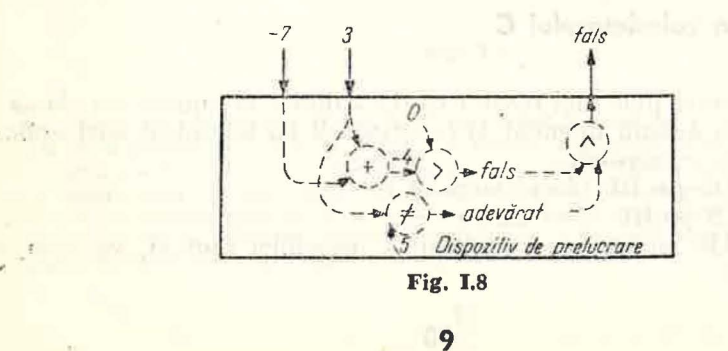

regulile de evaluare a expresiilor algebrice pe oaza priorităţilof operaţiilor asigură o secvență unică de operații : adunare, comparare la  $>$ , comparare la ≠, conjunctie, În fine, expresia contine două constante : 0 și 5 ale căror valori considerăm că sînt asigurate de către DP, astfel încît doar valorile argumentelor să constituie "intrarea" lui DP.

3. *Dis pozitivul de comandă* DC este locul în care se iau decizii asupra modului de funcționare a calculatorului C. Pe baza deciziilor luate, DC comandă. executarea unor operații din setul celor patru operații de bază ale calculatorului.

Operatiile de bază ale calculatorului C sînt : citirea, atribuirea, scrierea si oprirea.

a) Efectuarea unei operații de *citire* a valorii celulei curente de pe BI și depunerea ci într-o celulă dată din M necesită din partea DC comenzi pentru executarea următoarelor acțiuni:

 $-$  extragerea de către CC din celula curentă a lui BI a informației continute de aceasta.

- plasarea valorii în celula din M precizată în operație (deci : *modificarea valorii celulei respective*),

- avansul cu o celulă a lui BI (deci: *mo.lificarea posiției* CC).

b) Efectuarea unei operații de *atribuire* a valorii unei funcții date unei celule din M, de asemenea dată, necesită următoarele actiuni comandate de  $DC:$ 

 $-$  copierea valorilor din celulele lui M ce reprezintă argumentele funcției, - evaluarea funcţiei de către DP folosind valorile argumentelor extrase

din M.

- înscrierea valorii rezultatului în celula din M precizată în operație , (deci : *modificarea valorii celulei din M*).

c) Efectuarea unei operații de *scriere* a unei valori dintr-o celulă dată din M în celula curentă de pe banda BE necesită următoarele acțiuni comandate de DC :

- copierea din celula dată a lui *M* a valorii conţinute.

- înscrierea valorii în celula curentă a benzii BE (deci : *mod1jicarea con* $t$ *inutului celulei curente a lui BE*),

- avansul cu o celulă a lui BE (deci: *modificarea poziției CS*).

d) Operația de *oprire* are ca efect blocarea funcționării calculatorului C de către DC.

## 1.1.3. **Starea calculatorului C**

Din cele arătate pînă aici rezultă că dacă dorim să cunoaștem *starea cal wlatorului* la un anumit moment al funcționării lui în cadrul unei aplicații, este suficient să cunoaştem :

a) poziţia CC pc BI (deci *starea* CC),

b) poziţia CS pe BE (deci *starea* CS),

c) zona datelor aplicației ca mulțime a perechilor (adresă, valoare), deci *starea* memoriei.

În figura I.9 se prezintă două stări distincte ale SPDS despărțite de exe-cuția unei operații de citire în celula  $x$  a memoriei. Se observă de la figura I.9, a la figura I.9, *b* creșterea cu 1 a poziției CC (de la 4 la 5) și modificarea continutului celulei x cu valoarea existentă în celula curentă (a 4-a) citită. În figura I.9, *a* starea calculatorului C este dată de tripletul:

$$
(4, 1, \{(i; 4), (x; -2), (m; 13)\})
$$

iar în figura I.9, *b* de tripletul :

(5, 1,  $\{(i; 4), (x; 24), (m; 13)\}\$ .

Operațiile de bază : citire, atribuire și scriere modifică starea calculatoi·ului astfel : . · }1

a) *citirea* modifică poziția capului de citire și valoarea celulei din M afectată de citire ;

b) *atribuirea* modifică valoarea celulei din M unde se depune rezultatul; c) scrierea modifică poziția capului de înscriere.

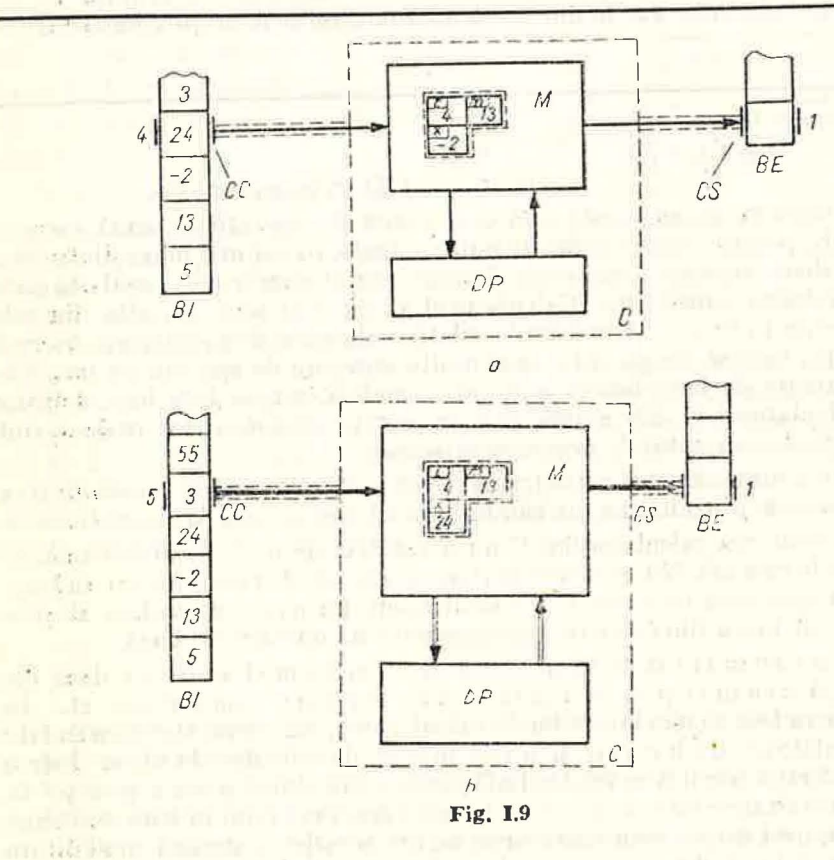

Se observă că adăugind la starea lui C conținutul benzilor BI și BE obținem un sistem inchis'a cărui succesiune a stărilor, numită și *cuoluție*, depinde doar de șirul operațiilor priu care obligăm sistemul să treacă. Păstrind mereu un același șir al operațiilor și modificind pentru ficcare nouă evoluție conținutul benzii de intrare BI, obținem la sfirșitul evoluțiilor (atunci cind se execută operația de oprire) benzi de ieșire cu conținuturi diferite (rezultatele). Totalitatea perechilor (date de intrare, rezultate) caracterizează, după cum vom vedea îm paragraful următor, șirul operațiilor de executat.

#### 1.1 .4. **Programarea calculatorului C**

1. Am denumit *date da intrare* şirul datelor aflate în celulele citite ale BI si *rezultate* sirul datelor aflate în celulele scrise ale BE la sfîrsitul prelucrării (după executia operației de oprire). Transformarea datelor de intrare în rezultate este consecinta executiei unei secvente de operatii de bază.

De obicei, mulțimea datelor de intrare pentru care putem executa o anumită secvență de operații este dată prin specificarea problemei. Să notăm cu *D* această multime numită și domeniul secventei de operații.

Să considerăm și multimea tuturor perechilor (date de intrare, rezultate) pentru datele de intrare din D. Să notăm cu K această mulțim . Ea se numeste *comportare externă* a secventei de operatii pentru domeniul *D.* Comportarea externă este a doua componentă a specificării oricărei probleme.

Dîndu-se o pereche (D, *K*), a programa calculatorul C înseamnă a determina o secventă de operații de bază care, executate în ordinea secventei pentru toate datele din  $D$ , să aibă mulțimea  $K$  drept comportare externa.

2. Să considerăm multimile :

 $D = \{(x, y) \mid x, y \in \mathbb{R}\}$  $K = \{((x, y), z) \mid (x, y) \in D, z = \max(x, y)\}.$ 

Se poate observa că nu există nici o secventă de operatii de bază care să scrie pe BE, pentru orice pereche de numere reale, pe cel mai mare dintre ele. Ar trebui două secvente : una care să scrie primul număr citit, cealaltă care să scrie al doilea număr citit. Calculatorul va executa una sau alta din cele două secvențe în funcție de mărimile relative ale celor două numere. Asemenea operații, care să aleagă între mai multe secvente de operații pe una singură în funcție de îndeplinirea anumitor condiții, nu au fost încă definite pentru calculatorul C. Ele există însă în cazul calculatoarelor reale si sînt strîns legate de conceptul de *program memorat.* 

În cele ce urmează vom introduce și pentru calculatorul C, posibilitatea de memorare a programului, mărindu-i astfel autonomia de functionare.

Din prezentarea calculatorului C nu a rezultat de unde primeste comenzile pe care le execută. Nu ne-a interesat acest aspect, deoarece ne;am îndreptat atentia spre ceea ce poate face calculatorul din punct de vedere al prelucrării, acest lucru fiind descris prin secvențe de operații de bază.

Pentru a com inda calculatorul C, cel mai simplu mod ar fi să-i dăm comandă după com in fi prin interme liul unor butoane, comutatoare etc. În felul acesta au fost coman late primele calculatoare, iar astăzi sînt coman late unele calculato it e b.17. in si u ile m isini de cilculat de birou. Într-o astfel de situație omal uemărește desfășurarea calculului pas cu pas și, în funcție de rezultatele intermediare, ia decizii asupra modului în care continuă prelucrarea, deci asupra com enzilor urmito tre. Se stie că această modalitate este dezavantajoasă din punct de vedere al vitezei de calcul deoarece nu se exploatează viteza cu care calculează calculatorul, mult mai mare în raport cu viteza de reactie a omului.

Înzestrarea calculatorului cu posibilitatea de a decide a upra următoarei operatii de executat necesită. cunoasterea" de către calculator a tuturor posibilităților de continuare a calculului, deci cunoașterea de la început a tuturor calculelor ce trebuie să le execute calculatorul în diversele situații posibile, cu alte cuvinte a întregului program. Ajungem astfel la un concept extrem de important : *programul memorat.* Calculatoarele moderne functionează aproape în exclusivitate "comandate" de un program memorat.

Programul este memorat într-o .zonă a programului" aflată în memoria calculatorului, zonă distinctă în cazurile reale doar din punct de vedere al modului de interpretare a informaţiilor din ea. Dispozitivul de comandă îşi extrage din zona respectivă instrucțiunile una după cealaltă, conform unor reguli bine stabilite.

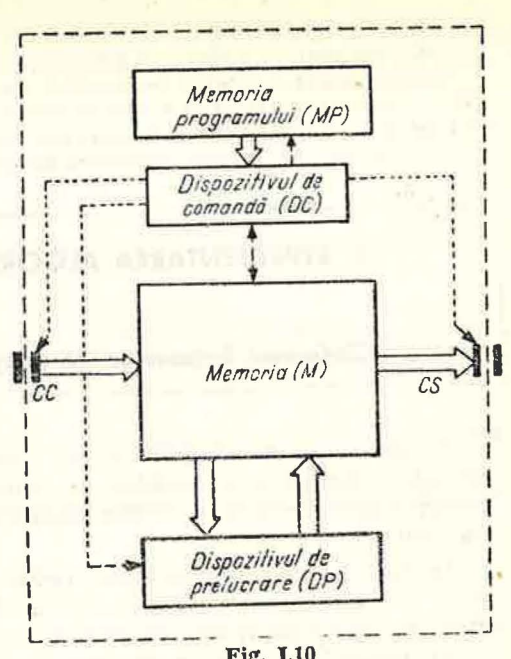

Fig. 1.10

In cazul calculatorului C putem

completa schema din figura I.3 cu o memorie a programului MP în care utilizatorul depune, printr-un procedeu oarecare de încărcare, instrucțiunile programului (fig. I.10). Nu ne interesează cum este organizată memoria MP, cum sînt reprezentate instrucțiunile și nici cum dispozitivul DC își extrage de aici următoarea instrucțiune de executat.

. Ceea ce este important pentru noi este cunoașterea acelor operații ale calculatorului C care permit schimbarea locului din MP de unde DC își extrage următoarea instrucțiune de executat. Aceste operații sînt altele decît cele de bază. Ele se referă la dirijarea în memoria MP a indicatorului urmă: toarei instrucțiuni de executat. Ele se numesc operații de control. Rolul operațiilor de control va fi prezentat în paragraful I.3 cînd se vor descrie instructiunile conditionate și de ciclare.

#### **INTREBARI**

1. Care sint componentele SPDS? Cum sint alcătuite benzile de intrare și ieșire?

- 2. Cum funcționează SPDS?
- 3. Care sint componentele calculatorului C și care sint relațiile intre ele?
- 4. Cum funcționează calculatorul C?
- 5. Care este structura memoriei M? Ce conțin celulele memoriei și cum are loc accesul
- la ele ?<br>Cum functionează dispozitivul de prelucrare DP? Care sint operațiile realizate de DP?
- 7. În relația memorie-dispozitiv de prelucrare, memoria este clementul pasiv, cel care suportă operațiile, iar dispozitivul de prelucrare este elementul activ, cel care realizează prelucrările aritmetico-logice. Cum se realizează această relație?
- <sup>2</sup>. Cum iși manifestă dispozitivul de comandă DC funcția de conducere a activității calculatorului C?

9. Care sint operațiile de bază ale calculatorului C?

10. Cum poate fi comandată din exterior o mașină de calcul ?

- 11<sup>\*</sup>. Care sint avantaiele programului memorat, ce implicații are acest concept asupra autonomiei de lucru a calculatoarelor?
- 12\*. Care sint informațiile de stare ale SPDS și ale calculatorului C? Descrieți operațiile de bază în termenii modificării informatiilor de stare.

## 1.2. **REPREZENTAREA ALGORITMILOR îN LIMBAJUL LPS**

## 1.2.1. **Definirea limbajelor de programare**

Limbajele de programare se pot învăța cum se învață și alte limbaje artificiale<sup>1</sup>: limbajul formulelor și expresiilor matematice, limbajul logicii, umbajul formulelor și ecuațiilor chimice, limbajul schemelor circuitelor elec-

În mod special, în cazul limbajelor de programare, definirea lor trebuie să fie precisă. Prin analogie cu limbajul natural<sup>2</sup> un program este o "propoziție" într-un limbaj de programare.

El descrie o anumită funcționare a calculatorului. Care este această functionare rezultă din interpretarea programului respectiv conform definiției limbajului. Definiția trebuie deci să fie clară pentru ca *orice* program să fie înțeles la fel de *orice* utilizator și anume exact în sensul pe care calculatorul il atribuie programului respectiv.

Și în cazul limbajelor de programare, ca și în cazul limbajelor naturale, definirea se face pe părți componente. Se știe că în gramatica unui limbaj natural găsim reguli de forma : o frază este alcătuită din una sau mai multe propoziții, o propoziție este formată din subiect, predicat și eventual alte părți de propoziție etc.

Vom regăsi deci și la limbajele de programare asemenea "părți de propoziție". Despre una din ele deja a m amintit : instrucțiunea. Se știe că un program este format din instructi uni.

Vom numi *elemente componente ale limbajului* acele construcții din limbaj caracterizate de anumite particularități comune de scriere și semnificație.

De exemplu, în limba română noțiunea de predicat se caracterizează atît la nivelul structurii (cum este alcătuit) : un verb sau un verb cu un nume predicativ, cît și la nivelul semnificației : exprimă o acțiune etc. Într-un limbaj de programare, o instructiune are reguli precise de scriere, iar semnificatia ei constă dintr-un anumit efect pe care îl are execuția instrucțiunii de către un calculator asupra tării acestuia.

Cele două niveluri : cel al scrierii și cel al semnificației, apar foarte bine conturate în cazul limbajelor de programare.

Orice element component al unui limbaj de programare trebuie definit la două niveluri :

1° cum se form ază (scrie) corect *(nivelul sintactic),* 

2<sup>°</sup> ce semnificatie are pentru utilizator, semnificatie înteleasă ca efect produs asupra functionării unui calculator *(nivelul semantic)*.

Regulile de formare a programelor corecte alcătuiesc *sintaxa* limbajului de programare.

Regulile ce determină semnificatia programelor corecte alcătuiesc *semantica* limbajului de programare.

În cele ce urmează vom prezenta un limbaj folosit pentru descrierea algoritmilor : limbajul LPS.

Limbajul LPS va fi folosit ca o fază intermediară în scrierea programelor, alternativă posibilă; de cele mai multe ori preferabilă, schemelor logice.

#### 1.2.2. Instrucţiunile **de** bază **ale limbajului LPS**

1. Vom introduce întîi cele mai simple instructiuni ale LPS. Ele corespund ca semnificație operațiilor de bază ale calculatorului C : citirea, scrierea, atribuirea si oprirea. Pentru a da o reprezentare, o descriere simbolică acestor operații, să ne imaginăm că putem comanda calculatorul C prin comenzi scrise : citeste !, scrie l etc. Sub această formă comenzile apar însă incomplete. În cazul comenzii "citește!", de exemplu, calculatorul C stie de unde să citească (de pe banda BI) și ce să citească (valoarea din celula curentă), dar nu va ști ce să facă cu valoarea citită, nu va ști în care celulă din M să o plaseze. De aceea ordinul trebuie completat cu numele celulei în care se depune valoarea citită

## $c$ iteste  $x$

Pentru a marca mai bine partea fixă a comenzii, cuvîntul "citește", o vom scrie îngroșat (cu litere aldine) astfel:

## citeşte *x*

în fine, deoarece în locul lui *x* poate fi *y* sau *alfa* sau *max* sau orice alt nume de celulă din memorie, vom defini scrierea corectă a comenzii sub forma :

 $citeste < variabila >$ 

<sup>-</sup> Exercițiile cu un grad sporit de dificultate au fost notate cu \*. Dificultatea poate

<sup>-</sup> răspunsul antrenează cunoștințe din clasele precedente, - răspunsul presupune o discuție asupra soluțiilor posibile,

<sup>-</sup> răspunsul necesită aprofundarea unor cunoștințe de bază.

<sup>&</sup>lt;sup>1</sup> Limbaj artificial - Limbaj creat deliberat de un grup restrins de oameni pentru omimicare intr-un anumit domeniu al științei sau tehnicii.<br><sup>2</sup> L<sup>-</sup>mbaj natural — Limbaj apărut spontan, de-a lungul istorici în mari colectivități

umane ln cadrul procesului de muncă în vederea comunicării între membrii colectivităților

De retinut următoarele convenții folosite în această definiție:

Cuvîntul  $\langle \text{variable} \rangle$ <sup>1</sup> scris cu litere cursive între parantezele unghiu $l$ are  $\langle$  și  $\rangle$  desemnează elemente ale unei multimi (multimea numelor celulelor memoriei M). În acest fel,  $\langle \text{variable} \rangle$  din punct de vedere sintactic este "un cuvînt cu litere mici", iar semantic: "o celulă din memoria calculatorului".

Vom numi *instrucțiune* o reprezentare simbolică a unei comenzi date calculatorului. În cazul de față instrucțiunea descrisă se numește *instrucțiune de citire.* Dacă *a, beta, alfa sînt variabile, atunci:* 

citeste a

citeşte *beta* 

#### citeste *alfa*

sînt instructiuni de citire.

În figura I.11 se prezintă efectul instrucțiunii citește a asupra calculatorului C în cazul în care celula curentă a benzii de intrare conține numărul 15. Se observă că efectul este cel al operației de citire a calculatorului C.

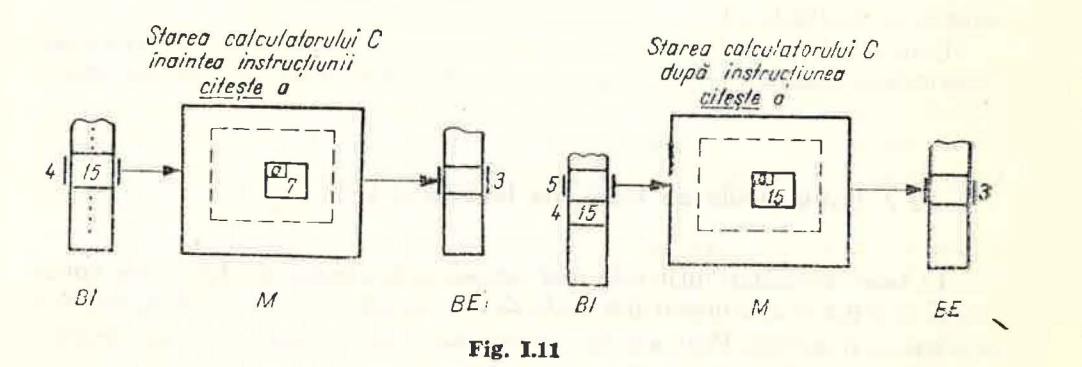

2. Asemanator, instrucțiunea de scriere din LPS, ca "ordin scris" adresat calculatorului C, o vom nota astfel :

## $s$ crie  $\langle$  variabilă $\rangle$

Deci scrie  $p$  sau scrie *limită* vor fi instrucțiuni de scriere corecte în LPS. Efectul unei instrucțiuni de scriere asupra calculatorului C este cel al operatiei de scriere. De exemplu, în figura I.12 se prezintă efectul instrucțiunii scrie *p* cînd în celula *p* din memoria calculatorului se află valoarea 13.

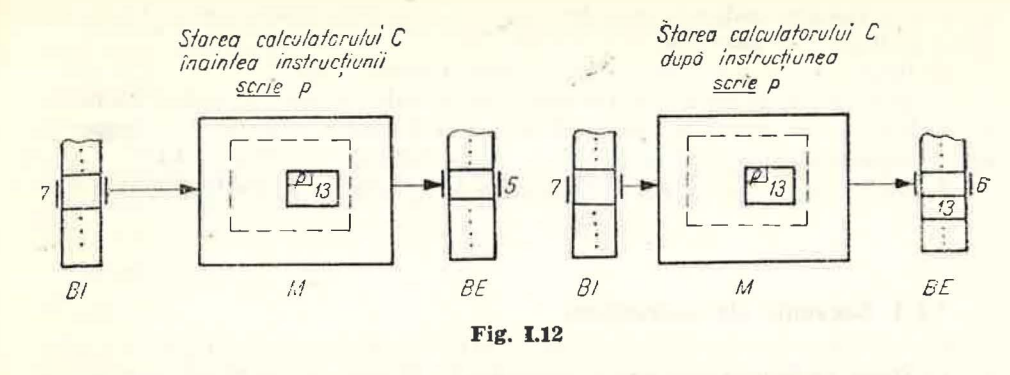

3. Pentru a efectua o operație de atribuire vom comanda calculatorul C cu :

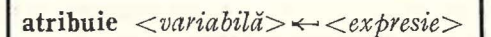

unde  $\langle \text{variable} \rangle$  reprezintă numele celulei din memorie în care se depune rezultatul calculului descris prin *< expresie>.* 

De exemplu

atribuie  $a \leftarrow 5$ atribuie  $vit \leftarrow spltimp$ atribuie  $x \leftarrow (-b + \sqrt{\frac{delta(1/a)}{2 \cdot a}})$ atribuie  $y \leftarrow (exp(x) - exp(-x))/2$ atribuie  $\text{alfa} \leftarrow \arcsin(\sin^2(x) - \cos^2(x)) - 1$ sînt instrucțiuni de atribuire. Să observăm :

a) atribuie și  $\leftarrow$  sînt părțile fixe ale instrucțiunii,  $\langle$  *variabilă* > și  $\langle e x \rangle$ *presie>* au reprezentări diverse, în funcție de necesități.

b) sintaxa pentru *<expresie>* este cea a expresiilor algebrice în care apar variabile și constante, cu operații de adunare, scădere, înmulțire și împărțire, cu evaluări de funcții cunoscute etc.

Să remarcăm în plus semnul \* pentru înmulțire, / pențru împărțire, notația *exp* pentru funcția exponențială și utilizarea exclusivă a parantezelor (.) în expresii.

în figura I.13 se prezintă modificările din memoria calculatorului C la primirea "ordinului" : atribuie *delta*  $\leftarrow b^2 - 4 * a * c$ 

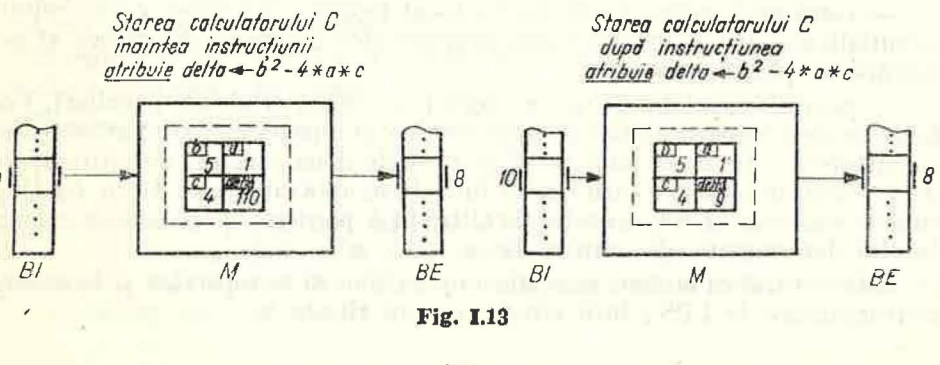

17

 $2$  - Matematică aplicată în tehnica de calcul, cl. a XI-a - cd. 373

<sup>1</sup> Denumirea de variabilă provine din limbajul expresiilor algebrice. O variabilă este un mume (literă sau cuvlnt, cu indici sau fără) ce desemnează *orice* valoare dintr-o mulțime. Multimen formenză domeniul variabilei respective. De exemplu, în expresia  $x^5 + 1$ ,  $x \in \mathbb{R}$ ,  $x$  este o variabilă al cărei domeniu este mulțimea numerelor reale. În cazul limbajelor de programare, variabilele desemnează întotdeauna o pereche celulă-valoare memorată, celula răminind mereu aceeași în cursul execuției unui program, în tiunp ce valoarea memorată se poate schimba, dar rămînînd intr-o aceeași mulțime dată de tipul variabilei.

Putem să folosim instrucțiunea de atribuire și pentru valori logice. De exem-<br>plu : atribuie *l* ← adevărat

plu: atiibuie ! adevărat . . .· o' atribuie *z* •<-- <sup>1</sup><sup>i</sup>v w (dacă ţ/ ş1 *w* contu: valon lo 1~ ). . .

In general, expresiile folosite pot descrie calcule atît cu valori numerice<br>cît și logice. De exemplu, dacă celulele *a* și *b* conțin valorile 5 și respectiv 10, evaluarea expressed  $a^2 \leq b \vee a > b^2$  va produce ca rezultat fals.

4. Operatia de oprire a calculatorului C o vom scrie în limbajul LPS :

*stop* 

## l.2.3. Secvenţa de instrucţiuni

 $\overline{1}$ . După ce am văzut cum se scriu instructiunile de bază ale limbajului LPS, să vedem cum descriem în acest limbaj înlăntuirea operatiilor de bază ale calculatorului C, adică executia lor succesivă. În marea majoritate a limbajelor de programare ordinea normală de executie a operatiilor este dată chiar de ordinea în care se scriu instrucțiunile.

Să luăm ca exemplu citirea a două valori succesive de pe BI și plasarea. lor în memoria M în celulele *a*, respectiv *b*. În figura I.14 sînt prezentate trei stări ale calculatorului C corespunzătoare celor 3 momente importante : înaintea execuției celor două citiri, între citiri și după execuția citirilor. În această figură folosim și o nouă reprezentare a stării sistemului SPDS. Ea

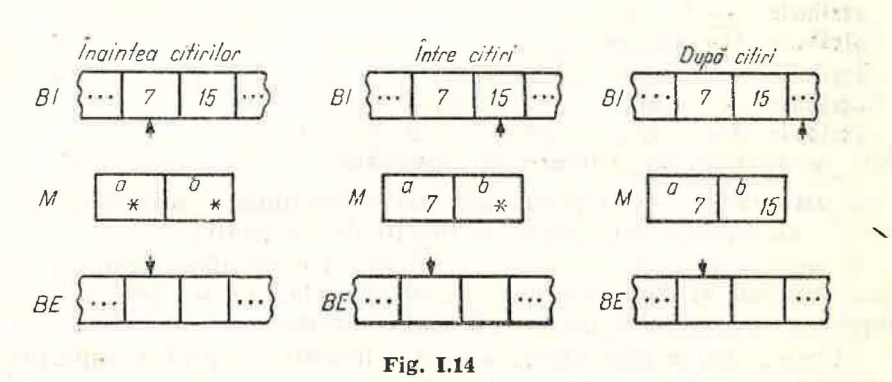

este mai simplă decît cea folosită în figurile I.11  $-$ I.13. Noua reprezentare -cuprinde toate informaţiile necesare :

— conținutul benzii BI (în partea superioară a figurii).

 $-$  continutul benzii BE (în partea inferioară a figurii),

- conținutul memoriei M (la mijlocul figurii). Convenim ca în celulele neinitializate sau care contin valori neinteresante din punct de vedere al prelucrării să plasăm semnul \*,

- pozitiile capetelor CC și CS (săgețile ce indică celule ale benzilor). Vom folosi în continuare această reprezentare. În cazul particular studiat, pe banda de intrare se află două numere : 7 si 15. Cele două comenzi de citire se vor da evident în ordine : întîi citirea 'lui 7 în *a,* apoi citirea lui 15 în *b.* După cum se vede din figură, operația de citire în b pornește de la starea calculatorului determinată de citirea în a.

Este natural ca ordinea xecutării operaţiilor să o respectăm şi în scrierea instructiunilor în LPS : întîi citește *a*, apoi citește *b*.

Pentru a păstra claritatea programului LPS vom scrie cele două instructiuni una sub alta :

citește a productor de la citește a productor de la citește a productor de la citește a productor de la citește a productor de la citește a productor de la citește a productor de la citește a productor de la citește a prod

citeşte *b* 

Un asemenea grup de instrucțiuni scrise una după cealaltă îl numim secventă de instrucțiuni. Într-o secvență de instrucțiuni pot fi oricîte instrucțiuni (în particular chiar și una singură). De exemplu :

citeşte *a* 

scrie a

este o secventă de instrucțiuni. Dacă dorim să stim ce prelucrări determină această secvență va trebui să "înlănțuim" efectele celor două instrucțiuni în ordinea scrierii lor : după ce s-a citit în celula a valoarea curentă de pe banda de intrare, se scrie pe banda de ie sire valoarea din celula  $\alpha$  care este *exact* cea citită puțin mai înainte.

2. În cazul în care într-o secvență apar instrucțiuni de bază de același tip, consecutive, vom introduce o notație simplificată scriind comanda citeste. scrie sau atribuie o singură dată după cum vom înlănțui părțile lor variabile exact în ordinea în care au apărut în secvență. Deci :

citeste a

citeşte b

le putem scrie :

citeşte *a, b* 

(nu citeste *b*, *a* care este echivalent cu : citeste *b* 

 $citeste a)$ 

De asemenea :

scrie *alja* 

scrie *beta* 

scrie *omega* 

le putem scrie :

[

scrie *alfa*, *beta*, *omega*.

În fine, în cazul atribuirilor vom folosi semnul & ("și" comercial) pentru a lega atribuirile succesive. De exemplu, secvența:

atribuie  $b \leftarrow a + c$ atribuie  $d \leftarrow a - c$ atribuie  $c \leftarrow b^2 - d^2$ o putem rescrie compact astfel: atribuie  $b \leftarrow a + c$  &  $d \leftarrow a - c$  &  $e \leftarrow b^2 - d^2$ sau dacă expresiile sînt lungi :

atribuie  $b \leftarrow a + c$  $\&d \leftarrow a - c$ EPI 471 **a**  $\&e \leftarrow b^2 - d^2$ 

S-a marcat cu **·** plasat sub atribuie stîrșitul secvenței celor trei atribuiri. Arcul folosit între atribuie și  $\blacksquare$  evidențiază o dată în plus unitatea celor trei instructiuni, faptul că ele formează o secvență de instrucțiuni de același tippc care le-am scris pc mai multe rînduri.

of the sign of a surround term of  $\mathbb{R}^n$  . In an action can be

Limbajul LPS nefiind un limbaj de programare propriu-zis, ci un limbaj de comunicare a algoritmilor, ne putem permite abateri în anumite limite de la regulile de scriere prezentate. Abaterile nu trebuie însă să afecteze semantica instrucțiunilor și nici să micsoreze claritatea descrierii algoritmului. După cum se va constata în exemplele prezentate în continuare, ne vom permite libertăți în scrierea unor elemente ale reprezentării algoritmilor în LPS cum ar fi expresiile, sau în compactarea secvențelor de instrucțiuni ; niciodată însă nu vom afecta cu aceste abateri structura programului rezultată din incluziunea instrucțiunilor unele în altele, incluziune ce va apărea evidentă în cazul instrucţiunilor de control.

## Algoritmul I

Ne propunem să descriem în limbajul LPS o prelucrare de date simplă :realizată de calculatorul C.

*Fie o banită de intrare pe care se află două numere întregi. Să se descrie prelucrarea realizată de calculatorul C pentru ca cele două numere întregi să fie scrise tn* aceeaşi *ordine pe banda de* ieşire. . "'

Algoritmul dorit trebuie să descrie în termenii celor 4 instructiuni de bază înlănțuirea operațiilor de bază ale calculatorului C care asigură reali-.zarea prelucrării cerute.

Pentru aceasta, calculatorul va citi mai întîi numerele, memorîndu-le, și apoi le va înscrie pe BE. În LPS acest lucru se scrie astfel :

citeşte *a* 

- citeşte b
- scrie *a*
- scrie *b*

Figura 1.15 prezintă cele 5 stări ale calculatorului C în cazul în care BI contine numerele  $5$  si  $-17$ .

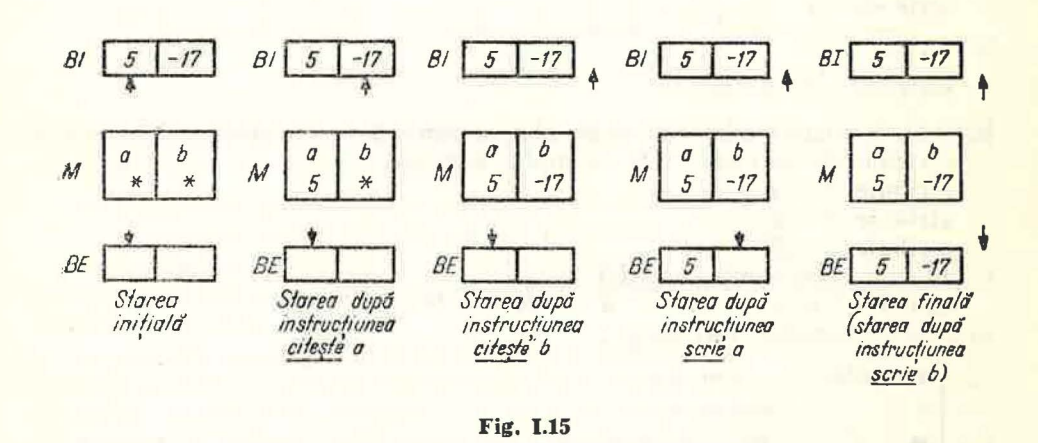

*Observații. Zona datelor pentru prelucrarea descrisă mai sus cuprinde două celule: a și b.* Numale lor sint tocmai variabilele folosite în sacvență. Se observă că este neimportantă alegerea numelor variabilelor. În general, este bine să le alegem cît mai sugestive pentru aplicația dată.

Să considerăm secventa :

citeşte *a*  scrie *a* citeşte *a*  scrie *a* 

zona datelor în prelucrarea descrisă de această secvență are o singură celulă, iar prelucrarea este aceeasi cu cca descrisă de secvența de mai sus. Putem compara cele două prelucrări? Putem afirma despre una din ele că este m i bună decit cealaltă ? Să observăm că a doua secventă descrie o prelucrare ce necesită m i puține celule de memorie decît prima. Deci. din punct de vedere al memoriei "folosite", această prelucrare este mai bună decit prima. De multe ori însă, la căutarea unor prelucrări mai eficiente din punct de vedere al memoriei folosite, se poate pierde din claritatea descrierii.

## 1.2.4. **Reprezentarea algoritmilor în LPS**

1. În paragraful precedent am descris în LPS o prelucrare simplă folosind o secvență de patru instrucțiuni de bază. Pentru a fi o reprezentare completă a unui algoritm în LPS, cele patru instrucțiuni trebuie în primul rînd completate cu o instructiune care să determine oprirea calculului de îndată ce rezultatele au fost obtinute. Secventa, completată cu instrucțiunea de oprire, devine :

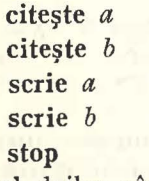

În al doilea rînd, reprezentarea completă necesită și o descriere a tuturor numerelor simbolice folosite în algoritm. Pentru a aprecia utilitatea unei asemenea descrieri să considerăm următoarea secvență :

atribuie  $a \leftarrow 5$  $\text{attribute } b \leftarrow 3, 1 \quad \text{if} \quad b \leftarrow b$ atribuie  $c \leftarrow a * b$ atribuie  $d \leftarrow a \vee c$ 

Din primele două instrucţiuni rezultă că în celula *a* se memorează un număr întreg şi în celula *b* un număr re.il. Trecînd la a treia instrucţiune, să vedem ce valoare se calculează în vederea memorării ei în c. Este o valoare întreagă sau reală ? Întrebarea nu este lipsită de sens deoarece valoarea rezultă din înmultirea unei valori întregi cu una reală. Dacă în algebră este de la sine înţeles ce se întîmplă cu asemmea expresii mixte, în cazul calculatoarelor trebuie să fim atenți deoarece, după cum se știe, numerele reale și cele întregi au reprezentări interne diferite și, în consecință, operații de prelucrare diferite. O operație mixtă (cu operanzi de tipuri diferite) cum este cea de mai .sus se va executa in doui etape: întîi are loc o conversie de la reprezentarea valorii întregi a lui *a* la reprezentarea valorii reale echivalente, după care această valone se înmcilţeşte cu valoarea reală a lui *b,* rezultatul fiind o valoare reală.

În plus, într-un program acțiunea unei operații depinde și de felul operanzilor. Aceeași operație, să zicem  $+$  sau  $/$ , se realizează în  $\mathbb Z$  dacă operanzii sînt întregi și în R dacă operanzii sînt reali, ceea ce conduce la rezultate diferite. Este deci important să cunoaștem ce fel de valori au operanzii tiecărei operații.

Cu a patra instrucțiune lucrurile se complică mai mult deoarece operația. "sau logic"\_ dintre *a* şi *c* nu are nici un sens, valorile acestor variabile fiind numerice. In asemenea cazuri nu se poate pune problema conversiei implicite ca mai sus, ci pur şi simplu trebuie să o considerăm ca o eroare de programare.

"Detectarea" unor asemenea situatii se poate face încă înainte de a executa programul dacă s-ar cunoaște pentru fiecare nume simbolic folosit multimea valorilor pe care acesta le poate reprezenta, deci domeniul lui de definitie. În cazul calculatorului C vom considera că o variabilă se caracterizează. pe lîngă nume și valoare conținută și prin domeniul de definiție, iar acest domeniu rămîne neschimbat pentru orice execuție a algoritmului. Pentru exemplul de mai sus, dacă *a* şi *c* au valori numerice, doar dintr-o analiză a textului algoritmului, rezultă că expresia  $a \vee c$  nu are sens fără a fi necesară. executia lui. În plus, specificarea domeniului de definitie sporeste claritatea. algoritmului, inteligibilitatea lui.

2. În toate limbajele de programare stabilirea domeniului de definitie al variabilelor se face prin intermediul *declaratiilor*. Conceptul de declaratieeste de maximă importanță pentru cei care învață să programeze calculatoarele.

Declaratiile au ca efect asocierea la numele simbolice folosite în program a unor proprietăţi numite *atribute.* 

Numele simbolic folosit într-un program pentru a desemna o variabilă se numește *identificator*. În majoritatea limbajelor identificatorul este un sir de litere sau cifre în care primul caracter este literă. În cazul LPS am preferat excluderea cifrelor din scrierea identificărilor.

Domeniul de definiție a unei variabile desemnată printr-un identificator este astfel o multime de valori care rezultă din caracterizarea identificatorului prin atribute în cadrul declarațiilor. Să prezentăm două atribute care sînt des folosite în limbajele de programare :

- *Tijttl.* Majoritatea limbajelor au un număr de tipuri primitive : tipul întreg, tipul real, tipul logic, tipul caracter. Ele caracterizează multimi devalori cunoscute : Z, R, {adevărat, fals} şi respectiv un alfabet de caractere. De exemplu: the value values the

## real *x*

asociază identificatorului *x* tipul real, ceea ce înseamnă că *x* poate lua orice valoare din R si *nwnai* din R.

Asociat fiecărui tip există un set de operaţii de prelucrare a valorilor tipului respectiv. De exemplu, fiecărui tip numeric i se asociază cele patru operații : adunare, scădere, înmulțire și împărțire, rezultatul conservînd tipul operanzilor. Este evident că adunarea valorilor întregi va fi distinctă de adunarea valorilor reale datorită atît domeniilor de definiție distincte cît și reprezentărilor în calculator distincte. Tipului logic i se asociază de obicei cele trei operaţii logice etc.

În unele limbaje de programare apărute în ultimii ani sînt înglobate facilități ce permit progrnmatorulni să-şi creeze tipuri noi de date pc baza tipurilor primitive. Definirea mmi nou tip de date intr-un limbaj de programare necesită și definirea operațiilor tipului respectiv.

- *Structura.* Atributul de structură caracterizează numărul şi organi.;. zarea elementelor componente ale unei variabile. Pînă acum toate variabilele întîlnite aveau un singur clement. O variabilă cu o asemenea "structură" se mai numește variabilă simplă. În afara ei, cele mai cunoscute structuri ale variabilelor sînt *tablourile si înregistrările*. În primul caz, o valoare a unei variabile-tablou este formată din valorile de același tip ale componentelor ordonate după unul sau mai multe criterii asemănător vectorilor sau matricelor. Se mai numesc structuri *omogene.* În al doilea caz, o valoare a unei variabile-înregistrare este formată din mai multe valori, de regulă diferite ca tip. Acestea sînt structuri *neomogene*.

Orice tip de structură trebuie să aibă asociat şi un mecanism prin care se ajunge la componentele structurii. În cazul tablourilor, mecanismul este *indexarea*. Să presupunem o structură de tip tablou în care elementele componente (toate de același tip) sînt ordonate după un anumit criteriu (asemănător componentelor unui vector). Deci vom putea vorbi de primul element, de al doilea etc. Dacă v este numele variabilei atunci pentru a ne referi la al  $5$ -lea element vom folosi expresia  $v(5)$ . Valoarea dintre paranteze se numeste indice și servește deci la localizarea elementului căutat în cadrul structurii. Întreaga expresie desemnează o variabilă indexată.

Dacă ordonarea elementelor structurii se face după mai multe criterii vom avea atîtia indici cîte criterii sînt. În cazul unei structuri de tip matrice vom avea doi indici : indicele de linii și indicele de coloană. Să presupunem o structură de acest fel numită mat. Expresia mat (i + 1, 2), dacă valoarea lui *i* este 6, desemnează elementul aflat pe linia 7 şi coloana 3. Din acest exemplu se observă că valorile indicilor pot rezulta și din expresii mai complicate.

În general, un tablou trebuie caracterizat prin numărul de criterii de ordonare, numite dimensiussi, iar pentru fiecare dimensiune de valorile pe care le pot lua indicii precum și prin tipul elementelor componente. De exemplu :

$$
mat\n\n
$$
\begin{array}{|c|c|c|c|}\n \hline\n & tablou, 2 \dim. & val. reale \\
 \hline\n (15, 20) & & \n\end{array}
$$
$$

este descrierea în LPS a unui tablou de valori reale cu numele *mat,* cu două dimensiuni pentru care indicii iau valori de la 1 la 15, și, respectiv, de la 1 la 20.

Vom relua și exemplifica cele de mai sus în I.3.3.

În cazul înregistrărilor, în mecanismul de acces se folosesc *selectori* care sînt nume simbolice asociate componentelor. Să presupunem o înregistrare declarată cu numele *data* avînd trei componente (cîmpuri) de tip întreg denumite *zi,* limă şi *an* :

*data* = înregistrare (întreg *zi*, întreg *lună*, întreg *an*)

şi o declaraţie care asociază numelui *x* structura neomogenă *data* :

#### *data x*

Dacă dorim să avem acces la o componentă vom folosi selectorii zi, lună, an astfel:

*x ·zi. x* ·limă, *x ·an* 

lată cîteva reguli ce se referă la folosirea declaraţiilor în limbajele de programare.

- 1° Orice nume simbolic (identificator) folosit într-un program trebuie  $declarat<sup>1</sup>$  în primul rînd ca tip și structură.
- 2<sup>°</sup> Orice utilizare a unui identificator nu trebuie să contrazică declaratia.
- 3<sup>°</sup> Un identificator nu poate fi redeclarat într-o zonă a programului în care este valabilă o primă declaratie<sup>2</sup>.

3. Pentru limbajul LPS declararea numelor simbolice o vom face printr-un tabel ce însotește instrucțiunile fiecărui program. Acest tabel colectează toate numele simbolice folosite în program și le caracterizează din punct de vedere al domeniului din care acestea îşi iau valorile, prin atributele de structură și tip. Pentru aceasta tabelul va avea trei coloane și anume : pentru nume, structură și tip. Dacă este cazul, putem adăuga și alte amănunte despre domeniul valorilor variabilelor, ele fiind utile proiectării și analizei algoritmului.

În figura I.16 se dă reprezentarea completă a algoritmului 1 în LPS folosind și scrierea compactă a instructiunilor de bază de acelasi tip, consecutive. S-a folosit prescurtarea v.s. pentru variabilă simplă.

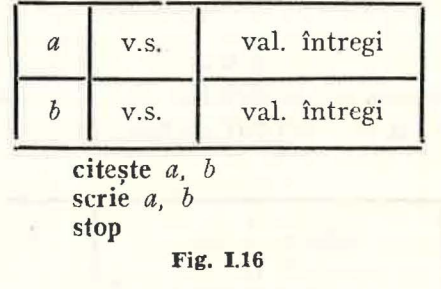

#### 1.2.5. Probleme

1. Se dau două numere tntregi pe banda de intrare in SPDS.

- a) Să se scrie algoritmul în LPS care înscrie pe banda de ieșire cele două numere în ordine inversă.
- b) Să se prezinte stările succesive ale SPDS în cursul execuției algoritmului pentru o pereche oarecare de valori.
- 2. Să se scrie algoritmul care înscrie pe banda de ieșire valorile funcțiilor pentru valori 'date ale argumentelor:

a) 
$$
f(x) = e^{-x} \sin x
$$

b)  $g(x, y) = \sqrt[3]{x^3 + y^3}$ 

c) 
$$
\varphi(x, y) = x^{\circ} \cos y^{\circ}
$$

c)  $\varphi(x, y) = x^5 \cos y^2$ <br>  $\psi(x, y) = y^3 + \ln(x^2 + 1).$ 

3. Se dă pe banda de intrare o valoare reală reprezentind valoarea unui unghi dată tr radiani. Să se seric algoritmul în LPS care înscrie pe banda de ieşire valoarea un- 'ghiului în grade sexagesimale, minute și secunde. Se consideră  $\pi = 3.14159$ .

<sup>1</sup> D<sub>2</sub>clar<sub>1</sub> ia este de obicei explicită: în multe limbaje se folosesc și declarațiile implicitesau prin lipsă. În asemenca cazuri lipsa unei declarații pentru un identificator asociază automat identificatorului un atribut cunoscut, mereu același.

<sup>2</sup> O asementa restrictie trebuie mai bine precizată pentru limbajele de programare cu structură de bloc. Datorită lipsei unor noțiuni necesare precizării ne mulțumim cu această. formulare adecvată pentru limbaje cu FORTRAN și COBOL.

## l.3. INSTRUCŢIUNILE DE CONTROL ALE LIMBAJULUI LPS

## 1.3.1. Instrucțiunea condițională

1. Prelucrările descrise de secvențele de instrucțiuni de bază sînt insufi-.ciente. Să luăm un exemplu simplu :

Se dau două numere întregi pe banda de intrare a sistemului SPDS. Să se determine ( *trin înscriere pe banda de ieșire*) cea mai mare valoare din cele două.

Bineînțeles, prima operație va fi să citim numerele și să le plasăm în .două celule din memorie, să zicem *x* şi \.

Cum va raționa un om care transmite instrucțiuni de bază calculatorului C pentru a putea rezolva problema ? Evident că întîi trebuie să determine din compararea celor două valori din memorie, care este cea mai mare valoare si de abia apoi să dea comanda de scriere. În cuvinte, raționamentul este următorul : ::;]

,,dacă valoarea din *x* este mai mare decît valoarea din y atunci scrie *x,*  altfel (adică dacă valoarea din x este mai mică sau egală cu valoarea lui y) scrie y".

() formă generală pentru un asemenea raţionament foarte frecvent întîlnit .de noi în demonstraţii sau calcule este :

## "dacă *condiție* atunci

#### execută *ceva*

#### altfel

## execută *altceva"*

Uneori întîlnim şi o formă mai simplă :

## "dacă condiție atunci

execută ceva<sup>"</sup>

'în cazul că a doua alternativă nu execută nimic.

Frecvenţa utilizării unui asemenea raţionament ne obligă să introducem o operație de calcul care să-l realizeze, cu atît mai mult cu cît raționamentul nu poate fi descris în termenii celor 4 instrucțiuni de bază. În termenii schemelor logice cele două forme ale raționamentului de mai sus se realizează .cu schemele din figura l.17, *a, b\_* 

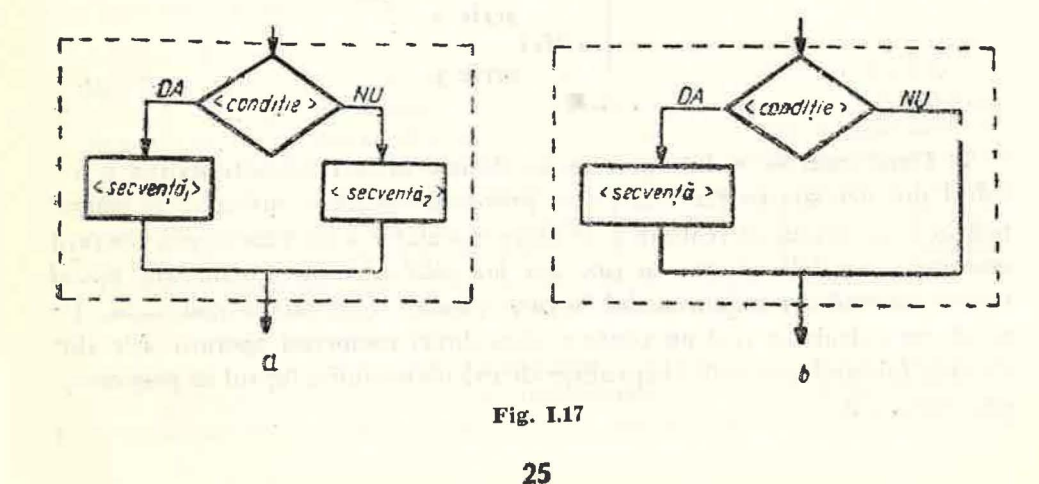

În LPS, prima variantă a raționamentului condițional o vom descrie cu ajutorul instructiunii conditionale sub forma :

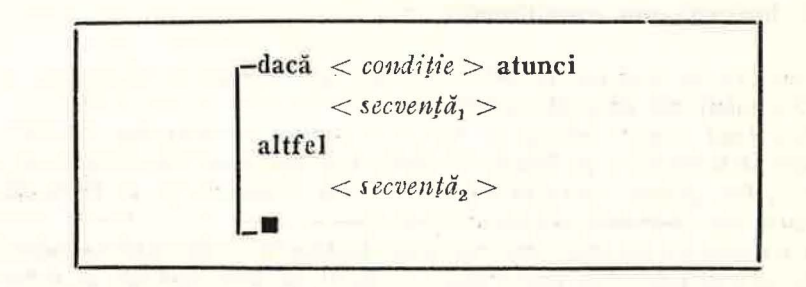

iar varianta a doua, cu o alternativă nulă ca efect, astfel :

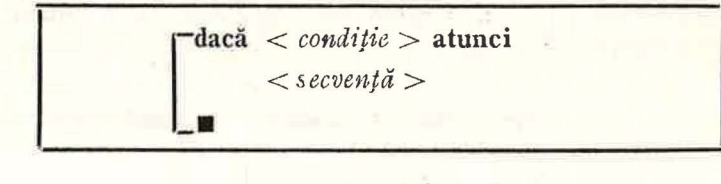

În descrierile de mai sus < *conditie* > desemnează o expresie logică, deci o expresie care prin evaluare produce ca rezultat adevărat sau fals cum ar fi :  $a > b$ ,  $x = 0$ ,  $alfa \leq 4$   $\vee$  *beta*  $-5 < min$  în care ordinea de efectuare a operațiilor este cea cunoscută : întîi operațiile algebrice cu prioritățile respective, apoi operațiile relaționale și ultimele operațiile logice.

 $\langle$  secvență >,  $\langle$  secvență, >,  $\langle$  secvență, > desemnează secvențe de instrucțiuni LPS de orice fel, inclusiv instructiuni conditionale.

Revenind la exemplul nostru, cu ajutorul instrucțiunii condiționale putem descrie operația prin care scriem pe BE cea mai mare valoare dintre cele două valori aflate în celulele *x* şi *y,* astfel

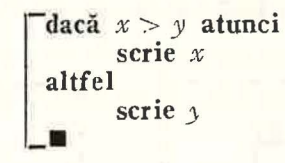

-· 2. După cum se vede. operaţia de decizie între două alternative a r e-: zultat din necesitatea rezolvării unei probleme concrete, suficient de simple pentru a ne dovedi că realizarea de către calculator a unei asemenea operații este md1spensabilă. *Forma* Î1t *care* am *prezentat* operaţia *provine* din *mod'ltl*  fo *care* afionăm şi 11/U:din *modul Î1i care calcttlatoarele reale o* 1' ea i'ze ă. De altfel, un calculator real nu poate realiza direct asemenea operaţii. Ele sînt simulate folosind operațiile elementare ale calculatorului și faptul că programul este memorat.

În figura I.18 este prezentat un exemplu al modului în care se simulează pe un calculator real instrucțiunea condițională.

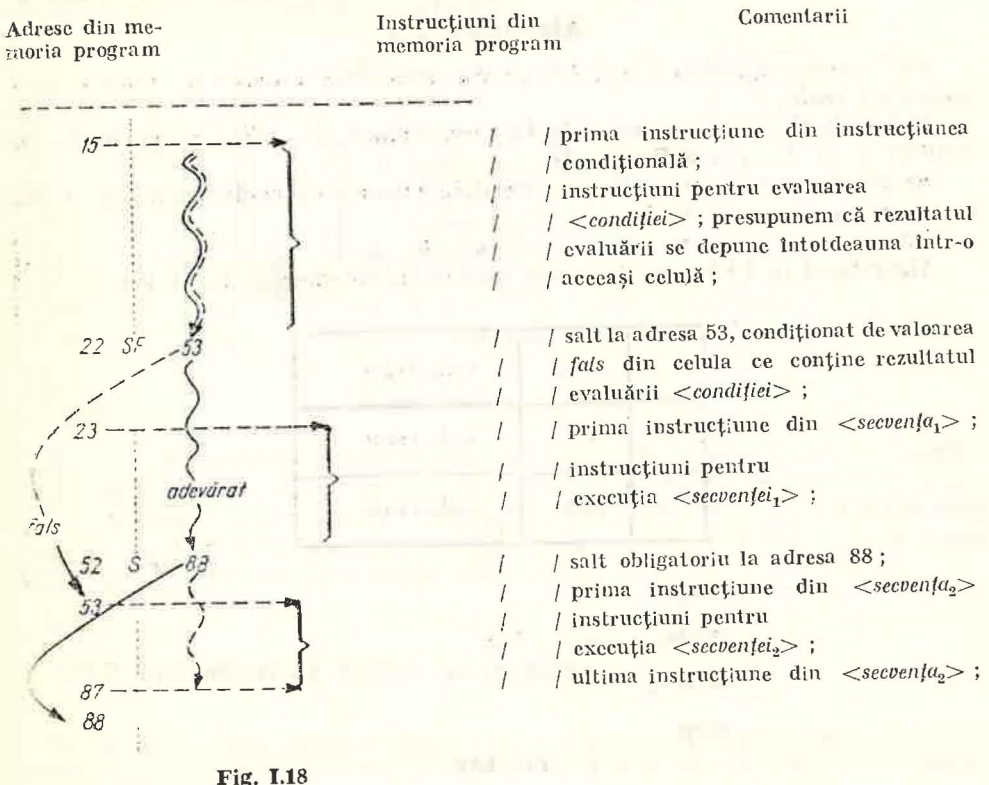

Instrucțiunea cond, țională simulată în limbajul calculatorului se întinde între adresele 15 31 87 a le memoriei programului. S-au pus în evidență instrucțiunea SF 53 ("salt la fals") aflată la adresa 22 din memoria programului și instrucțiunea S 88 ("salt necondiționat") aflată la adresa 52. S-a figurat cu linie continuă cazul execuției primei alternative și cu linie întreruptă cazul execuției alternativei a doua.

C113a1 torul C fiind imaginat de noi, ne putem permite să presupunem că el realizează<br>dintr-o dată operația de decizie chiar dacă realizarea ei în cazul calculatoarelor reale constă de fapt din trei faze : a) evaluarea condiției, b) decizia de a urma o cale sau alta în execuție și c) execuția secvenței alese.

3. Din cele de mai sus rezultă caracterul deosebit al instrucțiunii conditionale față de instrucțiunile de bază. Din punct de vedere al efectului instrucțiunii condiționale asupra unui calculator, să observăm că operația<br>declanșată de ca schimbă starea calculatorului doar prin modificările descrise în secvențele de instrucțiuni cuprinse în cadrul instrucțiunii, evaluarea condiției neducînd la modificarea stării. Rolul operației este de a conduce execuția pe una din cele două căi în funcție de anumite relații existente între variabilele din program. Această decizie se ia dinamic, la execuția programului.

Asemenea operație (instrucțiune), care stabilește o altă ordine de execuție a instrucțiunilor decît cea a scrierii acestora, se mai numește operație (instructiuni) de control (al execuției).

Continînd la rîndul ei alte instrucțiuni (datorită secvențelor incluse în sintaxa instrucțiunii), instrucțiunea condițională este un exemplu de instructiune structurată. Așa cum s-a mai arătat, instrucțiunile incluse pot fi chiar instrucțiuni condiționale. Relația de includere este pusă în evidență prin scrierea decalată spre dreapta a secvențelor față de cuvintele dacă și altfel.

#### Algoritmul 2

*Să se scrie algoritmul în LPS pentru rezolvarea ecuației de gradul I cu coeficienti reali.* 

*Date inițiale :* două valori reale. Le vom memora în cadrul programului în celulele *a*, *b*. Deci  $a \in \mathbb{R}$ ,  $b \in \mathbb{R}$ .

*Rezultate :* o valoare reală care verifică ecuația cu coeficienții *a* și *b*. Să o notăm *x*. Deci : *x* ∈ R.

**între** *a*, *b* și *x* avem relația  $ax + b = 0$ .

Algontmul în LPS pare la prima vedere foarte simplu (fig. I.19).

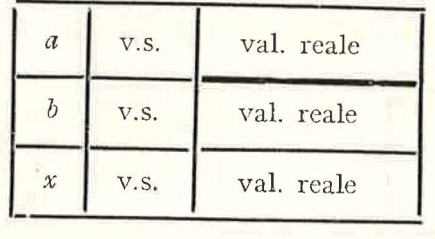

citeşte a, b

atribuie  $x \leftarrow -b/a$ 

$$
_{\text{scrie }x}
$$

stop

## Fig, 1.19

Să observăm că pentru  $a = 0$ , caz posibil deoarece  $a \in \mathbb{R}$ , ecuația devine

## $0 \cdot x + b$ <sup> $\frac{1}{2} = 0$ .</sup>

Relația este satisfăcută de orice  $x \in \mathbb{R}$  dacă  $b = 0$ , dar niciodată satisfăcută de vreun  $x \in \mathbb{R}$  dacă  $b \neq 0$ . De altfel, chiar împărțirea  $b/a$  trebuie să ne pună pe gînduri deoarece nu poate fi executată de calculator dacă  $a=0$ (împărțire cu zero).

 $\frac{\text{Cazul}}{a \neq 0}$  se poate rezolva ca în figura I.19. În celelalte două cazuri:  $a = 0$  si  $b \neq 0$  si respectiv  $a = 0$  si  $b = 0$ , calculatorul nu poate realiza inscrierea rezultatului printr-o singură valoare deoarece avem fie nici o valoare, fie o infinitate de valori. În asemenea cazuri se obișnuiește să se tipărească pe BE un text (șir de caractere) din care să reiasă situația respectivă.

- Algoritmul 2 in noua versiune, îmbunătățită prin sesizarea tuturor caz<br>rilor, este prezentat în figura I.20. Algoritmul 2 în noua versiune, îmbunătățită prin sesizarea tuturor cazu-

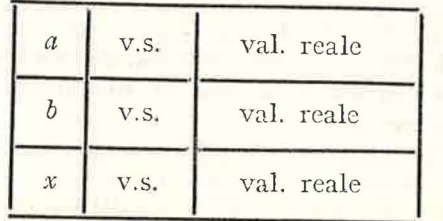

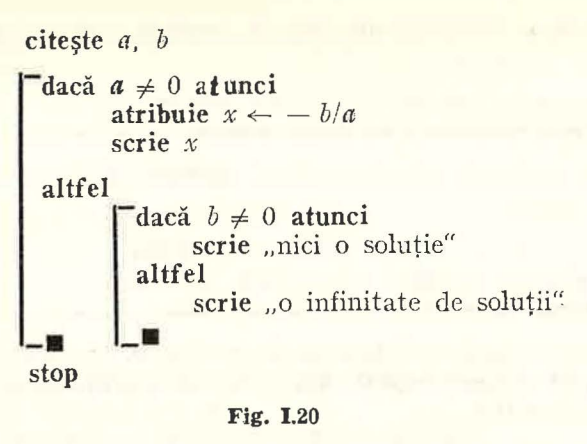

#### *Observatie*

În instrucțiunile de scriere s-a utilizat în loc de variabilă un text cuprins între ghilimele. Acest text poate fi privit ca o constantă de tip șir de caractere (aşa cum 5 este constantă întreagă, 1. 73 8 este constantă reală sau fals este constantă logică). Ea se înscrie în celula curentă a benzii BE exact suh forma şirului de caractere dintre ghilimele.

#### 1.3.2. Instrucțiuni de ciclare cu condiție

1. Să ne reamintim metoda de determinare a celui mai mare divizor comun a două nu mere numită și algoritmul lui Euclid și să o aplicăm pentru cazul particular al numerelor pozitive 306 și 119.

 $1^\circ$  se imparte prinul număr la al doilea determinind restul:  $306 = 2.119 + 68 \rightarrow rest = 68$ 2° se iau: al doilea din cele două numere şi restul: 119 şi 68

 $3^\circ$  se imparte primul număr la al doilea determinind restul:  $119=1.68+51\rightarrow$ rest = 51 4° se iau : al doilea clin cele două numere şi restul: 68 şi 51

 $5^{\circ}$  se împarte primul număr la al doilea determinînd restul :  $68 = 1.51 + 17 \rightarrow \text{rest} = 17$ 6° se iau : al doilea din cele două numere și restul : 51 și 17

 $7^{\circ}$  se imparte primul număr la al doilea determinind restul:  $51 = 3 \cdot 17 + 0 \rightarrow rest = 0$ 

8° se ia ca rezultat restul precedent (al doilea număr) : 17.

Să observăm că :<br>I) Operațiile 1°, 3°, 5° și 7° sînt una și aceeași operație aplicată unor valori diferite. În acest fel primele 6 operații ale calculului constau din repetarea de 3 ori a aceleiași perechi de operații.

11) Numărul de repetări nu era previzibil inaintea calculului, iar aplicind algoritmul pentru altă percche de numere poate să rezulte un alt număr de repetări. De exemplu, pentru 1323 și 875 este necesară repetarea de 5 ori a operației de determinare a restului. Deci, modul de descriere folosit mai sus conduce la secvențe diferite de operații dacă este aplicat la perechi diferite de numere. Ceea ce dorim este să descriem într-un singur program (deci într-un text finit) repetarea de mai multe ori a aceleiași secvențe de operații, numărul de repetări fiind oricit de mare, dependent de îndeplinirea unei condiții.

Se constată relativ ușor că descrierea algoritmului lui Euclid în termenii instrucțiunilorinvățate pină acum este imposibilă. Vom aborda o altă cale prin care se va impune ca necesară o operație nouă pentru calculatorul C și deci o nouă instrucțiune în LPS.

2. Să încercăm să expunem în cuvinte modul în care raţionăm atunci cînd determinăm cu algoritmul lui Euclid c.m.m.d.c. a două numere.

Presupunem că am aplicat deja algoritmul lui Euclid pe cîteva cazuri şi ne putem permite generalizarea.

Se observă ușor că există un grup de operații care se repetă formînd un aşa-numit *cicl·1t* şi anume :

[ - determinarea restului celor două numere

- pregatirea urmatoarelor două numere (A)

Deci am putea comanda calculatorului C execuția repetată a secvenței celor două operatii prin : "ciclează"

- determinarea restului celor două numere
- e decentinatea restatar celor doua numere (B)

Numai că această repetare trebuie să se termine la un moment dat și anume cînd ultimul rest obținut este 0. Am putea să specificăm acest lucru în comanda executiei astfel  $-20.1 - 6.1$ "ciclează"

| - pregătirea următoarelor două numere - determinarea restului celor două numere

(C)

pînă cînd" restul este 0.

Cele două operații care se repetă pot fi descrise în LPS. Pentru aceasta vom plasa mai întîi valorile utilizate de aceste operații în memoria calculatorului. Ele ?înt în primul rînd cele două numere ; să le mor~tm în celulele *m* şi *n.*  Apoi, restul să-l memorăm în celula *r.* 

Cu aceasta, operațiile din (C) se pot descrie în LPS astfel :

*determinarea restului celor două mumere* 

$$
\text{attribute } r \leftarrow m - (m/n) * n^1 \tag{D}
$$

*preglîtt'rca Hrmlîtoarelor dowl numere* 

atribuie  $m \leftarrow n$  &  $n \leftarrow r$ 

Reamintim utilizarea semnului / pentru împărțire. Aici operația de împărțire arc loc în Z. De exemplu 17/5  $=$  3, 7/9  $=$  0 etc. Rescriind forma (C) a prelucrării conform descrierii în LPS din (D) se obține :

> "ciclează" atribuie  $r \leftarrow m - (m/n) * n$ atribuie  $m \leftarrow n \& n \leftarrow r$ "pînă cînd" *r* ~ O

Intuitiv, cunoaștem semnificația operației determinate de cuvintele "ciclează"... "pînă cînd". Ea nu se poate descrie cu ajutorul instrucțiunilor LPS învățate. Pe de altă parte operația se întilnește frecvent în raționamentele noastre. De aceea vom introduce o nouă instrucțiune structurată in LPS, instrucțiunea de ciclare cu test final, care să determine repetarea sub controlul unei condiții a execuției unei secvențe de instrucțiuni. Este deci un alt exemplu de instrucțiune de control al executiei.

atribuie  $r \leftarrow mod(m, n)$ 

**30** 

Scrierea ei în LPS respectă forma de mai sus fixînd cuvintele care îi determină semnificația :

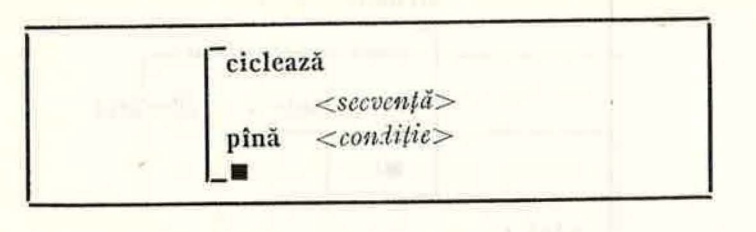

Semnificația instrucțiunii astfel scrise este echivalentă cu cea descrisă prin schema logică din figura I.21, *a.*<br>
Secvența de instrucțiuni formează corpul ciclului.

Din executia instructiunii de ciclare cu test final se observă o acumulare<sup>.</sup> a efectelor executiilor succesive ale secventei de instructiuni. Într-adevăr, executarea a n-a oară a secvenței de instrucțiuni (n  $\geq$  2) se face plecind din starea SPDS rezultată în urma celei de a  $(n - 1)$ -a execuții a aceleiași secvențe. Această stare a calculatorului trebuie să fie diferită de stările din care au început executiile precedente. În caz contrar ciclarea este infinită. Astfel, se poate observa că dacă la un moment dat în șirul de execuții ale secvenței realizat pînă în acel moment se identifică două execuții ale secvenței care lasă sistemul SPDS într-o aceeași stare, execuțiile vor continua la infinit : condiția nu se va verifica niciodată. Același fenomen are loc dacă execuțiile secvenței nu schimbă nici una din variabilele din condiție.

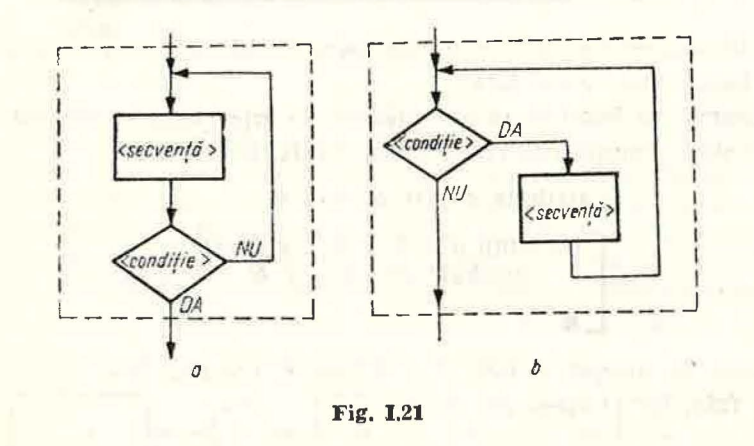

De exemplu:

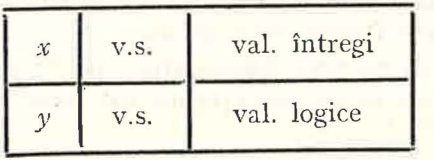

<sup>&</sup>lt;sup>1</sup> În condițiile folosirii unei funcții de forma *mod* (m, n) pentru restul modulo n al lui m, .a tribuirca se mai scric și astfcl:

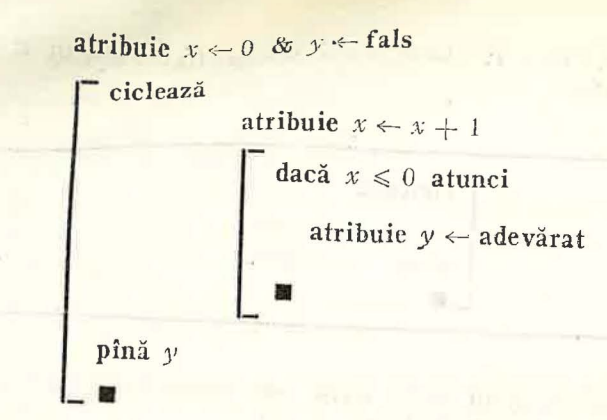

Condiția de terminare a ciclării este formată din variabila y (al cărei tip este logic). Deci ciclarea se termină cînd y are valoarea adevărată. Acest lucru nu se va întîmpla însă niciodată, deoarece y își modifică valoarea fals doar

3. În unele prelucrări este utilă o altă instrucțiune de ciclare în care testul se face la început.

O vom scrie astfel:

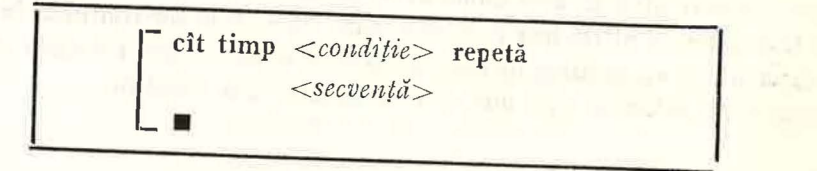

Semnificația instructiunii cu test inițial este echivalentă cu cea descrisă prin schema logică din figura I.21, b.

Se observă că înlănțuirea execuțiilor secvenței poate să nu aibă loc dacă, de la început, semnificația condiției este fals. De exemplu :

```
atribuie a \leftarrow 0 & b \leftarrow 4Cit timp a \neq 0 \vee b < a repetă<br>atribuie a \leftarrow a - 1 & b \leftarrow b + 1
```
Deoarece la început a este 0 și b este 4, condiția  $a \neq 0 \lor b \leq a$  are valoarea fals, iar ciclarea nu are loc.

## Algoritmul 3 (Algoritmul lui Euclid)

Să se descrie în LPS algoritmul pentru determinarea celui mai mare divizor comun a două mumere întregi strict pozitive.

Date inițiale : două numere întregi strict pozitive aflate pe BI. Rezultate : un număr întreg strict pozitiv care este c.m.m.d.c. al numerelor aflate pe BI.

Algoritmul în LPS pentru determinarea c.m.m.d.c. al celor două numere este prezentat în figura I.22. Celulele  $m \sin n$  folosesc pentru memorarea celor două numere aflate la un moment dat în discutie, iar celula  $\gamma$  pentru memorarea restului.

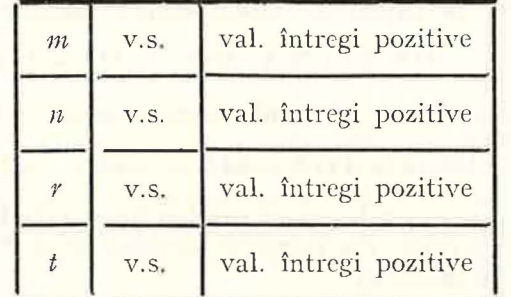

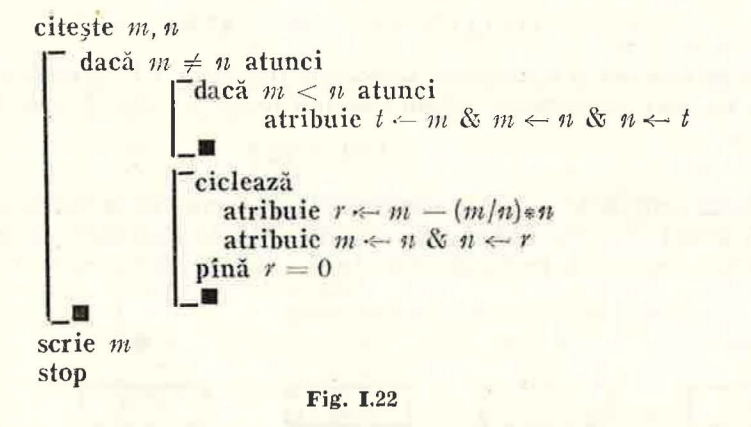

Din aplicarea algoritmului lui Euclid se știe că împărțind numărul mai mare la cel mai mic calculul are mai puține operații decît în cazul împărțirii numărului mic la cel mare. Este deci de dorit ca în m să se afle numărul mai mare si în *n* cel mai mic. De aceea, înainte de ciclare trebuie să ne asigurăm de acest lucru printr-o comparare a valorilor din  $m \sin n$  după care dacă în  $m$  valoarea este mai mică decît cea din  $n$ , vom schimba valorile între cele două celule. Această schimbare necesită trei atribuiri și o celulă suplimentară t în care se "salvează" una din valori. Succesiunea transferarilor de date între cele trei celule m, n și t este prezentată în figura I.23.

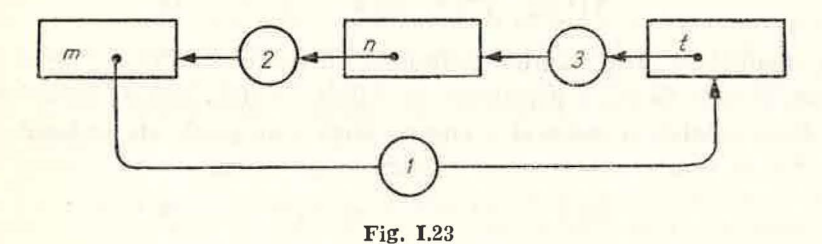

În fine, în figura I.22 se mai poate constata că s-au evitat calculele inutile pentru cazul  $m = u$ .

33

- Matematică aplicată în tehnica de calcul, cl. a XI-a - cd. 373  $\mathbf{B}$ 

32

## 1.3.3. Utilizarea tablourilor în LPS

1. Ne propunem să scriem în LPS algoritmul pentru ordonarea descrescătoare a 5 numere reale aflate pe BI.

a) Fie, în ordine pe banda BI, următoarele 5 numere :

 $315,12$ ;  $173,5$ ;  $82,9$ ;  $-15$ ;  $-33,2$ .

Evident, nu avem cc ordona, ele fiind ordonate, deoarece :

$$
315,12 \ge 173,5 \ge 82,9 \ge -15 \ge -33,2.
$$

Deci le putem înscrie exact în această ordine pe banda BE, după ce le-am plasat temporar în 5 celule din memorie *(Drumul de la BI spre BE trece în mod obligatoriii prin memorie).* 

b) Fie în ordine următoarele 5 numere pe banda BI :

$$
315,12
$$
;  $173,5$ ;  $-33,2$ ;  $82,9$ ;  $-15$ .

Ele nu mai pot fi transferate în această ordine pe BE, deoarece ordinea de pe BI nu mai corespunde ordinii descrescătoare a celor 5 numere :

 $-33.2 < 82.9$ .

Soluția este să le păstrăm deocamdată în memorie în vederea unor prelucrări avînd ca scop ordonarea valorilor. Odată ordonate, le vom înscrie în ordinea respectivă pe banda BE. În figura I.24 sînt prezentate cele 5 ce-

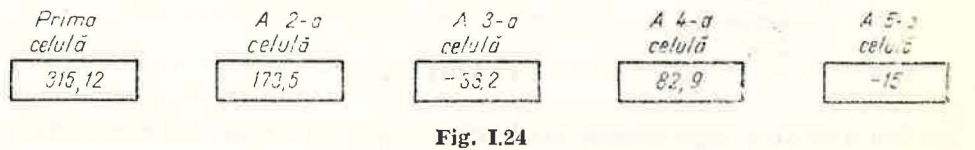

lule din memorie ce conțin valorile citite. Celulele sînt și ele ordonate datorită unei numerotări : prima, a doua, ... , a cincea. Scopul nostru este să permutăm valorile în celule, astfel încît în prima celulă să avem cca mai mare valoare, în a doua valoarea următoare etc. În cazul din figură, inspectînd de la stînga la dreapta celulele, o primă schimbare ar fi între celula a treia şi a 4-a. Obtinem sirul :

$$
315,12; 173,5; 82,9; -33,2; -15.
$$

După modificare șirul rămîne neordonat deoarece :  $-33.2 < -15$ . Din nou trebuie ăcută o permutare de valori, de data aceasta schimbînd valorile între celulele a patra și a cincea, după care șirul este ordonat.

c) Fie în ordine următoarele 5 numere pe bandă :

$$
82,9
$$
;  $-33,2$ ;  $315,12$ ;  $173,5$ ;  $-15$ .

Aplicînd compararea două cîte două, de la stînga la dreapta, a numerelor memorate în această ordine descoperim că după 82,9  $\geq -33.2$ , avem  $-33.2 <$ 

 $\geq$  315,12, deci locul lui 315,12 este în fața lui  $-33.2$ . Schimbăm prin urmare valorile între celulele a doua și a treia, ceea ce ne conduce la șirul :

$$
82,9
$$
;  $315,12$ ;  $-33,2$ ;  $173,5$ ;  $-15$ .

Dacă verificăm în continuare perechile, vedem că  $-33.2$  trebuie să-si schimbe locul cu 173,5 și apoi cu  $-15$ , șirul devenind:

$$
82,9
$$
;  $315,12$ ;  $173,5$ ;  $-15$ ;  $-33,2$ .

Rezultatul constă în plasarea celui mai mic număr în ultima celulă. Șirul nu este ordonat, deoarece, reluînd compararea, constatăm că  $82.9 < 315.12$ , deci trebuie schimbate valorile primelor două celule s.a.m.d.

Rezumînd, putem spune că ordonarea are loc inspectînd valorile aflate în perechi de celule consecutive în încercarea de a le ordona corect : în prima celulă valoarea mai marc, în a doua celulă valoarea mai mică. Dacă valorile lor sînt deja ordonate, trecem la următoarea pereche de celule, dacă nu, permutăm cele două valori. Ordonarea se termină cînd, parcurgînd încă o dată sirul celulelor, constatăm că nu mai este necesară nici o permutare.

2. Să observăm că în cele de mai sus am considerat de la început celulele (nu Yalorile !) ordonate. Deci am convenit de la început : aceasta este celula care în final va contine cel mai mare număr, ca este prima, aceasta este celula *ce* va contine' în final următorul număr, ea este a doua ș.a.m.d. Să presupunem cil. k:,am şi denumit în vederea scrierii programului ; în ordine sînt : *a, b, c, d, e.* Atunci o trecere prin şirul valorilor va fi înscrisă în LPS astfel :

| quacă $a < b$ atunci<br>aribuie $t \leftarrow a$ & $a \leftarrow b$ & $b \leftarrow t$ |
|----------------------------------------------------------------------------------------|
| quacă $b < c$ atunci<br>aribuie $t \leftarrow b$ & $b \leftarrow c$ & $c \leftarrow t$ |
| quacă $c < d$ atunci<br>aribuie $t \leftarrow c$ & $c \leftarrow d$ & $d \leftarrow t$ |
| quacă $d < e$ atunci<br>aribuie $t \leftarrow d$ & $d \leftarrow e$ & $e \leftarrow t$ |

Se constată că sînt necesare 4 instructiuni conditionale pentru a trece în revistă cele 5 numere. Cu 100 de numere ar fi necesare 99 instrucțiuni conditionale, iar cele 100 celule distincte le-am denumi probabil: *a*, *b*, ..., *z*, *ab*, *bc, cd,* .... Dar dacă ar fi de ordonat 10 OOO de numere, cum am denumi celulele şi cîte instrucţiuni condiţionale ar fi necesare ? E clar că pentru a descrie metoda de ordonare a unei multimi oarecare de numere trebuie încercat altfel.

3. Vom pleca de la observaţia că cele 4 instrucţiuni condiţionale de mai sus prelucrează la fel o pereche de celule, pereche care însă se schimbă de la un caz la altul. Într-adevăr, cu excepția numelor celulelor, cele 4 instrucțiuni sint identice . Nu s-ar putea să scriem prelucrarea realizată o singură dată, dar s-o executăm de patru ori schimbînd la fiecare execuție, printr-un anumit procedeu, numele celulelor asupra cărora lucrăm ? Pentru aceasta vom considera cele 5 celule ca un ansamblu căruia îi dăm un nume, iar în cadrul ansamblului vom numerota celulele de la 1 la 5 în vederea deosebirii lor (fig. I.25).

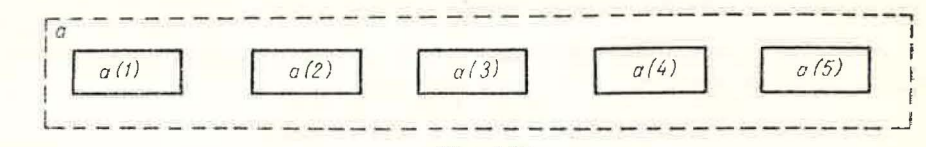

Fig. 1.25

Reamintim că un asemenea ansamblu formează, conform celor discutate în I.2.4, un *tablou*, iar o celulă din ansamblu se numeste *element de tablou*. Pentru a identifica tabloul folosim un nume ca şi în cazul variabilelor, iar p entru a identifica un element de tablou folosim numele tabloului din care face parte, precum și numărul de ordine. Acest număr de ordine poartă numele de *indice*. În descrierea algoritmilor în LPS, în tabelul asociat algoritmului specificăm faptul că este vorba de un tablou, numărul dimensiunilor tabloului și domeniul valorilor indicilor pentru fiecare dimensiune. În referirile la un element de tablou vom folosi notarea indicelui între paranteze. Pentru  $a(3)$  este vorba de al treilea element al unui tablou numit  $a$ , care, evident, va avea cel putin 3 clemente. Uneori valoarea indicelui poate fi memorată într-o altă celulă din memorie. De exemplu, tab(i) unde i este o celulă din memorie ce contine o valoare întreagă pozitivă. Evident, valoarea lui *i* trebuie să fie mai mică sau cel mult egală cu numărul de celule ale tabloului *tab.* 

În fine, indicele poate fi dat şi de o expresie oarecare cc are ca valoare un număr întreg pozitiv. De exemplu :  $a(i-j-1)$  unde *i* si *j* sînt celule ce contin valori întregi. Deoarece o asemenea notație identifică, ca și în cazul unei variabile, o celulă din memorie, vom face distincție între *variabilă in* e*xată* (notația pentru un element de tablou) și *variabilă simplă* (notația folosită pînă acum pentru o celulă singulară din memorie).

Revenind la ordonarea numerelor vom scrie operatia conditională care se repetă, sub fonna:

$$
\begin{array}{c}\n\text{dacă } a(i) < a(i + 1) \text{ atunci} \\
\hline\n\text{atribuie } t \leftarrow a(i) \\
\delta \cdot a(i) < a(i + 1) \\
\delta \cdot a(i + 1) < t\n\end{array}
$$

si vom obliga pe *i* să ia valori de la 1 la 4 astfel:

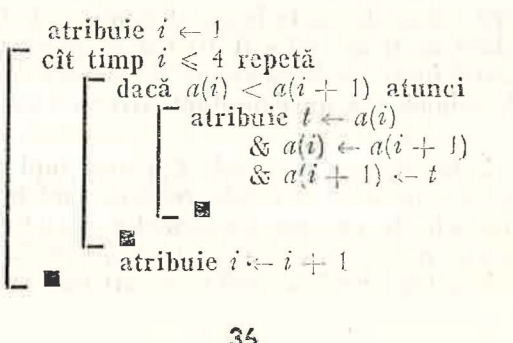

4. Conform celor prezentate în I.2.4 un tablou ca cel de mai sus este similar unui vector : mulțime de valori ordonate după un singur criteriu. Putem extinde aceste considerații și pentru matrice, deci mulțimi de valori ordonate după două criterii.

Să ne închipuim o zonă din memoria M cum este cea din figura I.26. să-i dăm un nume : mat și să localizăm o celulă din această zonă prin doi indici : indicele liniei și, respectiv, indicele coloanei. Astfel, *mat*(2,5) este numele celulei din tabloul *mat* aflată pe linia a 2-a și coloana a 5-a.

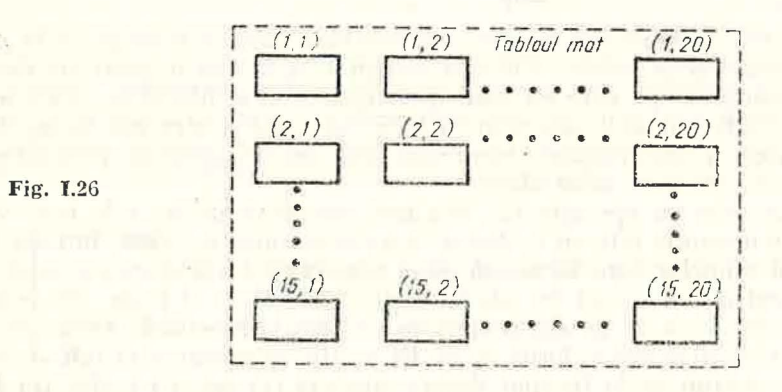

Valorile aflate în celulele zonei mat sînt toate de acelasi tip și formează de fapt un tablou de valori (același cu cel din exemplul din I.2.4) ce poate fi asimilat cu o matrice.

Observație. Plasarea în memorie a celulelor în cazul calculatoarelor reale nu corespunde exact situației din figura 1.26, deoarece memoria acestora este lineară. De aceea descrierea cu mai mulți indici a elementelor de tablou trebuie linearizată de către compilatorul limbajului de programare.

In fine, putem să extindem consideratiile la multimi de valori ordonate după mai multe criterii, cărora le corespund zone de memorie, tablouri, în care celulele sînt localizate folosind mai mult de doi indici, deci cu mai mult de două dimensiuni. De exemplu, tab (3, 5, 8) este o celulă dintr-un tablou în care accesul se face pe baza a 3 indici : indicele de linie, cel de coloană și cel de plan (dacă ne imaginăm această zonă în spatiu).

## Algoritmul 4 (ordonarea numerelor)

Să se scrie algoritmul în LPS pentru înscrierea pe BE în ordine descrescătoare a unui șir de valori reale aflate pe banda BI. Numărul acestor valori (mumăr *întreg pozitiv) se ajlă în prima celulă a benzii BI. El este mai mic decît 100.* 

*Date inițiale :* un număr întreg pozitiv și apoi un șir de numere reale de lungime egală cu numărul întreg.

*Rezultate :* un șir de numere reale, aceleași cu cele citite, dar în ordine descrescătoare a valorilor.

Procedeul de ordonare a fost prezentat mai sus pentru cazul a 5 numere. Vom "construi" descrierea algoritmului în LPS pentru un caz mai general încercînd să descifrăm pas cu pas ceea cc trebuie făcut pentru a realiza cu calculator ul C ordonarea cerută. Metoda de construire a algoritmului este deosebit de importantă, de aceea recomandăm abordarea ei cu atenție.

Din cele prezentate a reieşit clar că valorile trebuie memorate în M, şi aici, în memorie, ele trebuie prelucrate de către dispozitivul de prelucrare DP, după care se înscriu pe BE. Deci putem da pentru început descrierea prelucrării sub forma unei secvente de patru operatii de prelucrare:

 $(0)$   $(1)$   $*$  citirea valorilor de pe BI  $(2)$  \* ordonarea valorilor in memorie (3)  $\ast$  *înscrierea valorilor ordonate pe BE* stop

202 日 Post in the

Primele trei instrucțiuni nu sînt instrucțiuni LPS (asteriscul ce le precede arată tocmai acest lucru). Ele sînt descrieri în limbaj natural ale unor prelucrări complexe pe care nu știm deocamdată să le descriem exact în LPS. În final va trebui să le descriem în LPS, care este pentru noi forma standard de descriere a algoritmilor. Asemenea descrieri de operații precedate de \* se numesc *eminturi nestandard*.

Să începem cu operația (2), cea mai complexă dintre cele trei. Valorile se află în memorie într-un tablou a cu o dimensiune, pe scurt, într-un vector. Numărul celulelor care formează zona respectivă trebuie cunoscut de la început pentru a fi trecut în tabelul atributelor. Dacă îl luăm 100, este suficient pentru ceea ce ne-am propus în problemă. Numărul efectiv de celule în care s-au memorat valorile de pe BI se află memorat și el într-o celulă  $n$ .

Ceea ce știm de la început despre operația (2) est; că realizează inspectarea repetată a sirului valorilor în efortul de a le ordona, pînă cînd, într-adcYăr, le ordonează. Adică :

```
(2)' \qquad \qquad \qquad ciclează
                         (2.1) * inspectează și permută într-o trecere șirul
                 pînă (2.2) * șirul este ordonat
```
 $(2)'$  este o descriere echivalentă cu  $(2)$  din punct de vedere al intențiilor noastre. Deosebirea constă în faptul că (2)' este o descriere mai detaliată decît (2) a prelucrării care, în final, va trebui să fie descrisă în LPS. În (2)' găsim două enunțuri nestandard dintre care (2.1) este o acțiune (ea are un efect modificator asupra stării calculatorului), în timp ce (2.2) este o condiție. Vom deosebi prin ' (apostrof) descrierile echivalente ale aceleiași operații.

Operația (2.1) poate fi scrisă ca o repetare de *n* - l ori (prin *n* întelegem aici valoarea din celula  $n$ ) a comparatiei valorilor din două celule consecutive:

(2.1)   
\n
$$
i \leftarrow 1
$$
  
\ncît timp  $i \leftarrow 1$   
\n(2.1.1) \* compară două cellule consecutive  
\nattribute  $i \leftarrow i + 1$   
\n  
\nÎn fine, operația (2.1.1) este cea identificată în considerațiile din paragraful  
\nprecedent adică t

precedent, adică :

$$
(2.1.1)'
$$
\n
$$
\begin{bmatrix}\n\text{dacă } a(i) < a(i+1) \text{ atunci} \\
\text{aribuie } t < a(i) \\
\text{& } a(i) < a(i+1) \\
\text{& } a(i+1) < t\n\end{bmatrix}
$$
\n38

ntorcîndu-ne la (2)' să observăm că atenția acordată exclusiv lui (2.1)' a făcut să fie dificilă descrierea în LPS a ceea ce înseamnă (2.2). De aceea va trebui să revenim în  $(2.1)'$  și  $(2.1.1)'$ , să le modificăm, pentru a putea descrie în LPS operația (2.2). Să acordăm mai multă atenție acestei reveniri pentru a evita repetarea greşelii pe viitor.

Este clar că  $(2.2)$  va folosi informații puse la dispoziția sa de către  $(2.1)$ . Deci există una sau mai multe celule din memorie ce vor găzdui aceste informatii transmitîndu-le de la operația  $(2.1)$  la operația  $(2.2)$ . Informatia necesară în  $(2.2)$  este răspunsul la întrebarea : la o trecere prin șirul de valori s-a rcalizat vreo permutare a valorilor sau nu ? În primul caz sirul nu este ordonat, în al doilea caz el este ordonat. Informatia este cu două valori : da sau nu, 0 sau 1, adevărat sau fals. Să considerăm ultima codificare si o celulă sem care "semnalizează" prin adevărat dacă nu s-a făcut nici o permutare  $si$  prin fals dacă a existat măcar o permutare. Celula este actualizată (modifi $cată)$  de către (2.1) și testată de (2.2). Vom scrie acest lucru astfel:

> <sup>-</sup> ciclează  $(2.1)$  \* inspectează și permută într-o trecere șirul  $(n, a)$ ; a, sem) pînă (2.2) \* șirul este ordonat *(sem)*;

În (2)" apar în plus față de (2)' pentru fiecare enunț nestandard niște argumente între paranteze. Argumentele indică sub forma unor liste de nume simbolice celulele din memorie care afectează sau care sînt afectate de operația respectivă. Prima categorie de celule formează lista de intrare, iar a doua, lista de ieşire. Cele două liste sînt separate prin ; . După cum se vede, (2. 1} are nevoie de celulele  $n \sin a$  (toate celulele tabloului), informatiile aflate în ele determinînd acțiunea, efectul lui  $(2.1)$ . În acelaș timp  $(2.1)$  poate modifica conținutul celulelor *a* și *sem.* Spunem că cele două liste formează "interfața". operației respective cu celelalte operații. Astfel, *sem* este celula ce formează "interfața" dintre (2.1) si (2.2) și am văzut că am fost obligați s-o folosim tocmai pentru transferul informațiilor de la (2.1) la (2.2).

Specificarea variabilelor interfetei unei operatii nestandard cu celelalte operaţii clin program este utilă în faza ele proiectare a programelor, mai ales în cazul programelor complexe, de mari dimensiuni.

Să reluăm detalierea operației (2) adăugînd interfețele operațiilor nestandard.

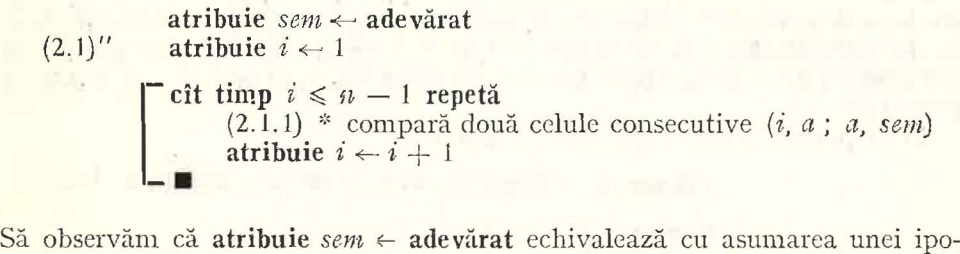

teze : șirul este ordonat. Urmează ca (2.1.1) să ne contrazică sau nu prin efectul execuției ei asupra lui sem.

$$
(2.1.1)^{i}
$$
\n
$$
\begin{bmatrix}\n\text{dacă } a(i) < a(i+1) \text{ atunci} \\
\text{attribute } t \leftarrow a(i) \\
& a(i) \leftarrow a(i+1) \\
& a(i+1) \leftarrow t \\
& a\text{ tribuie } s\text{ } s\text{ } m \leftarrow \text{ fals}\n\end{bmatrix}
$$

<u>L</u>■<br>Iată cum (2.1.1)'' dezvăluie complet rolul lui *sem* : acela de "semafor" ce dă "liber" sau nu operației de transcriere a valorilor pe BE. Într-adevăr, dacă  $a(i) < a(i + 1)$  urmează o schimbare a valorilor acestor celule în acest caz și o atribuire a valorii **fals** lui *sem*, ceea ce de altfel urmăream. Celula *sem*, după cum se vede din (2.1)", nu mai capătă valoare adevărat în cursul parcurgerii curente a șirului, ci cel mult i se mai confirmă de cîteva ori valoarea fals.

 $E$ xercitiu: Verificați acest lucru executînd secventa  $(2.1)$ " pentru  $s$ irul :  $1.7: -2.25: 10.3$ .

*Ne* rămîne să scriem cine este în noile condiții (2.2), ceea ce este foarte simplu:

(2.2)' *sem* 

Revenind la prima formă a programului, să o rescriem și pe aceasta semnalînd interfetele :

 $(0)'$  (1) \* citirea valorilor de pe BI  $($ ; *n*, *a*)<sup>*t*</sup>

(2)  $*$  ordonarea valorilor în memorie  $(n, a; a)$ 

(3) \* înscrierea valorilor ordonate pe BE  $(n, a)$ 

stop

Ne vom îndrepta atenția spre operațiile (1) și (3). (1) indică citirea unui număr de valori de pe BI, număr pe care nu îl cunoaștem acum, cînd scriem programul, deci lista identificatorilor din instrucțiunea de citire are o lungime necunos cută ce depinde de prima valoare citită. În plus, valorile citite se vor depune în celule apartinînd tabloului *a*. Dacă ar fi să scriem numele acestor celule, ar trebui să facem o listă, astfel:

 $a(1), a(2), a(3), \ldots, a(n)$ 

unde n este numele unei celule din memorie în care se află numărul de valori de ne BI.

Deparece specificatia nu este precisă (formularea cu... nu este admisibilă), va trebui să specificăm într-o manieră riguroasă modul în care se determină valorile consecutive ale indicilor. Vom introduce notatia  $(a(i), i = 1, n)$  pentru lista de mai sus. Se observă că între paranteze se găsește termenul general  $a(i)$  al tabloului a și expresia  $i = 1$ ,  $n_i$  care, prin conventie, ne arată cum ia valori celula i : de la 1 pînă la valoarea din *n* crescînd mereu cu 1 valoarea precedentă.

Deci putem detalia operația (1) astfel:

 $(1)'$  citește n

$$
citeste (a(i), i = 1, n)
$$

<sup>1</sup> Se observă din poziționarea semnului ; lipsa listei de intrare în operația (1) iar în operația (3) lipsa listei de ieșire.

La fel pentru operația  $(3)$  :

F KOK

 $f(f)$  $1.14$ 

(3)' scrie  $(a(i), i = 1, n)$ 

înlocuind sucesiv formele finale, în LPS, ale operațiilor nestandard si adău $g$ înd declarațiile atributelor variabilelor utilizate obținem algoritmul din figura I.27.

De multe ori este util să menționăm, dacă este posibil, un domeniu mai restrîns decît mulțimile Z, R, pentru variabilele utilizate în program. Acest lucru l-am facut în tabelul din figura I.27, pentru variabila n. Domeniul spc-; cificat prin expresia  $[1, 100]$  este cel al tuturor valorilor întregi între 1 si  $[100]$ .

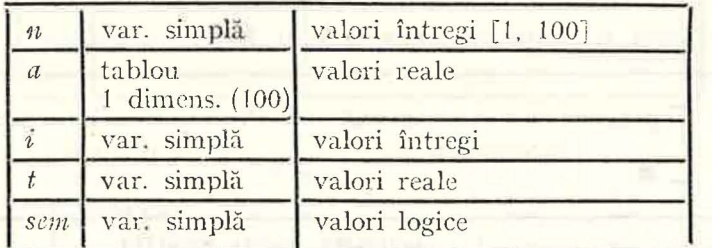

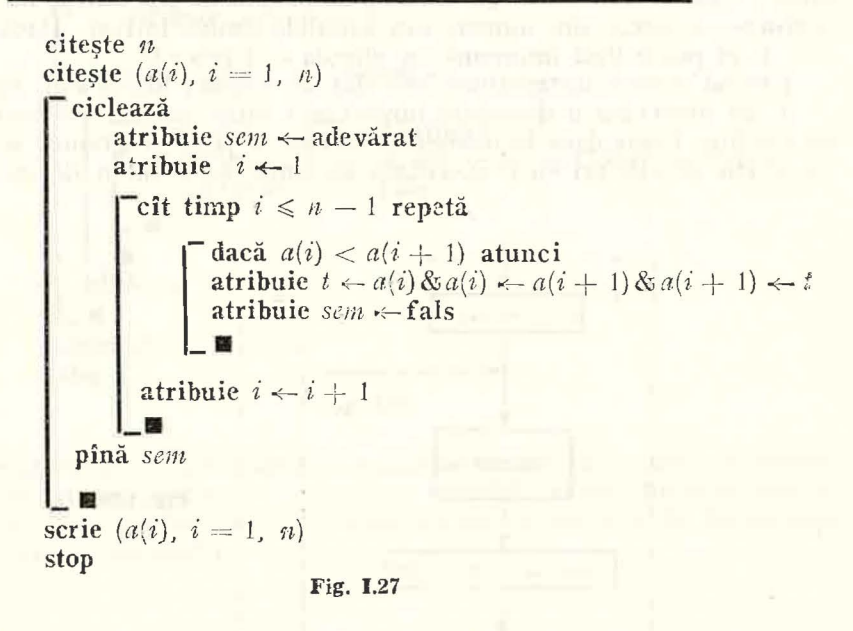

O astfel de construire pas cu pas a algoritmului unei probleme prin deh-' lierea componentelor nestandard este o modalitate tot mai frecvent utilizată în proiectarea sistematică a programelor. Se numește *proieetare descendentă pas cit pas a programitltti.* 

## l,3A. Instrucţiunea de ciclare cu contor

1. Să reluăm secvența (2.1)" din exemplul precedent, de ordonare a unor valori reale, și să ne amintim rolul variabilei simple  $i$  în prelucrarea considerată. În afară de faptul că ia valori întregi, să mai observăm că aceste valori se află între 1 și valoarea din *n.* Într-adevăr, i ia valoarea 1 înainte de a intra in ciclul cu test initial, iar în interiorul ciclului, la sfîrșitul acestuia, valoarea din *i* creste cu 1 pînă în momentul în care  $i > n - 1$  (adică  $i = n$ ). În acest moment repetarea execuției instrucțiunilor din ciclu se oprește. Putem spune că *i* numără astfel execuțiile secvenței din ciclu sau le contorizează. De aici denumirea de *contor* dată unei asemenea variabile.

Prelucrările cu contor sînt frecvente în aplicații și de aceea se pot întîlni în multe limbaje de programare instrucțiuni speciale pentru descrierea lor. Vom introduce și noi o asemenea instrucțiune în LPS, observînd totuși că ea poate fi "simulată" cu ajutorul instrucțiunilor de ciclare cu test inițial sau final.

Instructiunea de ciclare cu contor se scrie în LPS astfel :

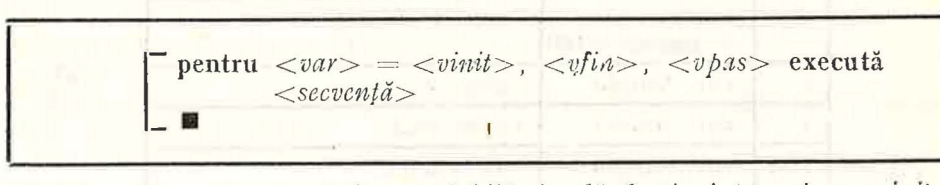

unde :  $\langle \text{var} \rangle$  este contorul, o variabilă simplă de tip întreg, iar  $\langle \text{vinit} \rangle$ , *<cfin>, <vpas>* sînt numere sciu variabile simple întregi. Dacă *<vpas>*  este J, el poate lipsi împreună cu virgula ce-l precede.

Efectul acestei instrncţiuni este dat de schema logică din figura I.28.

2. Să observăm o deosebire importantă între ciclarea cu contor şi cea cu condiție. Chiar dacă în momentul în care se scrie programul se poate să nu se știe de cîte ori va fi executată secvența, acest lucru devine cunoscut

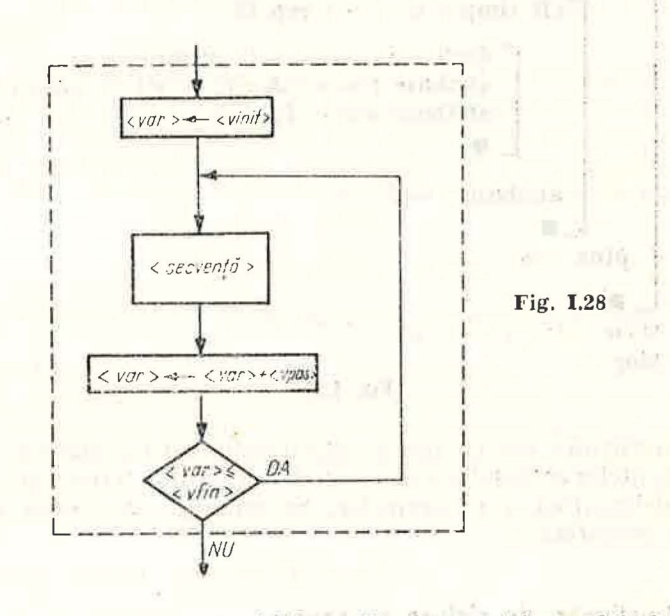

atunci cînd se începe execuția înlănțuită a secvenței rezultînd din calculul: *(i'fin - vfo'it) /vpas* + 1. În iclarea u condiţie sfîrşitul ciclării ezultă de obicei ca o consecință a efectului înlănțuirii respective. În aceste condiții nu se poate spune nici măcar la începutul execuției operației de ciclare cu condiție cînd se va termina ea.

Reluînd programul de ordonare din figura I.27 și refăcîndu-l pentru a folosi instructiunea de ciclare cu contor, rezultă programul din figura I.29.

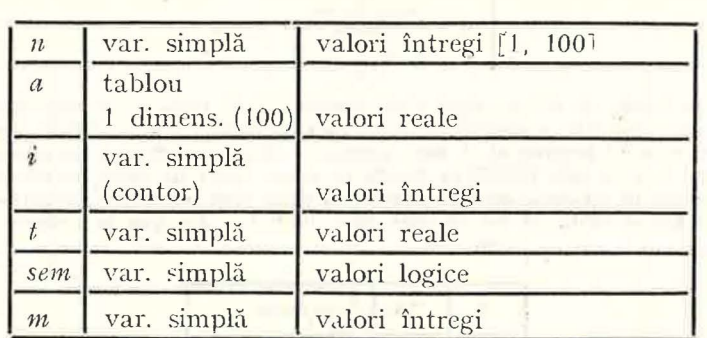

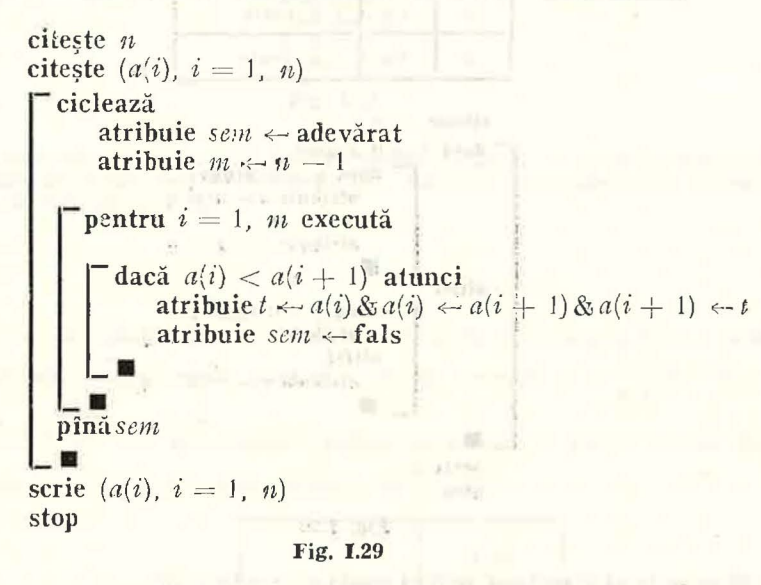

De remarcat artificiul care asigură o variabilă simplă ca  $\langle v/n \rangle$  în instrucţiunea de ciclare cu contor : s-a introdus o variabilă *m* care· înaintea instructiunii de ciclare a fost inițializată cu valoarea unei expresii ce dă limita supcrioară a valorii contorului.

## 1.3.5. **Probleme**

a sa saya sa

1. Se dau două numere întregi.

- a) Să se scrie algoritmul în LPS ce inscrie pe banda de ieșire cele două numere în ordine descrescătoare.
- b) Să se prezinte stările succesive ale SPDS in cursul execuției algoritmului.
- 2. Idem pentru trei numere întregi.

3. Să se scrie algoritmul în LPS pentru rezolvarea ecuației de gradul II cu coeficienți reali, Indicație. Rădăcinile complexe conjugate se pot înscrie ca două valori reale: partea reală și partea imaginară. Pentru a nu confunda acest caz cu cel al rădăcinilor reale distincte este bine ca pe banda de icșire să se tipărească și un text care să informeze utilizatorul asupra situației în care s-a terminat execuția.

4. Să se serie al pritmul în LP3 pentru calculul valorii funcției date pe intervale :

$$
f(x) = \begin{cases} 1 - x \text{ dacă } x < -1, \\ \sqrt{1 - x^2} \text{ dacă } -1 \le x \le 1, \\ x - 1 \text{ dacă } x > 1. \end{cases}
$$

- 5. Se dau pe banda de intrare două date calendaristice, fiecare formată din trei valori intregi strict pozitive rcprczentînd ziua, luna şi rcspcativ anul. Prima dată este data la care se execută programul. A doua reprezintă data nașterii unei persoane. Să se scrie programul în LPS care înscrie pe banda de ieșire vîrsta în ani a persoanei respective. Dacă aceasta își serbează ziua de naștere în chiar ziua executării programului, se consideră că are o virstă cu un an mai mare decit cea din ziua precedentă.
- G. Fie algoritmul din figurn 1.30

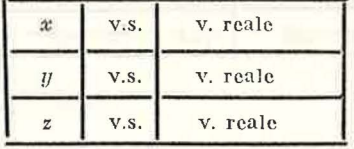

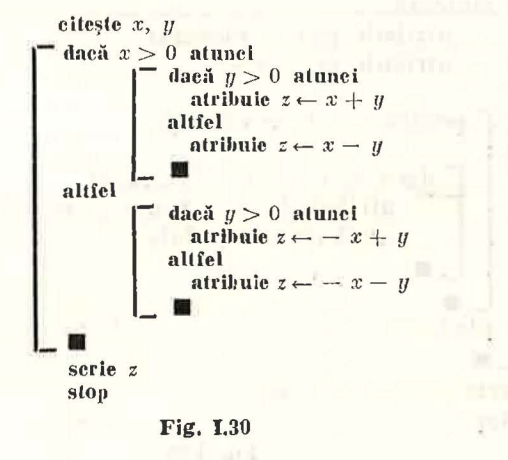

Să se arate că algoritmul verifică condiția:  $z = |x| + |y|$ .

7. Fie algoritmul din figura I.31 reprezentat printr-o schemă logică în care m și n slnt variabile inlrcgi strict pozitive.

a) Să se verifice că algoritmul este o variantă a algoritmului lui Euclid.

b) Să se serie algoritmul în LPS care descrie aceeași prelucrare.

3. Să se scrie algoritmul in LPS pentru calculul factorialului unui număr întreg pozitiv dat.

9. Fie ecuația  $x \cdot e^x - 1 = 0$ . Să se scrie algoritmul în LPS pentru determinarea, cu o eroare absolută muxim admisibilă dată, a unei soluții aproximative a ecuației. Se va utiliza metoda injumătățirii intervalului.

Indicaţii

**UNIVERSITY CRE** 

of the fact 1141 wh

- In intervalul [0, 1] se găsește o singură soluție exactă  $x_0$ . Intr-adevăr, fie  $f(x) = x \cdot e^x - 1$ , atunci  $f(0) = -1 < 0$  și  $f(1) = e - 1 > 0$ , iar in acest interval  $f(x)$ este continuă și monoton crescătoare :

- Să notăm cu *x*<sub>0</sub> soluția exactă, *x<sub>a</sub>* cea aproximativă și z eroarea absolută nnaxim adm'sibilă. F<sub>10</sub> [a, b] un interval in care știm că se găsește soluția exactă, atunci ;

$$
(\forall x_a)(x_a \in [a, b])|a - b| < \varepsilon \Rightarrow |x_0 - x_a| < \varepsilon_1
$$

Deci este suficient să gă;im un interval [a, b] astfel incit  $|a - b| < \varepsilon$  peutru ca lulnd orice punct  $x_a$  din acest interval să fim asigurați că  $|x_0 - x_a| < \varepsilon$ ;

- Dacă [a, b] este un interval in care se găsește soluția exactă atunci ! sau  $f(a) \le 0$  și  $f(b) > 0$ , sau  $f(a) < 0$  și  $f(b) \ge 0$ .

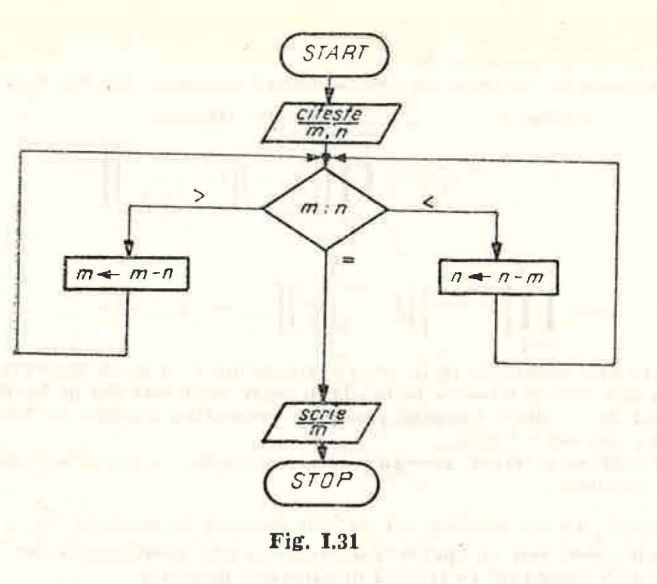

10. Să se scrie algoritmul în LPS pentru calculul rădăcinii de un ordin întreg pozitiv dat dintr-un număr real de asemenea dat. Hăclăcina se calculează cu o eroare absolută dată (valoare reală).

Indicatie in the company of the company of the company of the company of the company of the company of the company of the company of the company of the company of the company of the company of the company of the company of

Se poate folosi metoda lui Newton de calcul a rădăcinii de ordinul p dintr-o valoare *a*   ${adjoint}$  Conform acestei metode, șirul cu termenul general  $x_n = \frac{1}{p}$   $(p-1)x_{n-1} + \frac{1}{p}$ converge spre  $\sqrt[p]{a}$ . Numărul rădăcinilor pe care le putem obține folosind

student when she more than our

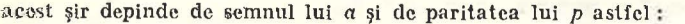

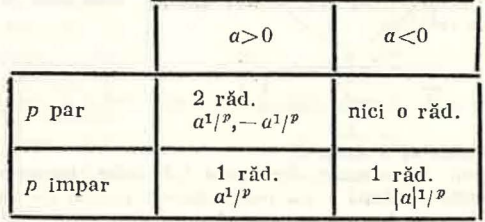

 $^{560}$  Alegerea lui  $x_0$  are de asemenea importanță pentru determinarea rădăcinii astfel;

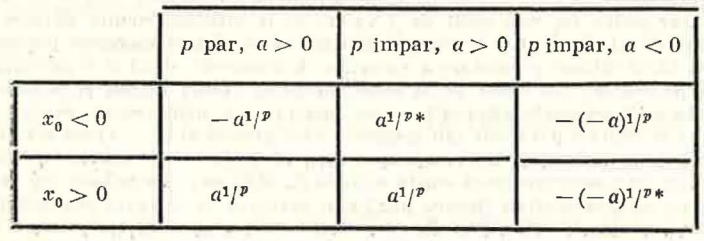

\* In acest caz niei un termen  $x_n$  nu trebuie să fie nul.

 $\sim$   $-$ 

**CONTRACTOR** 

Evident :  $x_0 = x_1 \Rightarrow x_0 = x_1 = \ldots = x_n = \ldots$ <br> $x_n$  trebuie să fie de asemenea dat.

Eroarea absolută, s-o notăm  $\varepsilon$ , servește la oprirea calculului. Metoda lui Newton ne dă po $s$ ibililatea să evaluăm eroarea  $x = \frac{p}{q}$  majorind-o astfel:

$$
\mu-1
$$

$$
|x_n - \sqrt[p]{a} | < |x_1| \prod_{i=1}^{n-1} \left[ \left( \frac{p-1}{p} \right) \left( 1 - \frac{a}{(x_i)^p} \right) \right].
$$

Deci:

$$
x_1 \big| \prod_{i=1}^{n-1} \left[ \left( \frac{p-1}{p} \right) \left( 1 - \frac{a}{(x_0)^p} \right) \right] < \varepsilon \Rightarrow \left| x_n - \sqrt[p]{a} \right| < \varepsilon.
$$

- **il.** a) Să se scrie algoritmul în LPS care extrage dintr-un șir de valori reale dat valoarea cea mai mare și o înscrie pe banda de ieșire. Șirul este dat pe banda de intrare precedat de o valoare intreagă pozitivă reprezentind numărul de valori reale din șir (mai mic dccit 1 OOO).
	- b) Lacercati să rezolvați această problemă folosind un număr cit mai mic de celule ale memoriei.

*Indicalie.* La un moment dat nu sint necesare in memorie toate valorile reale.

- 12. Se dau două puncte într-un spațiu tridimensional prin coordonatele lor (valori reale). Să se scric în LPS algoritmii ce rezolvă următoarele probleme:
	- a) Să se afle distanța dintre cele două puncte;
	- b) Știind că cele două puncte sint virfurile a doi vectori cu originea în centrul axelor de coordonate, să se afle produsul scalar al celor doi vectori, unghiul dintre cei doi vectori și coordonatele vîrfului produsului vectorial al celor doi vectori;
	- c) Să se generalizeze problemele a) și b) pentru un spațiu *n*-dimensional (cu *n* dat).
- 13. Se dă banda de intrare din problema 11 (un șir de valori reale precedate de numărul lor). Să se serie algoritmul în LPS care înscrie pe banda de ieșire : a) suma valorilor din şir,
	- b) produsul valorilor din şir,
	- adar in Arthur ada an and Child Index face Like a warm of
	- c) \_produsul valorilor 11c1mlc din şir, d) slinrn pătratelor valorilor din şir, ..
	- e) media aritmetică a valorilor din șir,
	- f) media geometrică a valorilor pozitive din șir,
	- g) media armonică a valorilor nenule din șir,
	- h) d. spersia valorilor din șir și abaterea medie pătratică.

*Indicalie.* Dacă  $x_1, x_2, \ldots, x_n$  șint valori din șir, dispersia D și abaterea medie pătratică σ sînt date de relațiile:

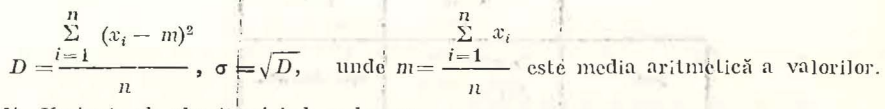

14<sup>\*</sup>. *Variante ale algoritmului de ordonare.* 

a) Analizați algorituml de ordonare din figura I.27 bazat pe metoda "bulei" sau a "prop1gării" şi observaţi că după a j-a parcurgere a şirului de numere, ultimele *j* Yalori sint deja ordonate. Deci limita superioară pentru creșterea lui *i* poate fi  $n - (j + 1)$ in loc de  $n - 1$  (unde j numără parcurgerile șirului). Rescrieți algoritmul care să includă această optimizare.

h) M ii mult, datorită unei eventuale ordonări parțiale a șirului încă de la începutul exe-

- cuției s-ar putea ca mai mult de *j* valori de la sfirșitul șirului să fie ordonate: dar cum putem ști cite sint? O metodă simplă constă în memorarea poziției din șir la cure s-a făcut ultima permutare a valorilor. Într-adevăr, dacă la o parcurgere a șirului ultima permutare s-a făcut la al k-lea element, atunci acesta și următoarele  $n - k$ clemente sint ordonate (doved ți acest lucru !). La următoarea prcurgere este deci suficient să căutăm percchile rău ordonate doar pină la al  $(k - 1)$ -lea element. Rescrieți al go:itmul de ordonare descrescătoare care să includă și această optimizare.
- c) Prezentăm în cele ce urmează o altă metodă de ordonare. Ea se bazează pe parcurgerca <sup>~</sup>rnlui . de numere p~ntru fiecare poz'ţic şi plasarea la sfîrşitul parcurgerii în poziţia respectivă a valorii definitive. În acest fel, la a j-a parcurgere, primele  $j-1$  poziții sint b;ne ordonate, deci valoarea din celula a j-a se compară doar cu valorile din celulcle de la  $j + 1$  la *n.* De fiecare dată cînd se găsește că a  $j$ -a valoare este mai mică

declt cea cu care se compară, cele două valori se permută. Deci pentru un sir de 4

numere vom avea următoarele momente mai importante în ordonare:

> $\begin{bmatrix} 4 & 1 & 3 & 3 \\ 4 & 2 & 1 & 3 \end{bmatrix}$  $4$   $2$   $1$   $3$  $~\cdot~$  $4 \t3 \t1$ 4 3 2 1

 $3 \t1 \t2 \t4$ 

todă.

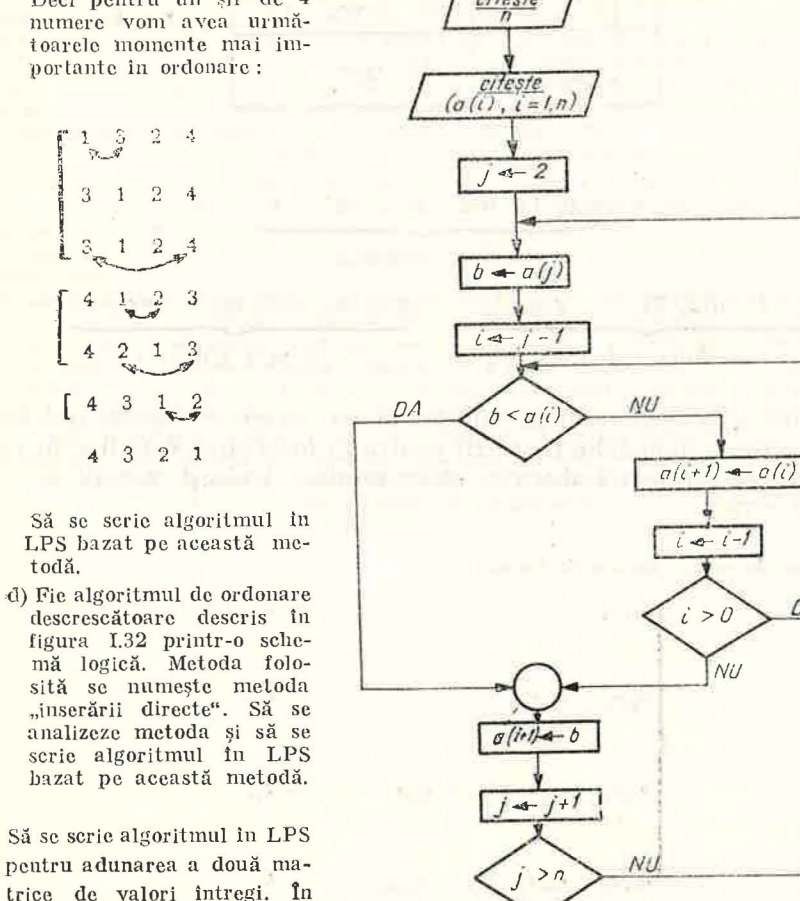

**START** 

STOP

 $n_A$ 

**Fig. 1.32** 

patient that some any on-

15. Să se scrie algoritmul în LPS pentru adunarea a două matrice de valori întregi. ln afara valorilor (date in ordinea liniilor), pe banda d intrare se dau două numere tntrcgi pozitive reprezentind numărul liniilor, respectiv al coloanei matricei.

Instructiunile de citire si scriere ale tablourilor cu două dimensiuni sînt extinderi ale notației folosite pentru tablourile cu o dimensiune. Să presupunem citirea tabloului *a* declarat ca în figura l.33. Vom nota cu:

*a(i,* j) termenul general al tabloului *a,* 

 $(a(i, j), i = 1, n)$  o listă de elemente ale tabloului a aflate pe coloana j

adică: *a(l,* j). a(2, j), ... , *a(ti,* j).

 $((a(i, j), i = 1, n), j = 1, m)$  ne spune să repetăm de mori lista  $(a(i, j), j)$  $i = 1, n$  inlocuind pe *j* cu 1, 2,  $\ldots$ , *m*.

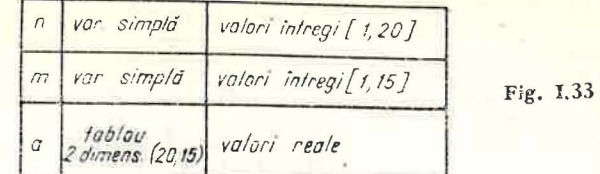

Adică:

| $a(1, 1), a(2, 1), \ldots, a(n, 1),$                                            |                  |
|---------------------------------------------------------------------------------|------------------|
| prima coloană                                                                   |                  |
| $a(1, 2), a(2, 2), \ldots, a(n, 2), \ldots, a(1, m), a(2, m), \ldots, a(n, m).$ |                  |
| a doua coloană                                                                  | a $m$ -a coloană |

Să observăm că la citire ordinea celulelor în care se citesc valorile trebuie să reproducă ordinea numerelor de pe BI pentru ca încărcarea valorilor în celulele matrice să reproducă intenția utilizatorului. Aceleași notații le vom folosi şi la scriere.

16. Un sistem de ecuații liniare de forma:

$$
\begin{cases}\na_{11}x_{1} & = b_{1}, \\
\vdots & \\
a_{21}x_{1} + a_{22}x_{2} & = b_{2}, \\
\vdots & \\
a_{i1}x_{1} + a_{i2}x_{2} + \ldots + a_{ii}x_{i} & = b_{i}, \\
\vdots & \\
a_{i1}x_{1} + a_{i2}x_{2} + \ldots + a_{iii}x_{a} & = b_{a}\n\end{cases}
$$

se num;ște sistem triunghiular. Soluțiile lui se calculează pe rind astfel:

$$
\begin{cases}\nx_1 = b_1/a_{11} \\
x_i = (b_i - \sum_{j=1}^{i-1} a_{ij}x_j)/a_{ii} \text{ pentru } i = 2, \dots, n.\n\end{cases}
$$

Să se seric algoritmul in LPS care, primind la intrare numărul ecuaţiilor şi al Yariabilelor (cel mult 20), mutricea coeficienților și vectorul termenilor liberi, tipărește la icșire soluțiile sistemului.<sup>1</sup>

17. Se dă pe banda de intrare o matrice pătrată de valori reale. Să se scrie algoritmul in LPS care înscrie pe banda de ieșire suma elementelor aflate în triunghiul superior al matricei mărginit de cele două diagonale.<sup>1</sup>

18. Se dă un polinom prin gradul (valoare intreagă pozitivă) și coeficienții săi (valori reale). a) Să se scrie algoritmul in LPS care calculează valoarea polinomului intr-un punct dat. (valoarea reală).

- b) Să se scrie algoritmul in LPS care calculează valoarea derivatei polinomului intr-un punct dat (valoare reală).
- <sup>1</sup> Vezi indicația de reprezentare a tablourilor cu două dimensiuni de la problema 15.

19\*. Se clă pc banda de intrare un şir de Yalori reale precedat de numărul acestora (mai mic decit 1 000). Să se scrie un algoritm in LPS care să tipărească pe banda de iesire toate valorile distincte din sir urmate de numărul lor de apariții în șir.

*Indicalie.* Se va folosi un tab'ou cu două coloane.<sup>1</sup> în prima coloană se memorează numerele distincte, în a doua coloană numărul lor de apariții. Pentru fiecare număr citit de pe handa de intrare, el este căutat printre numerele primei coloane. Dacă este găsit creste cu 1 numărul de apariții ; dacă nu este găsit se înscriu într-o nouă linie din tablou numărul citit și 1 ca număr de apariții. La sfirsitul citirii se tipărește tabloul.

20. Să se scrie algoritmul în LPS care să determine dacă un număr întreg pozitiv dat este număr prim sau nu. Ieșirea va fi un mesaj : "da" sau "nu".

*Indica/ie.* Se împarte numărul, fie el *n,* la 2 şi la toate numerele naturale de la 3 la  $[n/2]$  sau chiar  $\lceil \sqrt{n} \rceil$ . Dacă măcar un rest este egal cu 0, numărul nu este prim.

- 21. Să se seric algoritmul in LPS de generare a tuturor munerclor prime mai mici dccit un număr întreg pozitiv dat.
- 22. Se scrie algoritmul în LPS care tipărește toți divizorii primi ai unui număr întreg pozitiv dat.
- 23. Problema mainulei. Pe o insulă pustie se află trei marinari naufragiați și o mainuță. Marinarii au reușit să strîngă o grămadă de nuci de cocos și s-au hotărît să le împartă frățește a doua zi. Peste noapte, unul din marinari s-a sculat, a împărțit grămada în trei părți egale după care rezultind o nucă în plus a dat-o maimutei, iar el a ascuns una din părți. Pină d mineața poveslea s-a repetat și cu ceilalți doi marinari. Dimineața, marinarii împart grămada rămasă in trei părți și din nou rămîne o nucă de cocos pe care o dau maimuței. Cite nuci de cocos au fost la început în grămadă? Deoarece rezultatul nu este unic, să se găsească toale valorile mai mici de 1 000 care satisfac condiția.

Observalii. 1° Problema reprezintă un caz tipic pentru rezolvare cu ajutorul calculatorului, necesitlnd calcule relativ simple, dar laborioase.

A fine of a city was a board for a more or the aby of the design care and and all demands a some stations.

2° Prelucrarea nu arc date de intrare.

<sup>1</sup> Vezi indicația de reprezentare a tah!ourilor cu două dimensiuni de la problema 15.

4 - Matemat'că aplicată în tehnica de calcul, cl. a XI-a - cd. 373

## **Capitolul li**

## **PROGRAMAREA îN LIMBAJUL FORTRAN**

## 11.1. **DATE FORTRAN.** INSTRUCŢIUNEA **DE ATRIBUIRE.**

## **EXPRESII**

of them in a said free are so the

a line of the plants. And the s

#### 11.1.1. **Introducere**

Asigurarea unei informări corecte, rapide și utilizabile în conducerea unor activități umane constituie, în ultimii ani, un deziderat de cea mai mare importantă. Ea se face simțită la toate nivelele societății, constituind unul dintre elementele determinante în obtinerea unor rezultate bune în activitatea desfă surată. Conducerea activității unei uzine, stabilirea, planificarea, lansarea și urmărirea operațiilor de realizare a unui obiectiv (bloc de locuinte, fabrică, instalație industrială etc.), supravegherea unor procese complexe (lansarea și urmărirea evoluției unei rachete, comanda mașinilorunelte sau a laminoarelor) constituie doar cîteva din domeniile unde obţinerea informatiilor prin prelucrarea datelor este de cea mai mare importantă. Unul din mijloacele cele mai perfecționate care-i oferă omului posibilitatea prelucrării unui volum mare de date, în timp util, în scopul obținerii informatiilor necesare este calculatorul electronic.

Existența fizică a calculatorului electronic, fie el oricît de perfecționat, nu răspunde necesităților sus-amintite. Este necesar să dispunem, de asemenea, de mijloace de comunicare adecvate între om și calculator  $-$  limbajele  $$ precum şi de oameni care să poată folosi noile posibilităţi de prelucrare a  $datalor$  pentru solutionarea problemelor concrete  $-$  programatorii.

Limbajul FORTRAN constituie unul dintre mijloacele de descriere a prelucrărilor ce trebuie realizate de calculatorul electronic. Numele său provine din cuvintele englezești FORmula TRANslation care au semnificația de  $t$ traducerea formulelor". Creat în 1956 pentru calculatoarele din prima generatie acesta este şi astăzi cel mai folosit limbaj. Aria sa de aplicabilitate s-a extins și la probleme care necesită în primul rînd alte prelucrări decît calculele, așa-numitele probleme economice. Acest limbaj poate fi învățat destul

de rapid, avînd o sintaxă și o semantică simple. Programele scrise în FOR-TRAN sînt traduse cu ajutorul unor compilatoare adecvate, codul rezultat fiind apropiat de codul mașină și el poate fi executat de către calculatorul real. Alte avantaje ale limbajului FORTRAN sînt alcătuirea ușoară a programelor, depanarea rapidă, precum și asemănarea dintre descrierea calculelor în FORTRAN şi în practica curentă.

Pentru a asigura compatibilitatea programelor, limbajul FORTRAN a fost standardizat. Aceasta înseamnă că sintaxa şi semantica limbajului au fost fixate și că orice compilator construit pentru un calculator trebuie să le respecte. Astfel, dacă pe calculatoare diferite există compilatoare care respectă standardul FORTRAN, programele pot fi rulate pe oricare dintre acestea, obtinîndu-sc aceleași rezultate. De asemenea, a fost posibilă construirea unor colecții de programe care oferă soluțiile unor probleme matematice des întîlnite în aplicații (rezolvări de ecuații sau de sisteme algebrice, calcule cu matrice, calcule statistice etc.). Aceste colectii - denumite *biblioteci de programe* - pot fi folosite ușor de către toți programatorii interesați, reducîndu-se astfel timpul și efortul necesare rezolvării problemelor.

Un alt avantaj al limbajului FORTRAN (ca, de altfel, al tuturor limba~ jelor de nivel înalt) constă în faptul că în acesta se programează mai rapid decît în limbajul de asamblare al calculatorului. Mai mult, cel ce programează nu are nevoie să cunoască limbajul de asamblare, iar despre structura. calculatorului trebuie să aibă doar cunoștințe generale.

 $= 1.81$  and

## 11.1.2. Etapele rezolvării unei probleme **utilizînd limbajul FORTRAN**

of Legacia and the most and a more xi cal almate di listellesse e con-

Descrierea prelucrărilor care vor fi efectuate în limbajul FORTRAN scrierea programului - constituie prima etapă în rezolvarea unei probleme. Deși deosebit de LPS, vom regăsi și în FORTRAN elementele de bază ale acestuia. Totuşi aceste elemente sînt specifice limbajului FORTRAN, lucru normal dacă ținem seama că programele scrise vor fi rulate pe un calculator real, şi nu pe un calculator fictiv. mail 2011 that of its most

Scopul alcătuirii programului FORTRAN - obținerea soluției unei probleme concrete - va fi atins în momentul executiei programului folosind datele necesare. Aceasta poate fi considerată ultima etapă în rezolvarea unei probleme folosind calculatorul (vezi figura II. I). Totuşi între scrierea programului si obtinerea rezultatelor xistă o etapă destul de laborioasă în care se face *punerea la punct a programului*. În această etapă programatorul va căuta să verifice dacă programul său îndeplinește sau nu prelucrarea dorită. Astfel, dacă programul său va fi destinat rezolvării unor ecuații de gradul al III-lea, în această etapă se va verifica dacă el rezolvă corect anumite ecuaţii ale căror sölutii sînt cunoscute. **IL STELLS** 

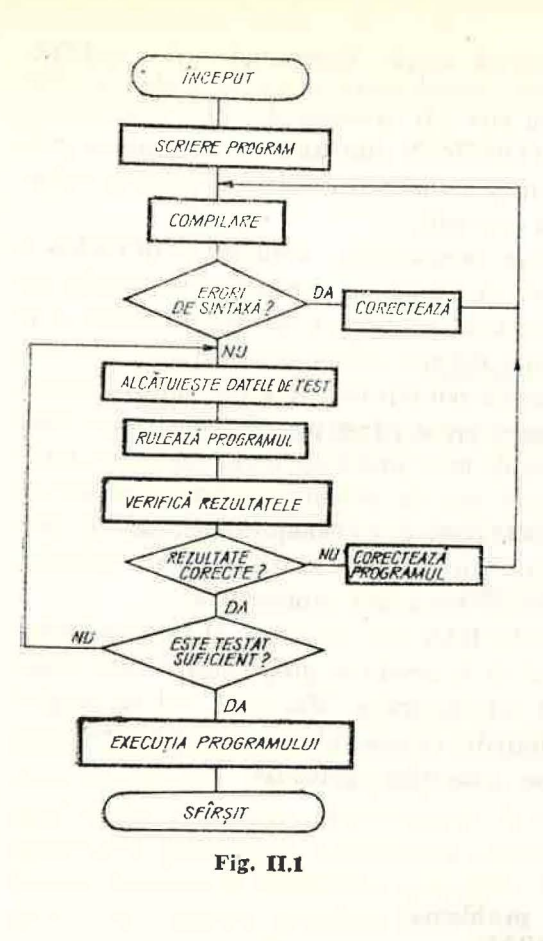

In etapa de puncre la punct a programului, programatorul desfășoară o serie de activităti, cu și fără ajutorul calculatorului. Dintre activitățile pentru care este nevoie de calculator, amintim compilarea programului si rularea programului cu date de test. Între activitățile descrise mai sus, programatorul corectează programul (înlătură erorile de sintaxă, schimbă algoritmul dacă este cazul etc.), depanează programul (identifică cauza erorii și o înlătură), alcătuiește datele de test, verifică rezultatele obținute ca urmare a rulării de test. Această etapă, punerea la punct a programului, este cea mai lungă în cadrul ciclului de elaborare a programului. De regulă se consumă pentru ea .între 30% şi 90% din timpul total al realizării programului care rezolvă problema respectivă.

## **Scrierea programului.** Instrucţiuni. **Formularul FORTRAN**

FORTRAN fiind un limbaj de programare are reguli de scriere a programelor bine precizate și orice abatere de la ele conduce la semnalarea unor erori în momentul rulării pe calculator.

• Un program FORTRAN este alcătuit dintr-un sir de instructiuni Instrucțiunile limbajului sînt formate din cuvinte care, la rîndul lor, sînt compuse din caractere. În FORTRAN pot fi folosite doar următoarele caractere<sup>1</sup>:

- literele mari ale alfabetului, ABCDEFGHIJKLMNOPQRSTUVWXYZ  $-$  cifrele: 0123456789
- $-$  semnele speciale :  $+ =$  / ( )' · , și spațiu
- Instrucţiunile limbajului sînt de două feluri :

- *executabile,* care cer îndeplinirea unei acţiuni efective, din care va fi generat programul în limbaj mașină (cînd nu se poate naște o confuzie le vom numi pe scurt instrucţiuni) ;

- *neexecutabile* (de obicei acestea vor fi numite *declaratii*), care descriu  $\epsilon$ aracteristicile datelor utilizate, clasificarea programelor, indicatii asupra formei datelor din seturile de date folosite etc.

• Structura unui program FORTRAN este de regulă următoarea : în prima parte declarațiile, apoi instrucțiunile care descriu prelucrările efective ce vor fi realizate asupra datelor descrise în partea de declarații, iar ultima instructiune din program trebuie să fie întotdeauna END.

Reamintim că *programul FORTRAN este descrierea unor prelucrări*. Instrucțiunile executabile descriu, în general, un pas sau o anumită parte a algoritmului care stă la baza prelucrării. Această parte a programului descrie prelucrarea propriu-zisă. Modul în care, pe baza instructiunilor, se îndeplinește prelucrarea dorită este următorul :

- se stabilesc atributele datelor utilizate, conform declarațiilor;

- se realizează actiunea cerută de prima instrucțiune executabilă ;

- dacă instrucțiunea curentă (în curs de execuție) nu indică executarea obligatorie a unei alte instructiuni se va îndeplini în continuare actiunea cerută de instructiunea care urmează în program.

 $\bullet$  În FORTRAN *forma generală a unei instrucțiuni* este următoarea :

## $\langle$ etichetă >  $\vert \vert$  <instructiune >

 $\langle$ etichetă > este un număr întreg cuprins între 1 și 99999 și are drept 5Cop identificarea unei instrucţiuni în cadrul programului. Acest număr **îl**  vom numi etichetă. Trecerea la execuția altei instrucțiuni decît cea care o urmează pe aceea în curs de execuție se realizează cerînd în program să se execute obligatoriu instrucțiunea cu eticheta respectivă.

Eticheta marchează deci o anumită instrucțiune a programului, atașîn÷ du-i un număr, pe baza căruia poate fi identificată. Trebuie precizat că nu este necesar ca orice instrucțiune să aibă etichetă. În același timp, două instructiuni nu pot avea aceeași etichetă, lucru evident datorită scopului folosirii acestora — identificarea instrucțiunii. În figura II.2 este dat un exemplu de program FORTRAN, care rezolvă o ecuație de gradul I ai cărei coeicienţi sînt citiţi de pe o cartelă.

• Instructiunile, care în FORTRAN au un format prestabilit, se pot scrie pe liniile unui formular de programare standard, împărțit în 80 de coloane  $(\text{vezi fig. II.2})$ . Pe fiecare linie a formul arului se poate scrie o instructiune. Scrierea este liniară, neadmițîndu-se notațiile sub linie sau deasupra ei ca  $A_1$ sau B4, iar caracterele cc compun instrucţiunile trebuie scrise cîte unul în fiecare coloană.

Pachetul de cartele rezultat din perforarea instrucțiunilor de pe formular va alcătui *programul sursă* ce va fi apoi citit și compilat de calculator.

O linie a formularului este compusă din patru zone astfel :

1. Primele 5 coloane alcătuiesc *zona pentru etichete*.

<sup>1</sup> Celelalte caractere care pot fi afișate de către un calculator particular (de exemplu:  $\&~$   $\neq$  etc.) pot fi utilizate numhi ln date de tip șir de caractere. Spațiul li vom nota in con- tinuare cu u.l.

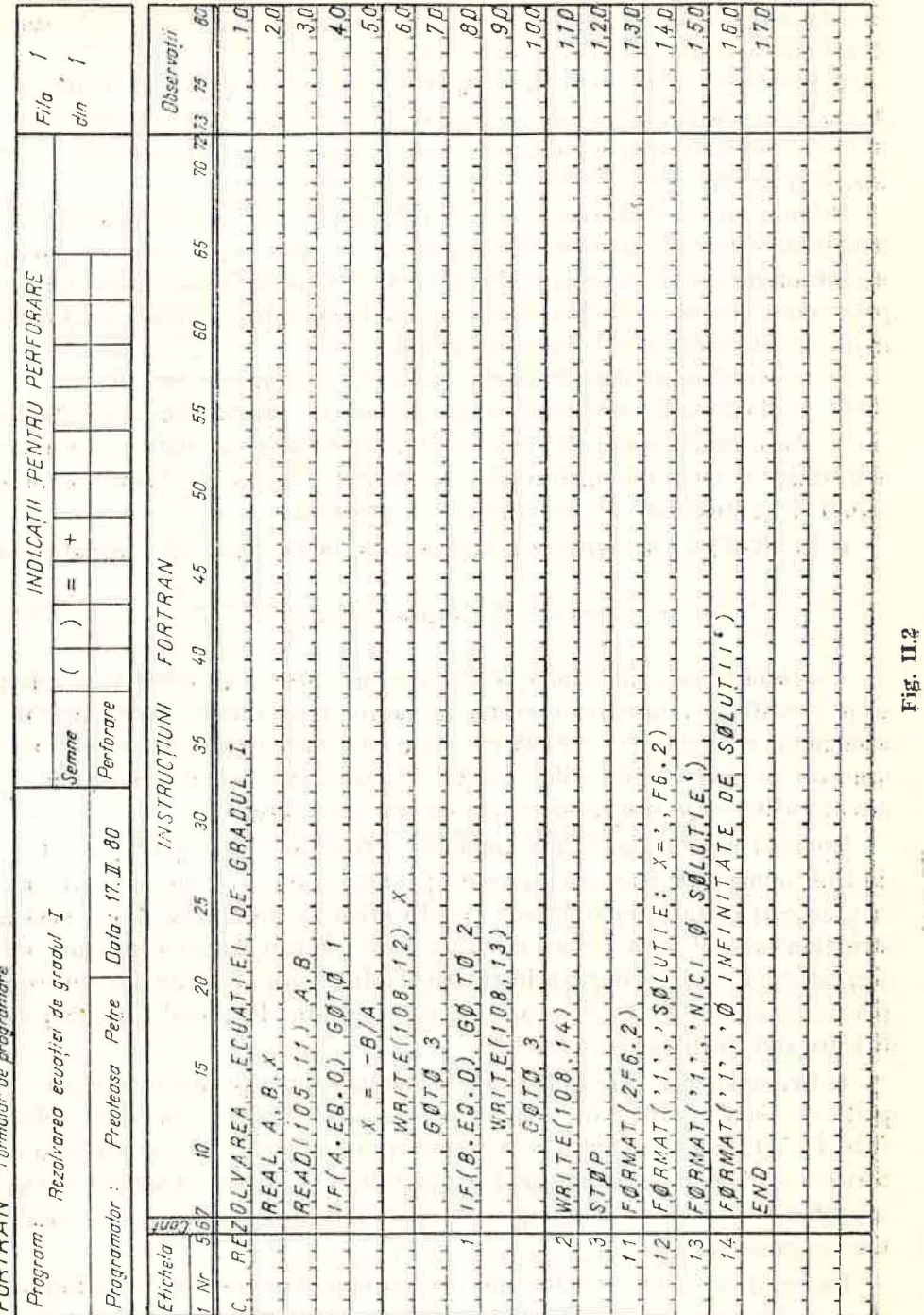

Eticheta 0 10 11 12 13 14 15 16 17 18  $234$  $1.5.6$  $58$  $SOU$  $1.5.8.$  $50U$  $SOI$ sau  $<sup>1</sup>$ </sup>

Blancurile ce apar între cifre sînt ignorate, după cum se vede în figura II.3. Cifrele unei etichete nu pot fi scrise în afara acestei zone.

2. Coloana a 6-a - de continuare. Dacă o instrucțiune nu încape pe o singură linie de formular, scrierea ei se poate continua pe liniile următoare punind un caracter diferit de zero sau blanc, în coloana a 6-a. Sint admise cel mult 19 linii de continuare pentru o instrucțiune. Zonele de etichetă corespunzătoare liniilor de continuare trebuie să fie libere. Un exemplu este dat în figura II.4.

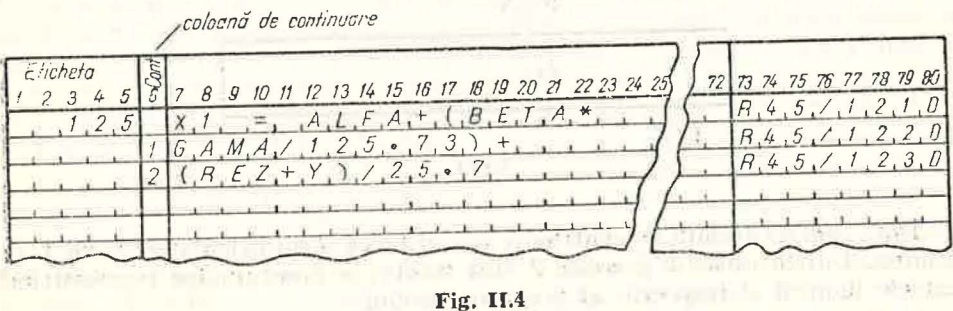

3. În zona de instrucțiuni (între coloanele a 7-a și a 72-a) se descriu instructiunile. Blancurile care apar între cuvinte sînt ignorate de compilator, ele fiind folosite numai pentru a ușura citirea instrucțiunii.

Exemplu : Instrucțiunile următoare sînt echivalente :

|| READ (105, 25) A, B, C

Fig. II.3

 $\overline{1}$ | READ LJ $\sqcup$ (105, 25) $\sqcup$ LJ $\sqcup$ A, LJ $\sqcup$  B $\sqcup$ , LJ $\sqcup$ C

4. Zona de identificare (coloanele 73-80) servește pentru numerotarea rindurilor sau pentru scurte comentarii. Datorità faptului că e posibilă o amestecare a caracterelor programului sursă, este utilă o numerotare a lor. Informațiile conținute în această zonă nu sînt luate în considerare de către compilator, ele fiind doar listate pe imprimantă.

Comentarii. Pentru a face programul cît mai explicit se pot adăuga informații suplimentare privind notații sau etape ale procesului de calcul, cu ajutorul unor linii de comentariu. O linie de comentariu se deosebește de celelalte, prin faptul că are un "C" în coloana 1. Comentariile pot fi scrise apoi, din coloana 2 pînă în 80.

Liniile de comentariu pot apărea oriunde în program. Ele nu influențează prelucrarea, fiind doar listate la imprimantă împreună cu programul.

## **Rularea programelor scrise**  în **limbajul FORTRAN**

Dupa ce programul sursă a fost perforat pe cartele este nevoie ca el să fie compilat, corectat, testat etc. Aceste activități se desfășoară, după cum am. mai spus, cu ajutorul calculatorului.

Pentru a rula un program pe un calculator din seria FELIX-C este nevoie ca programatorul să alcătuiască o lucrare în care, în afara programului sursă, rare asupra modului cum se dorește să fie executată lucrarea. Vom da în continuare cartelele de comandă pentru rularea unui program FORTRAN care citește datele de pe cititorul de cartele și scrie rezultatele pe imprimantă :

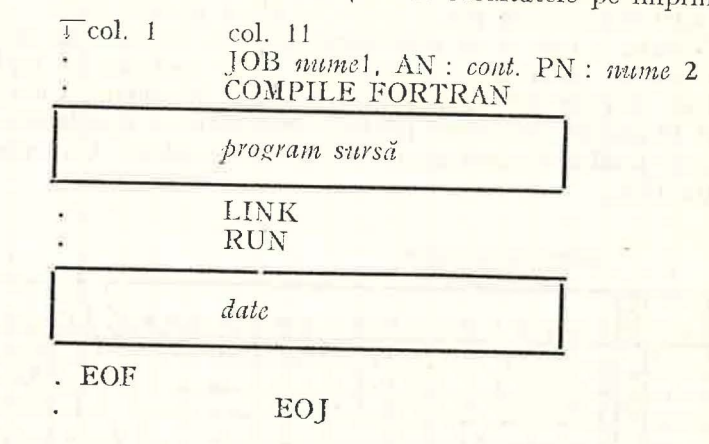

Data *cont* va fi dată de centrul de calcul pe al cărui calculator se va facerularea. Datele nume 1 și mume 2 sînt fixate de programator reprezentînd numele lucrării și respectiv al programatorului.

## 11. l.3. **Date FORTRAN**

Programul descrie de fapt modalitatea de transformare a datelor de intrare în date de ieșire. Calculatorul va îndeplini, în momentul execuției, acțiunile cerute de instrucțiunile programului. Fiind un limbaj destinat descrierii prelucrărilor care implică calcule numeroase, în FORTRAN sint create facilitățile necesare pentru definirea și utilizarea unei mari varietăți.

În FORTRAN datele sînt grupate în două categorii :

- *constante* ale căror proprietăți și valori sînt deduse din forma lor descrierc;

- variabile ale căror proprietăți sînt descrise într-o declarație iar valorile le sînt atribuite prin instrucțiuni executabile.

Trebuie precizat că, dacă o constantă are o singură valoare în tot timpul execuției programului, în schimb o variabilă poate să-și schimbe valoarea. de mai multe ori. De asemenea, trebuie reamintit că o variabilă nu poate, avea două valori în același timp.

Atributcle datelor FORTRAN sînt *ti pul* si *structura*. Tipurile permise pentru date sînt : *întreg, real, precizie dublă, complex, logic* și *caracter* (denu-:mit si literal sau Hollerith). Structurile admise sînt : *variabilele simple* și *.ta blourile.* 

Pentru a înțelege diferența dintre tipurile de date, precum și necesitatea folosirii lor, trebuie să pornim de la reprezentările externe ale datelor folosite în mod obișnuit de către om. Fiecărui tip de dată în formă externă îi -corespunde o reprezentare, într-o formă internă, proprie calculatorului.

În general utilizatorul nu cunoaște forma internă de reprezentare a datelor. Dar el trebuie să folosească formele externe de reprezentare a datelor ·conform restricţiilor impuse de limbaj.

Forma internă de reprezentare a numerelor este diferită de la un calculator la altul. Compilatorului i se cere să stabilească pentru fiecare dată FORTRAN forma interna de reprezentare a valorii ei. Pentru a face acest lucru trebuie ca următoarea regulă generală să fie îndeplinită la descrierea datelor.

*l* 1itr-im *program, fiecare* dată jolosită *trehwic* să *fie de tip per mi* fo *FOR-TRAN. O dată nu poate fi de două tipuri diferite în același program.* 

In FORTRAN pot fi folosite constante de oricare din tipurile admise. In cazul acestora, forma externă apare în program și pe baza ei compilatorul va deduce tipul și valoarea constantei. Pentru variabile, valoarea poate fi afișată sau citită sub forma externă. În program se utilizează numai numele Y riabilei. *Nttmele unei variabile poate fi orice* şir *de Utere sau, cifre cnre Ene pe cu o literă*, compus din cel mult 8 caractere. Cîteva exemple pot fi: A25, ALFA, B, C2345, C2346, C234X31.

Tipul variabilelor poate fi întreg, real, precizie dublă, complex şi logic. Nu există variabile de tip caracter.

*Tablourile desemnează grupări de variabile de același tip.* Fiecare variabilă din tablou poate fi referită prin numele tabloului urmat, între paranteze rotunde, de indici, care arată poziția ci în cadrul grupului. Numele de tablouri se alcătuiesc după aceleași reguli ca și cele de variabile. Astfel, dacă tabloul A are 2 linii și 3 coloane, elementele lui vor fi:  $A(1,1)$ ,  $A(1,2)$ , A(1,3), A(2,1), A(2,2), A(2,3). Pentru a deosebi variabilele care sînt elemente ale unui tablou de variabile simple, le vom numi *variabile indexate*. Trebuie menționat că și în cazul tablourilor nu există posibilitatea de a folosi variabile indexate de tip caracter.

În continuare dăm pentru fiecare tip de date permis, principalele caracteristici.

Tipul întreg. Forma externă. Număr întreg cu sau fără semn. În reprezentare nu poate apărea punctul zecimal<sup>1</sup>. Semnul + este subînțeles dacă întregul nu arc semn. *Exemple:* 111 -2175 O 4598345. *Valoarea v* asociată formei externe este aceea a numărului zecimal reprezentat. Ordinul de mărime  $|v| \leq 2^{31} - 1$  sau  $|v| \leq 2147483647$ . *Forma internă*. Reprezentarea exactă a valorii numărului, în virgulă fixă.

Tipul real. Forma externă. Numărul real în reprezentarea căruia apare de regulă punctul zecimal sau un exponent. Această reprezentare se face în două forme :

<sup>&</sup>lt;sup>1</sup> <sup>1</sup> In limb.jul FORTRAN clind sa foloseste punctul zecinnal pentru reprezentarea unei valori in forma externă, acesta are rol identic cu virgula zecimală așa cum se cunoaște.

*Forma I.* Sir de cifre continind un punct zecimal ce separă partea întreagă de partea fractionară. Sirul poate fi precedat de semnul + sau  $-$ . Partea fractionară și partea întreagă nu pot să lipsească în același timp. *Exemple* :  $+45.567 - 123.896$  .789  $-6781.0$ 

*Valoarea v* asociată este aceea a numărului zecimal cu aceeasi scriere. *Forma II.* Este similară cu scrierea numerelor zecimale sub forma :  $\pm a_1 a_2 \ldots a_p \cdot a_{p+1} \ldots a_n \times 10^q$ . În FORTRAN în locul notației 10<sup>q</sup> se va folosi notația Eq unde q este exponentul. Deci forma generală de reprezentare este: <*fractic>* E<sup>±</sup> <*exponmi>* unde <*fractic>* poate fi reprezentată ca o dată reală în forma I sau ca una de tip întreg. *Exemple* : 31.458E-2.  $-234E23 + 1985E + 162731849E - 6$ 

*Valoarea* reprezentată va fi: <fracție>  $\times$  10 <exponent> Ordinul de mărime este  $10^{-77}$  <  $|v|$  <  $10^{77}$ . Reprezentarea este aproximativă retinîndu-se cel mult 7 cifre semnificative. Exponentul poate avea cel mult două cifre. Forma *internă* pentru cele două moduri de reprezentare este reprezentarea aproximativă a valorii numărului în virgulă mobilă format scurt (de regulă pe 4 baiti).

Tipul precizie dublă. Forma externă. Numărul real în reprezentarea de $s$ crisă la tipul real, cu următoarele deosebiri : în locul literei E se foloseste litera D pentru *<exponent*>, iar pentru valoare se pot păstra pînă la 16 cifre semnificative. Restul caracteristicilor coincid cu cele ale datelor de tipreal.

Tipul complex. Forma externă. O pereche de numere reale, care reprezintă. partea reală și, respectiv, partea imaginară. *Exemple* : (21.0,1.0) (2.7, -82.756)<br>
(.12345, -179E -2).<br>
Trebuie precizat că aceasta este reprezentarea constantelor de tip com-

plex. În cazul valorii variabilelor de tip complex, parantezele nu mai sînt folosite, forma externă constînd din două date de tip real. *Ordinul de mărime*, *forma internă, valoarea părtii reale și a părtii imaginare se deduc usor din* faptul că se utilizează reprezentări de tip real.

**Tipul logic.** *Forma externa*. Valorile logice ADEVAR și FALS sînt reprezentate în instrucțiunile FORTRAN sub forma .TRUE, și respectiv .FALSE. Imprimanta tipărește T pentru .TRUE. și F pentru .FALSE.

*Forma internă*. O zonă de memorie (de regulă un cuvînt), al cărui conținut permite identificarea celor două valori logice.

Tipul caracter (literal sau Hollerith). *Forma externă*. O dată literală estereprezentarea unei informații literale (șir de caractere) pentru procesul de calcul.

În instrucțiunile FORTRAN șirul de caractere este scos în evidență prin includerea lui între apostrofuri sau scriind înaintea acestuia *nH* unde *n* este numărul caracterelor din șir. La imprimare șirul de caractere este tipărit fără apostrofuri sau  $nH$ .

Se pot utiliza toate caracterele pentru care există o reprezentare în calculator. Dăm mai jos cîteva exemple de informații literale care pot fi reprezentate sub forma unei date literale :

## Şirul de caractere

*Reprezentare* fo *iHstmc/iuni* 

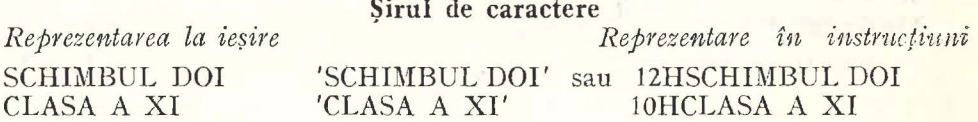

*Forma internă*. Fiecărui șir de caractere îi corespunde o zonă de memorie, conținutul acesteia fiind stabilit în funcție de data literală folosită.

## **11.1.4. DECLARATII FORTRAN**

Constantele sînt folosite în programul sursă în forma externă pe care am prezentat-o anterior. Prin modul de scriere, constantele își definesc valoarea și tipul. Celorlalte date FORTRAN, trebuie să li se asocieze, într-un mod bine stabilit, un tip și o valoare. Modul cum unei date i se asociază o valoare (reamintim că o variabilă poate avea mai multe valori în timpul execuției unui program) va fi tratat în paragrafele următoare. Stabilirea unui tip asociat variabilei se face conform conventiei predefinite, printr-o declara-tie explicită sau printr-o declarație implicită. tic explicită sau printr-o declarație implicită.

a) Convenția predefinită permite să se asocieze un tip variabilei, cupa

următoarea regulă : . . . . . *in cazul cînd nu se specifică nimic despre tipul unei variabile, dacă prima* hte <sup>ă</sup>*a mtniel'//.i este* I, J, K, L, M *s*1*m* N , *tipitl este întreg, daca este orice alta* 

*literă, tipul este real.*<br> Folosind convenția predefinită, programatorul poate alege mumele varii bilelor reale și întregi în așa fel încît să nu folosească declarații de tip în programul alcătuit.

Pentru a lucra cu variabile de celelalte tipuri sau a specifica un alte up de variabilă decît cel rezultat din convenția predefinită se folosesc declarații

de tip.<br>Aceste declarații pot fi explicite sau implicite.

b) Declarația explicită precizează tipul asociat unor variabile din programul respectiv.

Forma generală a declarației explicite este :

$$
|v_1, v_2, \ldots, v_n|
$$

unde :  $\bullet$  *t* indică tipul și este unul din cuvintele : INTEGER, REAL, DØUBLE<br>PRECISIØN, CØMPLEX sau LØGICAL.

 $\bullet v_1, v_2, \ldots, v_n$  este o listă de variabile care are cel puțin un element. Semnificație. Variabilelor din listă li se asociază tipul t.

Lista reprezintă un șir de elemente separate prin virgulă. După ultimul element al listei nu trebuie pus nici un semn de punctuație.

*E:rcmplc :* 

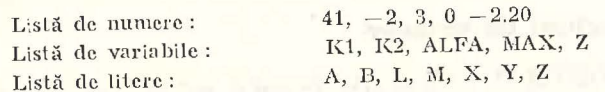

Trebuie reținut că declarațiile explicite nu pot avea etichete.

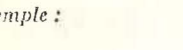

**E** *zemple :* **I** | LØGICAL L<sup>1</sup>, L2, FALS I REAL MAX, INT, LUNG, R1, Z1, Z2 I INTEGER ØRE, ZILE, ANI, NUL I I CØMPLEX D, E

c) Declarația implicită este asemănătoare cu convenția predefinită, stabilirea tipului variabilei făcîndu-se după prima literă a numelui.

*Forma generală* :

 $\text{IMPLICIT } t_1(l_1), t_2(l_2), \ldots, t_n(l_n)$ 

unde :

 $\bullet$   $t_1, t_2, \ldots, t_n$  sint cuvinte din multimea : INTEGER, REAL, DØUBLE PRECISION, LOGICAL Si COMPLEX.

 $\bullet$   $l_1, \ldots, l_n$  liste ale căror elemente pot fi litere sau grupuri de două litere unite cu liniuță (prima literă din grup trebuie să o preceadă pe a doua în alfabet).

Semnificație. O variabilă al cărei nume începe cu o literă ce face parte din lista  $l_k$  ( $1 \le k \le n$ ) este de tipul  $t_k$  dacă numele ei n-a apărut într-o declaratie explicită.

— Dacă elementul unei liste are forma  $a - b$  unde a și b sînt litere ale alfabetului, atunci toate literele din alfabet cuprinse între a și b fac parte din lista respectivă.

## Exemplu. Într-un program apare declarația:

| IMPLICIT LØGICAL (L-R), CØMPLEX (A-D, X, Y), LØUELE PRECISION  $(F, G)$ Variabilele al caror nume incep cu literele :

 $-$  A, B, C, D, X sau Y sint complexe,  $-$  E, H, S, T, U, V, W, Z sint reale,  $-$  L, M, N, Ø, P, Q, R sint logice,

- F, G sint in precizie dublă, - I, J, K sint intregi.

F. E. P. TOURS - F. P. BROT

Pentru stabilirea tipului asociat unei variabile se aplică următoarea re $gulă$ :

- Dacă munele variabilei apare într-o declarație explicită atunci tipul ei este cores punzător acesteia.

- În caz contrar, tipul se stabileste după prima literă a numelui : dacă litera a pare într-o declarație implicită atunci variabila are tipul stabilit de aceasta, altfel se aplică convenția predefinită.

De asemenea trebuie retinut :

1. Declarațiile de tip dintr-un program nu trebuie să fie contradictorii. Exemplu:

> REAL MAX, L, L1, IDENT CØMPLEX C1, GAMA, L3 LØGICAL L1, IDENT **SEMBER LANGERY**

Conform acestor declarații variabile L1 și IDENT ar trebui să aibă asociate cite deuă tipuri, lucru nepermis în FORTRAN.

2. Declarațiile trebuie să apară la începutul programului, înainte de folosirea variabilelor. Dacă se folosește o declarație implicită ea trebuie să fie prima instrucțiune din program.

## 11.1.5. Instructiuni de atribuire

Limbajul FORTRAN este foarte potrivit pentru rezolvarea problemelor tehnice și științifice. În definirea oricărei probleme un rol important îl joacă formulele, care exprimă calculele ce trebuie făcute. În limbajul FORTRAN echivalentul unei formule este instrucțiunea de atribuire. Forma generală a acesteia este :

## $|\cdot| *v* > = *ex p* >$

unde  $\langle v \rangle$  este o variabilă (simplă sau indexată) iar  $\langle exp \rangle$  este o expresie. Semnificația instrucțiunii de atribuire este cea obișnuită : se atribuie variabilei < $v$ > valoarea rezultată din evaluarea expresiei < $\langle exp \rangle$ . În exemplele următoare sînt prezentate cîteva instrucțiuni de atribuire :

 $A = 5.3$ variabila A primește valoarea 5.3

 $B2 = 3.14*R/A$  variabila  $B2$  primește valoarea 3.14\*R/A

 $TAB(8) = A - B2$  variabila TAB(8) primeste valoarea expresiei  $A - B2$ variabila logică LOG primește valoarea ADEVĂR.  $LOG = \text{TRUE.}$ 

Ca si tipul variabilelor, valoarea expresiilor poate fi de unul din tipurile : întreg, real, precizie dublă, complex și logic. Dacă tipurile lui  $\langle v \rangle$  și al expresiei <exp> coincid, atribuirea este imediată. În cazul în care ele sînt diferite, este făcută mai întîi o conversiune a valorii expresiei la tipul variabilei <v> si abia după aceea este făcută atribuirea. Dacă această conversiune nu se poate face (vezi figura II.5) este evident că instrucțiunea de atribuire este incorectă.

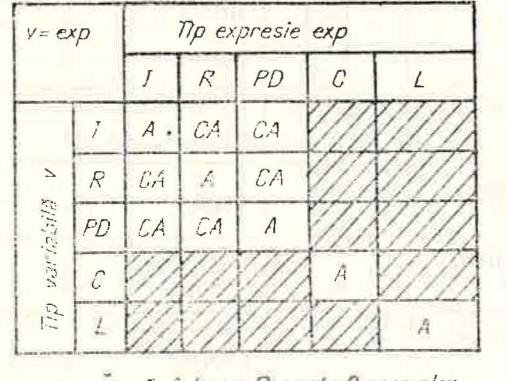

Fig. II.5

LEGENDA: 1-infrag; R=real; C=complex;<br>PD = precizie dublit; L=logic; A = ofribuire imediată; CA = conversie și atribuire

## 11.1.6. Expresii FORTRAN

ARITMETICI

Expresia FORTRAN constituie reprezentarea în acest limbaj a unei expresii matematice obismite. Ea este o combinatie a operatorilor, a operanzilor și a parantezelor. Pentru a descrie modul de alcătuire a unei expresii FORTRAN corecte, vom analiza mai întîi care sînt operatorii și operanzii permiși.

a) Operatorii FORTRAN care pot fi utilizați sînt de trei tipuri: aritmetici, relationali și logici.

## OPERATORI **LOGICI**

RELATIONALI

FORTRAN Matematică FORTRAN Matematică FORTRAN Matematică

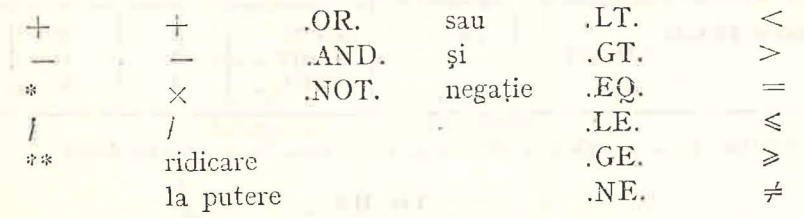

Tabloul functiilor FORTRAN standard<sup>1</sup>

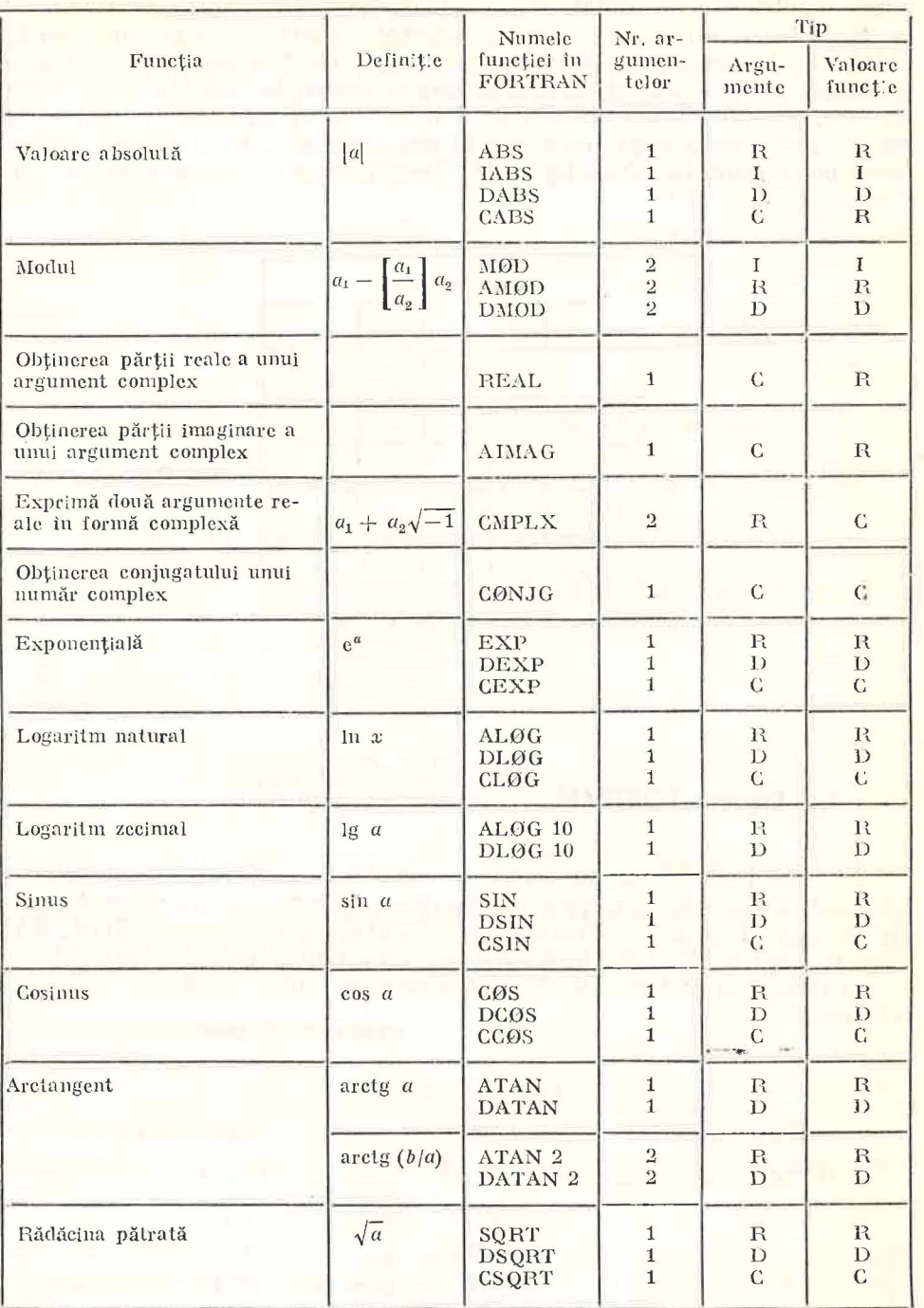

<sup>1</sup> Notație: C - complex, I - lntreg, R - real, D - precizie dublă.

**Fig. II.6** 

b) Operanzi FORTRAN pot fi:

· Constante sau variabile (simple sau indexate)

· Anumite funcții uzuale din matematică (rădăcină pătrată, funcții trigonometrice, logaritmi etc.). Ele pot fi folosite în expresiile FORTRAN, în mod asemănător ca în matematică. Forma generală de descriere a utilizării unei asemenca funcții (numită apel sau chemarea funcțiie) este :

## nume-funcție (argument<sub>1</sub>, argument<sub>2</sub>, ..., argument<sub>n</sub>)

dacă presupunem că funcția are  $n$  argumente. Cînd o asemenea descriere apare într-o expresie FORTRAN înseamnă că valoarea funcției va fi calculată pentru argumentele indicate și va fi folosită drept operand la evaluarea expresiei. În figura II.6 sînt date funcțiile matematice care se pot folosi în expresiile FORTRAN. Modul de alcătuire a apelului funcțiilor, ca și tipul valorii reies din aceeași figură. Dăm mai jos cîteva exemple :

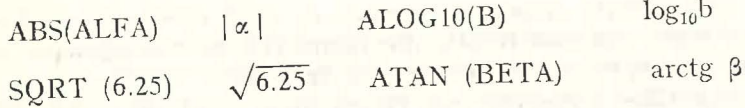

· Expresii FORTRAN închise între paranteze. Acest tip de operand îl vom numi subexpresie.

*Exemple*: (B\*C)  $(-B + SQRT(B*B-4*A*C))$  (2\*A)

In concluzie, într-o expresie se pot folosi drept operanzi constante, variabile, funcții sau subexpresii.

Fiecărui operand i se asociază un tip conform figurii II.7. Acest tip este important în evaluarea expresiei, după cum vom vedea.

## c) Evaluarea expresiilor

Expresiile pot fi împărțite în două clase : aritmetice și logice. Pentru expresiile aritmetice valoarea expresiei poate fi de tip întreg, real, precizie dublă sau complex. Tipul valorii expresiilor logice poate fi numai logic. Regulile după care se găsește valoarea unei expresii le vom da pentru cele două clase, separat.

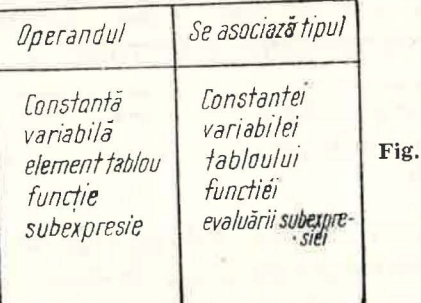

II.7

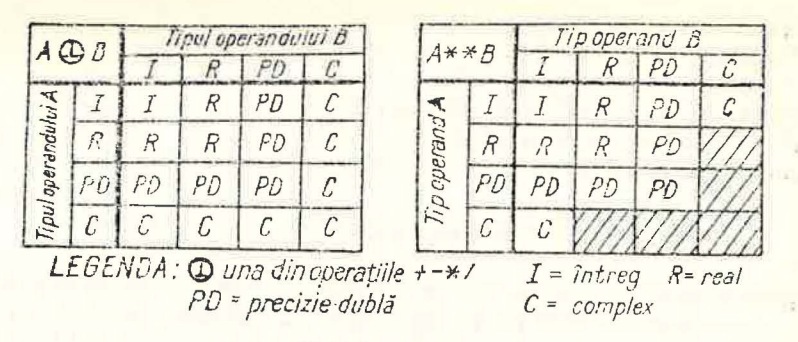

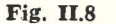

#### Expresii aritmetice

Rezultatul unei operații aritmetice depinde de tipul operanzilor (aceștia nu pot fi de tip logic) așa cum rezultă din figura II.8 pentru adunare, scădere, înmulțire, împărțire și pentru ridicarea la putere.

Evaluarea expresiilor aritmetice este făcută după reguli precis stabilite. Vom da în primul rînd regulile după care sînt evaluate expresiile aritmetice fără paranteze (cele care nu conțin subexpresii).

S1. Dacă în expresie sînt folosite funcții, valorile acestora sînt găsite și se substituie apelurilor respective.

S2. Operațiile aritmetice sînt efectuate conform următoarelor priorități:

- 1) \*\*
- 2)  $*$  si /

 $3) + si -$ 

- În caz de egalitate a priorității operațiilor, efectuarea operațiilor aritmetice se face de la stînga la dreapta, cu excepția ridicării la putere care se execută de la dreapta la stinga:

## A\*\*B\*\*C se evaluează cu A\*\*(B\*\*C)

S3. Pentru efectuarea unei operații dacă operanzii nu sint de același tip se convertesc valorile acestora în tipul rezultatului conform figurii II.8. Această regulă nu se aplică în cazul ridicării la o putere întreagă a unui număr de alt tip : exponentul acesteia va rămîne de tip întreg.

Exemplul 1. Intr-un program sint folosite declaratiile:

| IMPLICIT DØUBLE PRECISIØN (D, P, S, T), CØMPLEX  $(U-Z)$  $\vert$  REAL G(50)

În descrierea modului cum sînt evaluate expresiile care urmează au fost folosite mai multe variabile intermediare, ale căror nume au fost astfel alese încît tipul lor să poată fi dedus din declarațiile de mai sus.

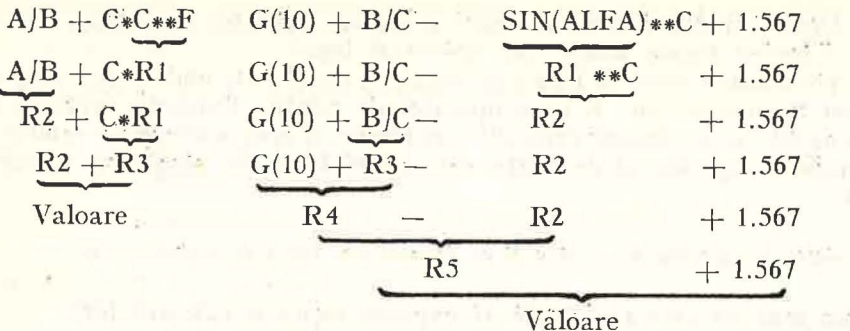

Evaluarea unei expresii aritmetice oarecare se face după regulile urmă, toare:

R1. Orice expresie aritmetică care nu conține subexpresii se evaluează după regulile S1, S2 si S3.

R2. Subexpresiile conținute într-o expresie trebuie evaluate înainte de a interveni ca operanzi într-o operatie aritmetică. Se începe cu evaluarea celei mai din interior subexpresii. După calculul valorii unei expresii se pune în locul ei valoarea găsită, continuîndu-se procedeul cu celelalte subexpresii. Cînd se ajunge ca expresia dată să nu mai conțină subexpresii, evaluarea se face după regula R1.

Exemplul 2. Într-un program se află următoarele declarații:

IMPLICIT DØUBLE PRECISIØN (D, T-Z) REAL  $F(25)$ , Y DØUBLE PRECISIØN X(100)

În cele ce urmează vom arăta cum se evaluează anumite expresii folosite în acest program. Variabilele ce vor retine valori intermediare ale calculelor vor fi de tipul acestor valori.

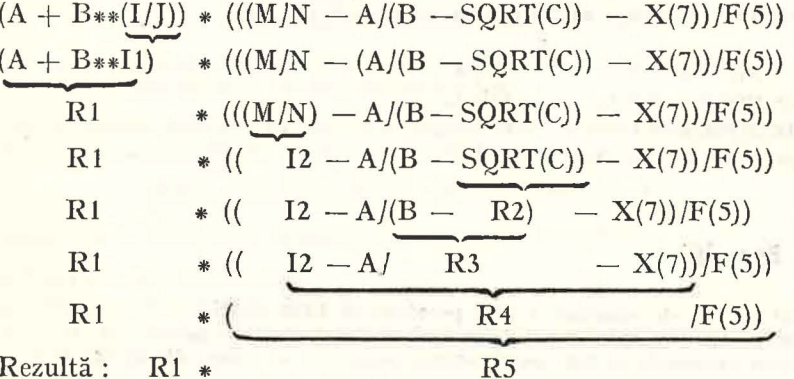

## Expresii logice

În FORTRAN o expresie logică poate fi:

a) O constantă logică (.TRUE. sau .FALSE.).

b) O variabilă logică sau un element al unui tablou de tip logic.

- Matematică aplicată în tehnica de calcul, cl. a XI-a - cd. 373

c) Două expresii aritmetice unite printr-un operator de relație.

d) Expresii logice unite prin operatori logici.

Se pot alcătui expresii logice de forma:  $exp_1 R exp_2$  unde  $exp_1$ ,  $exp_2$  sînt xpresii aritmetice iar R e un operator de relatie. Valoarea expresiei este găsită astfel : se evaluează expresiile aritmetice și apoi se compară valorile lor în funcție de operatorul de relație care apare între ele, rezultînd o valoare logică.

*Exemplu.* Variabilele A, B, M și N au valorile 2.0, 1.5, 2 și respectiv  $-3$ .

Dăm mai jos cîteva exemple de expresii logice şi valoarea lor :

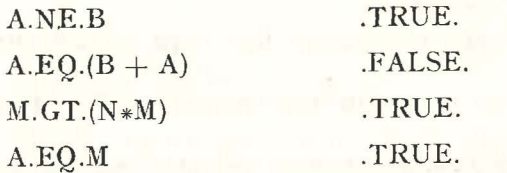

Cînd expresiile aritmetice nu sînt de același tip, valorile vor fi convertite în tipul de rangul cel mai mare dat de următoarea ordine : întreg, real, precizie dublă, complex (în cazul exemplului ultim, în real).

Dacă expresiile logice sînt alcătuite folosind operatorii logici, evaluarea lor se realizează în funcție de paranteze și ținînd seama de următoarele priorități : expresii aritmetice, expresii de relație, .NOT., .AND., .OR.

*Exemple:* Fie variabilele:

A, B, C, reale cu valorile 2.0,  $-1.5$  și respectiv  $-10.0$ I. J întregi cu valorile 4 si respectiv  $-2$ L1, L2, L3 cu valorile .TRUE., .FALSE. și respectiv .TRUE.

ln acest caz următoarele expresii logice au valorile indicate:

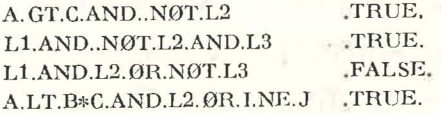

## 11.1.7. Exerciții

1. Care sint ctapele de rezolvare a unei probleme în FORTRAN?

2. Care sint particularitățile etapei de punere la punct a programelor?

3. Care dintre exemplele de mai jos constituie constante în sensul definițiilor date:

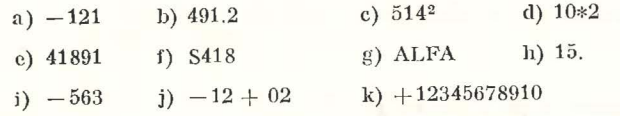

4. Scrieți următoarele cantități numerice sub formă de constante reale:

 $1\,259,4; -2,959; 40001; 10^{25}; 0,0000001; 10^{-7}.$ 

**66** 

5. Reprezentați aceste valori (exercițiul 4) sub formă de constante în precizie dublă. 6. Care dintre următoarele constante reale sint scrise greșit ? De ce ? a)  $256,0001$  b)  $-2E + 12$  c)  $+4.3E1 - 3$  d)  $-4.1E2.1$ 

7. Care dintre perechile de constante reale au aceeași valoare?

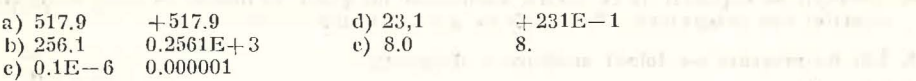

and the first of the control of

8. Care dintre următoarele constante in precizie dublă sint corecte:

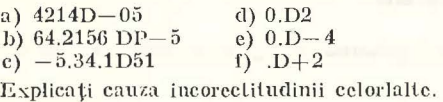

9. Ce valoare au urmăloarele constante complexe?

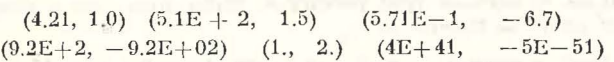

10. Scrieţi suh formă de constante complexe Yalorile:  $4+2i, 5.2-6i, 1+i,$ <br>  $5.3-2.7162i, 4+i, -i.$ 

11. Care dintre constantele complexe de mai jos nu sint corecte:

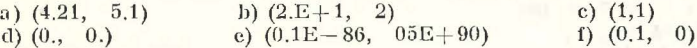

12. Numele unor variabile FORTRAN de mai jos sint greșit scrise. Care sint ele și de ce ?

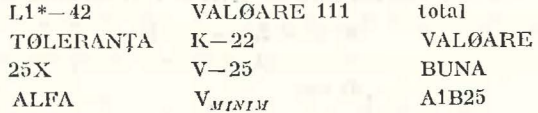

13. În programul ln care apar numele varia bilelor de mai jos nu se află nici o declarație cu privire la tip. Indicați care este tipul fiecăreia.

> REZULTAT, REST, E, MAI, VAX, IJ, SØRT, SACI, MARCA, X, Y, X1, XY, EPSILØN, CICØ, PEPSI, BIG, TETA!

14. Transcrieti algoritmii din capitolul I.2 folosind nume de variabile FORTRAN conforme cu tipul valorilor pe care le vor contine acestea.

15. Fără să folosiți declarații de tip, schimbați următoarele nume în așa fel încit să fie de tip intreg, păstrînd pe cit posibil sensul cuvintelor:

SUMA, CIT, VAL, REST, GRAD, TEMP, X, Y.

16. Indicați de ce slut greșite următoarele instrucțiuni FORTRAN :

a) INTREG M1, ALFA, PIT, b) DØUBLE PRECISIØN, ON, B, c) REAL K2, A', IC.

**17.** Identificaţi erorile comise la scrierea următoarei secvenţe de instrucţiuni:

 $\parallel$  IMPLICIT INTEGER  $(X-T)$ REAL IØN, MAX IMPLICIT INTEGER  $(A-M, Z)$ 

13. De ce e greșită următoarea instrucțiune?

 $\parallel$  IMPLICIT INTEGER $I(A-T)$ , REAL(M)

19. De ce nu acceptă compilatorul aceste declaraţii?

li REAL, M, N, V1<br>INTEGER, Z, V1, ALFA<br>CØMPLEX N, C1

- 20. Încercați să explicați de ce același compilator nu poate să lucreze pe două calculatoare diferite, deşi programele FORTRAN au aceeaşi formă.
- 21. Într-un program s-a folosit următoarea declaratie:

li IMPLICIT JNTEGER (A-Z)

Cum putem lucra totuşi cu tablourile următoare:

A real cu 10 linii şi 15 coloane Dl şi CM complexe cu 13 linii şi 5 coloane MINV logic cu 14 clemente?

- 22. Se consideră tabloul real Y cu 5 linii și 3 coloane.
	- a) Scrieti elementele acestuia parcurgind coloanele una după alta.
	- b) Indicați ordinea elementelor cind parcurgem prima linie apoi a deua etc. Coincide șirul găsit cu cel de la punctul a)?
- 23. Este posibil ca toate elementele de pe linia a 5-a din tabloul real cu 15 linii si 10 coloane să aibă valori complexe? De ce? <sup>1</sup> a la provincia de celesia de celesia de celesia de celesia de celesia de celes<br>
1998: <sup>199</sup>9: <sup>199</sup>9: <sup>199</sup>9: <sup>199</sup>9: <sup>199</sup>9: <sup>199</sup>9: 1999: 1999: 1999: 1999: 1999: 1999: 1999: 1999: 1999
- 24. Identificați erorile din următoarele grupuri de instrucțiuni:

a) DIMENSIØN  $A(5, 1)$ ,  $B(9)$ INTEGER  $MAX$ ,  $A(6)$ b) REAL A(4, 2, 3, 5, 6, 7, 8, 10) c) DIMENSION ALFA (M, N) d) DIMENSIØN,  $A$ , B  $(10, 7)$ 

25. Scrieți în FORTRAN următoarele expresii (literele grecești reprezintă valori reale):

a)  $(x + 1)^{n+2} + x^{2n+1}$ , c)  $\frac{a}{a}$ ,  $\frac{1 + a}{a}$  $\overline{2-a} \cdot \overline{\overline{2-b}}$  $1 \t1$ c) *b <sup>a</sup>*  $\frac{a}{c}$  + ab b)  $x^2 - 2x \cos \alpha + 1$ . d) *abc,*   $b = b +$  $\overline{2a}$  $\frac{b^2-4ac}{a}$  $1-\frac{1}{1}$  1  $(1-a)$  — - $\frac{a}{2-a}$   $(1-a)-\frac{1}{1-a}$ , <br>h)  $\frac{a}{1}+\frac{1-\frac{1}{c}}{-1}+\frac{x+y}{2}$ ,  $\frac{1}{1-\frac{1}{2}}$  +  $\frac{1}{2}$  $b$   $1 - a$  $i)$  -  $\cos^4 \alpha \sin^3 \alpha$ i)  $\sqrt{p(p - a)(p - b)(p - c)}$ .

26. Intr-un program a Yem următoarele declara ţii :

 $\left| \cdot \right|$  IMPLICIT DØUBLE PRECISIØN (R-T), CØMPLEX (U-Z), LØGICAL (H, L) 1 DIMENSION F(40), L(7), TAU(15) Arătați cum sint evaluate expresiile de mai jos: a) B1 + M1/M2<sub>\*\*</sub> K<sub>\*</sub> C-  $\Lambda$ <sub>\*</sub> F(3) b)  $A_{*}B/C/D_{**}M1(15)/F(16)_{*}A2$ c)  $4.25_* R2 + M1/M2_* CAR_{**}T1$ d) MAX1(4.2,  $5.E + 1,49.99$ )<sub>\*</sub>ALFA/R1<sub>\*\*</sub>M e)  $U + V_* W/(2.5, 4.)_{**}2$ f) A.LT.R.AND..NOT.A.EQ.B\*\*2 +  $4*A*C$ g)  $C_*(1 - C)_{**}2 + (-2.7)C + 7$ 

68

27. Care sint greșelile comise in scrierea următoarelor expresii (declarațiile de tip sint aceleași ca la exercitiul precedent). ca la exercitiul precedent).

$$
AM + N
$$
  
A + C/ $_{*}$ D + 7

28. Ce valori vor avea expresiile:

 $\approx 1.5$ 

a) 
$$
4.2/2.1_*1.5-3
$$
  
b)  $4.1_*2_*(2/5)$   
c)  $4.1_*2_*(2/5)$   
d)  $(3_*(A_{**}(1/3) + B_{**}(1/2))/(A-B)_{**}(6/10))$  undc A și B au valorile 3.71, și, respectiv,  
 $-2.73E + 5$ 

29. Scrieti în FORTRAN următoarele formule:

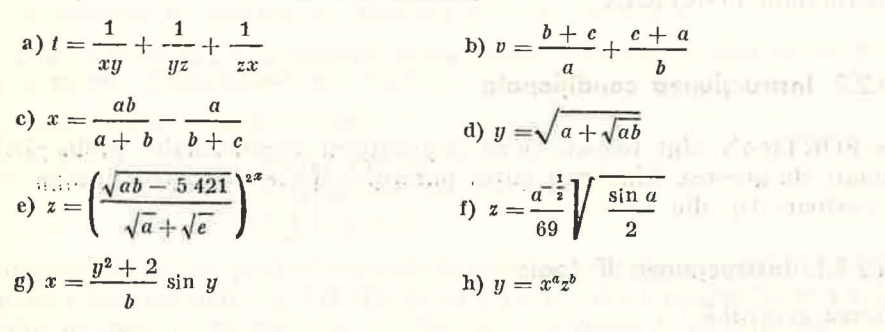

i)  $z = 5^{xy} + abc^2$ 

30. Fie declaratia

 $\parallel$  IMPLICIT CØMPLEX (U-Z), DØUBLE PRECISIØN (P-T), LØGICAL (H, L)

Ce valori vor primi variabilele intrebuințate în instrucțiunile de atribuire de mai jos ?

4 Figure 10-10 Find 10 Inches

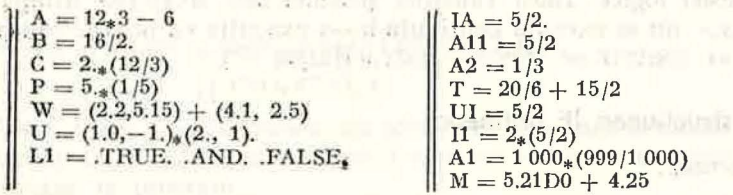

## IL2. **PR.INCIPALELE** INSTRUCŢIUNI **ALE LIMBAJULUI FORTRAN**

respect to a court of the hard and model ade in

11.2.1. Introducere and the state of the state of the state of the state of the state of the state of the state of the state of the state of the state of the state of the state of the state of the state of the state of the

Instrucţiunile «pseudolimbajului» LPS, studiate în capitolul precedent, cu ajutorul cărora s-au scris programe LPS, se pot grupa, în funcție de prelucrarea îndeplinită, astfel<sup>1</sup> : instructiuni de intrare/iesire, conditionale, de ciclare, de atribuire şi de oprire.

În limbajul FORTRAN se folosesc pentru descrierea prelucrărilor tipuri de instrucțiuni similare cu cele de mai sus, dar care au o semantică și o sintaxă diferită, proprie limbajului. Astfel, în LPS terminarea textului unei in-

<sup>&</sup>lt;sup>1</sup> Pentru a înțelege mai bine cele ce urmează, este bine ca sintaxa și semantica acestor instrucțiuni să- fie reamintită.

strucțiuni de ciclare era indicată prin **·**, în timp ce în FORTRAN nu avem un asemenea semn, ceea ce a făcut necesară, printre alte lucruri, introducerea si folosirea etichetelor.

După cum am mai spus, etichetele pot fi utilizate în zona corespunzătoare a instructiunilor FORTRAN, atunci cînd programatorul consideră necesară identificarea instrucțiunii respective. De regulă, fiecare instrucțiune FOR-TRAN poate avea sau nu etichetă, lucru pe care îl presupunem implicit în descrierile instructiunilor date mai jos. Vom preciza explicit doar cazurile de exceptie : cînd apariția unei etichete în zona corespunzătoare este obligatorie sau dimpotrivă interzisă. În continuare vom studia principalele tipuri de instructiuni FORTRAN.

## 11.2.2. **lnstrucfiunea** conditională

în FORTRAN sînt folosite două instructiuni conditionale, prelucrările exprimate de acestea fiind mai putin puternice decît ale instructiunilor corespunzătoare tip din LPS.

## 11.2.2.1. Instructiunea IF logic

*Forma* generală:

 $1|IF(*ext presie logic*  $\check{a}$  >  $\langle s \rangle$$ 

unde  $\langle s \rangle$  este orice instructiune executabilă cu exceptia lui DØ sau a unei alte instrucțiuni IF logic.<br>Semnificatie. În momentul executiei acestei instructiuni, se evaluează

valoarea expresiei logice. Dacă valoarea acesteia este «FALSE» atunci instrucțiunea <s> nu se execută continuîndu-se execuția cu instrucțiunea următoare, în caz contrar se execută instrucțiunea  $\langle s \rangle$ .

## 11.2.2.2. Instrucțiunea IF aritmetic<br>Forma generală:

*Forma* generală:

 $||$ IF (<expresie aritmetică>) < $e_1$ >, < $e_2$ >, < $e_3$ >

unde  $\langle e_1 \rangle$ ,  $\langle e_2 \rangle$ ,  $\langle e_3 \rangle$  sînt etichete.

Semnificație. Pentru execuția acestei instrucțiuni se evaluează expresia aritmetică. În funcție de valoarea expresiei (negativă, zero sau pozitivă), se execută instrucțiunea cu eticheta  $\langle e_1 \rangle$ ,  $\langle e_2 \rangle$  sau, respectiv,  $\langle e_3 \rangle$ .

Observație. Un rol important îl au în descrierea prelucrărilor, etichetele care permit să se indice locul unde se va continua prelucrarea în funcţie de valoarea unor expresii, de anumite conditii etc.

## 11.2.3. Instrucţiuni **de salt** necondiţionat

Dacă într-o instrucțiune IF aritmetic toate etichetele sînt egale, execuția programului se va continua cu aceeaşi instrucţiune. Astfel

$$
IF(A - 2) \quad 33, \quad 33, \quad 33
$$

va avea drept efect continuarea execuției cu instrucțiunea avînd eticheta 33, indiferent de valoarea expresiei  $A - 2$ .

Desi o asemenea posibilitate de programare poate fi folosită, ea nu este recomandată deoarece ar conduce la o înțelegere greoaie a prelucrării exprimate de program. Pentru a da posibilitatea programatorului să transfere controlul în orice punct al programului, limbajul FORTRAN îi pune la dispoziție instrucțiunea GØ TØ.

*Forma* generală:

## $11 GØ TØ < e >$

unde *<e>* este o etichetă. .

*Semnificatie.* După execuția acestei instrucțiuni controlul va fi trecut (deci se va executa în continuare) instrucțiunii cu eticheta *e*.

Gbsel'vaţie. *Pentm a* fi executată instrucţiunea *care* urmează după *un* G0 T0 *sa·u un JF tl'ebuie* să aibă *întotdeauna* etichetă.

În secvenţa de instrucţiuni : be polar adjust not as it without a better of many in better (i) if seen the se-

$$
72 \begin{array}{c} \begin{bmatrix} G\emptyset & T\emptyset & 72 \\ IF(K) & 73, 74, 75 \end{bmatrix} \\ T = I + 1 \end{array}
$$

instrucțiunea IF nu poate fi executată niciodată, ea fiind sărită întotdeauna datorită instrucțiunii GØ TØ. Pe de altă parte, nici o instrucțiune a programului nu poate' *cete* execuţia ei, deoarece nu poate fi identificată (nu are etichetă).

## 11.2.4. Instrucţiunile: **CONTINUE, STOP, PAUSE** şi **END**

*Forma generală a instrucțiunii CONTINUE* 

## <sup>11</sup>C0NTINUE

Semnificație. Instrucțiunea nu afectează secvența normală de executare a instrucțiunilor. Cînd este întîlnită se trece la executarea instrucțiunii care o urmează în program.

*Forma generală a instrucțiunii* STOP<br>11 strap

llST0P  $\left| \right|$  ISTØP  $\left| \right|$ 

unde  $\langle n \rangle$  e o constantă întreagă, fără semn, cu cel mult 5 cifre.

Semnificație. Instrucțiunea pune în evidență sfîrșitul execuției programului. Utilizarea formei a II-a va produce afişarea pe consola calculatorulm a numărului  $\langle n \rangle$ . Cînd într-un program se folosesc mai multe instructiuni STØP, stim astfel la care s-a ajuns, cînd a luat sfîrsit executia programului.

*Forma generală a instrucțiunii* PAUSE<br>
| | | PAUSE

l IPAUSE <sup>11</sup>PAUSE *<n>*   $11$  PAUSE  $\leq$ mesaj>

unde < $n$ > e o constantă întreagă, fără semn, cu cel mult 5 cifre.

 $\cdot$  . matiicație. Se folosește pentru a opri temporar execuția unui program. Reluarea programului se face la comanda operatorului. Această instructiune se foloseste fie pentru a cere o actiune manuală a operatorului (schimbarea unei benzi, a unui disc etc.) fie pentru scrierea unor informații despre programul ce se execută (delimitarea unei erori etc.). Dacă se foloseşte forma a doua sau a treia, pe lîngă cuvîntul PAUSE care apare scris pe consolă, se adaugă și numărul <n>, respectiv mesajul indicat, astfel încît se poate identifica care a fost instructiunea PAUSE ce a întrerupt executia programului.

*Forma generală a instrucțiunii* END<sup>-</sup>

The control of the control of the control of

## $11$  END  $\ldots$   $\ldots$   $\ldots$   $\ldots$   $\ldots$

Semnificație. Este o instrucțiune neexecutabilă. Este folosită pentru a indica compilatorului care e ultima instrucțiune din programul sursă. Ea trebuie să apară în fiecare program. Această instrucțiune nu poate avea etichetă.

First interesting to a mother in

## 11.2.5. Instrucțiuni de intrare/ieșire **de la filosoficiale de la filosoficiale de la filosoficiale de la filosoficiale de la filosoficiale de la filosoficiale de la filosoficiale de la filosoficiale de la filosoficiale de**

In LPS valorile variabilelor în forma externă erau reprezentate pe banda de intrare si banda de ieșire. Folosind instrucțiunea citește  $x$  valorile erau citite de pe banda de intrare si transferate în memoria principală. În mod similar valoarea unei variabile era transferată din memorie pe banda de ieșire prin instrucțiunea scrie  $x$ .

Pentru un calculator fictiv acest lucru era suficient. În cazul unui calculator real, datele pot fi reprezentate pe diverse medii externe ca, de 'exemplu : cartelă perforată, hîrtie de imprimantă, bandă magnetică sau disc magnetic. Aceasta complică foarte mult problema transferurilor de date spre si dinspre memoria principală.

Descrierea unui schimb de date între o unitate externă și memorie, deci a unei operații de intrare/ieșire, presupune precizarea :

- operaţiei cc trebuie efectuată (citire sau scriere) ;

- variabilelor ale căror valori sînt implicate în transferul respectiv (prin aceasta este precizată și forma internă de reprezentare) ;

- locului unde se găsesc datele reprezentate în forma externă (operația de intrare/ieșire se va îndeplini între această unitate și memorie) ;

- formei de reprezentare externă a datelor (structura înregisfrării care va fi citită sau scrisă).

Pentru ca operația de intrare/ieșire să fie cît mai independentă de dispozitivul fizic particular care va fi implicat în transferul de date, limbajul  $FOR$ -TRAN presupune că datele sînt organizate pe mediul extern sub formă de înregistrări. Multimea înregistrărilor de pe un mediu extern alcătuiește un set de date pe care adesea îl vom numi fișier. Fiecare set de date va primi un număr care-l va identifica. El va fi indicat în fiecare operaţie de intrare} ieșire. În momentul execuției se va preciza ce dispozitiv fizic corespunde acestui număr. *Exemplu* : dacă unui set de date pe cartele (înregistrarea este cartela de 80 de coloane) îi asociem numărul 105 atunci în toate operațiile de citire ce le vom îndeplini pentru acest set de date vom indica acest număr.

Fizic, setul de date se va prezenta sub forma unui teanc de cartele pe care sînt perforate unele date în formă externă. Abia în timpul execuției se va arăta pe ce cititor de cartele este plasat acest teanc.

Din punctul de vedere al limbajului FORTRAN, fiecare înregistrare se prezintă sub forma unui sir de caractere. Forma în. care aceste caractere sînt grupate în cîmpuri (zone), care constituie reprezentările valorilor unor variabile, este precizată într-o descriere a structurii acestei înregistrări, dată prin instrucțiunea FORMAT. Această instrucțiune este atașată unei instructiuni de iesire/intrare.

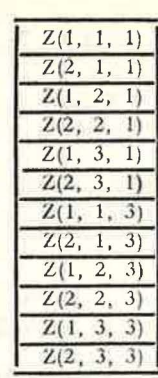

Variabilele care participă la un transfer de date sînt precizate printr-o listă de intrareliesire. Deși au aceeași formă, interpretarea lor este diferită în funcție de operație : intrare sau jesire. Fig. II.9

*O* listă *de intrare* precizează variabilele simple sau indexate cărora le sînt atribuite valori printr-o operatie de intrare.

*O listă de ieșire* precizează variabilele ale căror valori sînt luate din memorie si scrise pe un mediu extern.

În listele de intrare/ieșire pot apărea nume de tablouri. În acest caz se presupune că toate elementele tabloului sînt implicate în operația respectivă, în ordinea așezării lor în memorie. În FORTRAN elementele unui tablou sînt asezate în locații succesive de memorie, mărindu-se la început valoarea primului indice pînă ajunge la dimensiunea maximă, apoi a celui de-al doilea. etc. De exemplu, elementele tabloului Z (2, 3, 2) sînt plasate în memorie în ordinea din figura II.9. Dacă în lista de intrare/ieșire este indicat un element al unui tablou (variabilă indexată) atunci numai acel element participă la transfer.

## tl.2.5.1. Instrucţiunea de citire

*Forma generală* a instrucțiunii READ

 $READ$   $(*u*, *0*, *0*)$ ,  $*0*$  $*0*$  $*0*$  $*0*$  $*0*$  $*0*$  $*0*$  $*0*$  $*0*$  $*0*$  $*0*$  $*0*$  $*0*$  $*0*$  $*0*$  $*0*$  $*0*$  $*0*$ 

unde  $\langle u \rangle$  este numărul setului de date (pentru calculatorul FELIX-C numărul 105 desemnează unitatea standard de intrare -

- cititorul de cartele) ;
- $\langle$  eticheta instrucțiunii FORMAT asociată instrucțiunii READ;
- *<e>* eticheta unei instrucţiuni de la care se va continua prelucrarea în cazul în care s-a cerut citirea valorilor unor variabile, dar în setul de date nu mai sînt înregistrări.

Semnificatie : Prin executia acestei instructiuni, sînt atribuite valori variabilelor din lista <listă-intrare>, valori care sînt citite din una sau mai multe înregistrări ale setului de date cu numărul  $\langle u \rangle$ . Caracteristicile valorilor şi aranjarea lor în înregistrările de pe mediul extern sînt descrise în instructiunile FORMAT cu eticheta  $\langle f \rangle$ . Folosirea optiunii END =  $\langle e \rangle$  nu este obligatorie; dacă ea nu este folosită şi nu se pot atribui valori tuturor variabilelor din listă-intrare, deoarece nu mai sînt înregistrări pe setul de date *<u*>, este semnalată o eroare și prelucrarea se oprește ; în situația cînd este folosită, se continuă prelucrarea cu instrucțiunea cu eticheta  $\langle e \rangle$ .

## 11.2.5.2. Instructiunea de scriere

~ I

*Forma* generală a instrucţiunii \VRITE

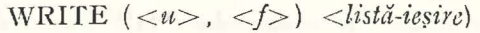

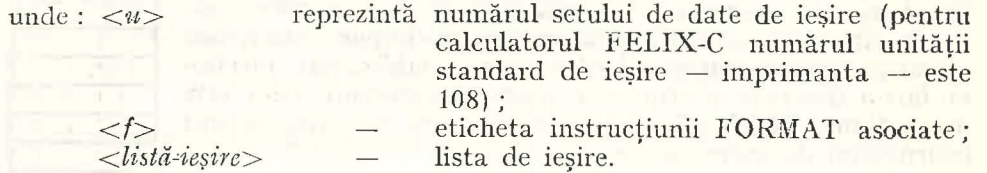

*Semnificație : Variabilele din lista de ieșire <listă-ieșire> vor fi scrise* pe setul de date cu numărul  $\langle u \rangle$ , sub formă de înregistrări al căror format este specificat în instrucțiunea FORMAT cu eticheta  $\langle t \rangle$ .

*Exemplu*. În acest moment avem cunoștințele necesare pentru a înțelege programul din figura II.2. Acest program, după cum arată comentariul din linia 10 (vezi zona de identificare), găsește soluția unei ecuații de gradul I. Algoritmul după care se rezolvă ecuația cu coeficienții A și B este cel din figura 1.20, descris în LPS. Vom descrie pe scurt liniile programului FORTRAN. După declararea variabilelor reale A, B şi X (linia 20) urmează citirea coeficientilor A și B ai ecuatiei (linia 3C) dintr-o cartelă folosind instructiunea FORMAT cu eticheta 11. În continuare (linia 40) prin instrucţiunea IF logic se testează dacă valoarea lui A este zero ; dacă acest lucru este adevărat se sare necondiţionat la instrucţiunea cu eticheta 1. Dacă A nu are valoare nulă, se continuă cu calculul solutiei X (linia 50), scrierea ei pe imprimantă cu FORMAT-ul 12 (linia 60) și saltul necondiționat prin instructiunea GØ TØ la instrucțiunea cu eticheta 3 care indică sfîrșitul prelucrării (linia 120) deoarece ecuația a fost rezolvată. Dacă  $B = 0$  se sare la instructiunea cu eticheta 2, unde se scrie pe imprimantă că avem o infinitate de so-Iuții, după care se oprește prelucrarea. Ultima secvență, care se execută cînd B e diferit de zero, afişează pe imprimantă mesajul «nici o soluţie». O ultimă observație este că între sfîrșitul prelucrării (linia 120) și sfîrșitul textului programului (linia 170) se află mai multe instrucţiuni neexecutabile.

*Exercițiu.* Căutați să identificați, în descrierea de mai sus, liniile sursă care descriu prelucrările arătate, dar ale căror numere nu au fost precizate. Identificati elementele componente ale fiecărei instrucțiuni cunoscute.

## 11.2.6. Instrucţiunea **FORMAT**

Instrucțiunea FØRMAT este o instrucțiune neexecutabilă, care dă informaţii despre structura înregistrărilor dintr-un set de date. În felul acesta compilatorul va deduce unde şi cum sînt reprezentate valorile variabilelor din lista de intrare/ieşire în înregistrare. O înregistrare se compune din mai multe cîmpuri, fiecare cîmp putînd conține forma externă a unei valori numerice sau alte date (texte, spații etc.). Instrucțiunea FØRMAT va trebui să ofere informaţii despre fiecare din cîmpurile înregistrării. Ea face acest lu-: cru prin intermediul descriptorilor. De asemenea, prin intermediul unei in-' strucţiuni se pot descrie mai multe înregistrări.

*Forma* generală a instrucţiunii F0RMAT este:

 $\langle$  etichetă > || FØRMAT (  $\langle$  listă-descriptori > )

Semnificatie : Descriptorii care apar în <listă-descriptori > (numită în continuare și lista FØRMAT) vor arăta care este structura unei înregistrări. Aceste instructiuni pot apărea oriunde în program (nu înainte de instructiunea IMPLICIT sau după instructinnea END) şi trebuie să aibă etichetă. Între lista de intrare/iesire și lista de descriptori se stabilește o corespondență astfel: fiecărei variabile din lista de intrare/ieşire i se asociază un descriptor de reprezentare a valorii acesteia.

În continuare, vom analiza următoarele categorii de descriptori : de reprezentare a valorilor variabilelor, de aşezare a cîmpurilor în înregistrare şi a înregistrărilor în cadrul setului de date.

## 11.2.6.1. Descriptori de reprezentare a valorilor variabilelor

Fiecărei variabile sau fiecărui clement de tablou din lista de intrare/ieşire trebuie să le corespundă în lista FØRMAT cîte un cod care va descrie cîmpul din înregistrare de unde se citesc sau unde se scriu valorile asociate.

Vom descrie în continuare descriptorii utilizaţi pentru manipularea valo-' rilor întregi și reale. Pențru a insera explicațiile la descrierea fiecărui descriptor, presupunem că variabila căreia acesta i-a fost asociat este *var,* iar cîmpul în care valoarea este reprezentată ocupă *w* poziţii.

**e** *Descriptorul* I *pentru transmiterea valorilor variabilelor de tip întreg Forma generală*: Iw

*Semnificație* - litera I arată că variabila var căreia i s-a asociat acest descriptor trebuie să fie de tip întreg.

*La intrare* valoarea din cîmpul de *w* poziţii al înregistrării de intrare este citită, se efectuează conversiunea la forma internă şi rezultatul este atribuit variabilei *var.* Şirul de caractere din cîmpul de intrare trebuie să aibă forma unei constante întregi cu sau fără semn. Dacă semnul nu este pus, valoarea se consideră pozitivă. Dacă în acest cîmp apar spații ele sînt considerate zerouri.

*La* ieşire: valoarea variabilei întregi corespunzătoare din lista de ieşire va fi afişată sub forma unui număr întreg, zecimal, aliniat la dreapta în cîmpul de *w* poziţii.

 $\widehat{A}$ fisarea se face cu semnul  $-$  dacă valoarea e negativă și fără semn dacă e pozitivă. Dacă cele *w* poziţii nu sînt suficiente pentru a afişa valoarea variabilei *var* în formă externă, în cîmpul destinat aflării vor fi scrise asteriscuri.

Exemplul 1. Dacă variabila K arc valoarea + 1705 și folosim pentru afișare formatul 17 va avea reprezentarea din figura II.10.

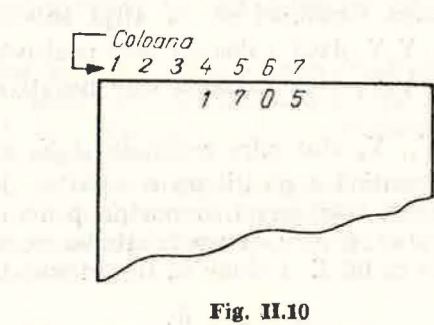

**75** 

*Exemplul 2.* In figura 11.11 sint reprezentate diferite imagini ale unor cartele de pe care se pot citi, cu codul indicat în dreptul acestora, valori egale pentru va $riabil\aa$ :  $-70209$ .

| Cod folosit | Imaginea primelor coloone ale cartelei |
|-------------|----------------------------------------|
| 16<br>1 R   | 2, 0, 9<br>0.2.0.9                     |
| I 8<br>Ι9   |                                        |

 $-1$ 

#### Fig. 11.11  $\qquad \qquad$  ...  $\qquad \qquad$  ...  $\qquad \qquad$  ...  $\qquad \qquad$  ...

**•** *Descriptorii pentru transmiterea valorilor variabilelor reale și precizie dublă* Cîmpul unde este reprezentată valoarea unei astfel de variabile se poate descrie cu oricare din codurile E, F sau D. that with them in the collection

*Forma* generală a acestor coduri este :

## *Fw.d Ew.d Dw.d*

unde *w* indică cîte caractere are întregul cîmp în care este reprezentată valoarea, iar *d* numărul cifrelor zecimale din reprezentare . Este evident că. trebuie să avem  $w \geq d$ .

Semnificaţia *de intrare:* Reprezentarea valorii variabilei în cele *w* poziţii se poate face folosind sau nu punctul zecimal. Folosind punctul zecimal se reprezintă valoarea sub forma unei constante reale. Toate blancurile ce apar în reprezentare sînt considerate drept zerouri.

- Dacă *nufofosim pun:;tul Z!!cimal în reprezentarea valorilor ce vor* fi *.citite. o* importanţă ltotărîtoare *o va avea* iniicaţia dată *de d.* Astfel, cînd în cîmpul de *w* poziții se află un șir de cifre zecimale cu sau fără semn și fără exponent zecimal, valoarea transmisă va fi găsită considerînd că ultimele d poziții din cîmp constituie partea zecimală.

 $-$  *Daxă apare un exponent zecimal, iar șirul de cifre care îl precede nu con-*;  $\mu$ *ine punctul zesimal, atunci primele d poziții din fata exponentului s înt con* $siderate$  ca alcătuind partea zecimală.

Semnificația la ieșire : Afișarea valorii oricărei variabile reale sau în precizie dublă se poate face cu oricare din cele trei coduri, E, F, D. După ce valoarea a fost convertită în zecimal, reprezentarea va avea o formă ce depinde numai de codul folosit.

*DJscriptorul* E. Valoarea variabilei se va afişa sub una din formele :

 $X_1 X_2 X_3 \ldots X_d E + Y_1 Y_2$  dacă valoarea este pozitivă

 $X_1 X_2 X_3 \ldots X_d E + Y_1 Y_2$  dacă valoarea este negativă unde:

 $X_1, X_2, \ldots, X_d, Y_1, Y_2$  sînt cifre zecimale și  $X_1 \neq 0$ .

Aşadar, *w* trebuie să conţină 4 poziţii pentru partea de exponent zecimal, d poziții pentru partea fracționară, o poziție pentru punctul zecimal şi o poziţie pentru semn. Deci, pentru ca reprezentarea externă a valorii unei variabile să fie posibilă în codul E, trebuie să fie adevărată relatia :

 $w \geq d+6$ .

*Exemplu.* Fie secvența :

monday 1

I I ALFA = - 409.79 WRITE (4,25) ALFA 2.5 F0RMAT (Fll.5)

Prin accasta este scrisă pe unitatea externă identificată cu numărul 4 o inregistrare alcătuită din 11 caractere, cu următoarea formă :

 $-.40979E + 03$ 

Numărul se scrie aliniat la dreapta în cele w poziții. Pozițiile neocupate  $(w - d - 6)$  se completează cu blancuri.

*Descriptorul* F. Reprezentarea valorii variabilei se face în *w* poziții ultimele *d* conținînd partea fracționară. Ea este separată de partea întreagă prin punctul zecimal.

*Descriptorul D.* Reprezentarea se face normalizat, sub una din formele următoare:

$$
X_1X_2...X_dD \pm Y_1Y_2
$$
  
-X<sub>1</sub>X<sub>2</sub>...X<sub>d</sub>D  $\pm$  Y<sub>1</sub>Y<sub>2</sub>

unde  $X_1, \ldots, X_d$  sînt cifre zecimale, iar  $Y_1Y_2$  constituie partea de exponent,  $X_1 \neq 0.$ 

**•** Descriptori pentru transmiterea valorilor varia bilelor complexe

Transmiterea unei valori complexe se face folosind doi descriptori de tipul F, E sau D, unul pentru partea reală și altul pentru partea imaginară.

*E:cemplu.* Dacă lntr-un program se foloseşte variabila complexă C pentru a citi valoarea ei de pe o cartelă se poate folosi instrucțiunea :

## **1999 11:20 11:30 12:30 12:44 | | FØRMAT (F7.3, E11.5)**

*• ]Descriptorul* L *pentru transmiterea valorilor variabilelor logice Forma* generală: *Lw* 

and a de object a section of her in the cold communication and

Semnificație: În cele *w* caractere la intrare, valorile logice adevăr și fals se reprezintă prin literele  $T$  și respectiv  $F$ , scrise în orice pozitie a cîmpului. La ieşire, reprezentarea valorilor logice se face prin T sau F scrise în ultima pozitie a cîmpului.

11.2.6.2. Așezarea cîmpurilor în înregistrare și a înregistrărilor în cadrul setului de date

Modul în care apar valorile variabilelor în înregistrările de intrare/ieşire nu este indiferent. *De* multe ori este necesară aranjarea valorilor variabilelor într~un anumit mod, intercalarea unor texte suplimentare care să explice despre ce valori este vorba etc.

Programatorul poate folosi pentru a descrie poziția cîmpului în înregistrare şi a unei succesiuni de înregistrări, codurile H" X, caracterul de control al imprimării şi separatorului I. Aceste coduri nu se asociază unor variabile din lista de intrare/ieșire.

*Descriptorul* **X** *Forma* generală: *nX* 

Semnificaţie *la intrare:* ignorarea a *n* caractere consecutive; *la* ieşire: inserarea a *n* spații între două zone ale înregistrării<sup>1</sup>.

• *Descriptorul de* afişare *a textelor* 

*Forma* generală: *'<text>'* 

Semnificație. Acest cod permite ca la ieșire să fie afișat textul indicat între apostrofuri<sup>1</sup>.

*Exemp/11.* Instrucţiunile:

$$
\begin{array}{c}\n\begin{bmatrix}\nX = 2.5 \\
X = 4_* X + 3.256 \\
\text{WRITE} \ (108, 22)X, Y \\
\text{FØRMAT} \ ( \Box \Box X = ',F9.2,2X, 'F(X) = ',E12.3)\n\end{bmatrix}\n\end{array}
$$

vor produce afişarea la imprimantă a unui text de forma :

 $LIX = UUUUUL2.50LJUF(X) = LULUL32E + 0.2$ 

*Obscroafie.* Primul caracler a fost utilizat pentru controlul imprimării.

*Forma generală:*  $nHc_1c_2...c_n$ 

*Semnificatie:* la iesire este imprimat pe *n* poziții textul  $c_1 c_2 \ldots c_n$  care urmează după H<sup>1</sup>. Are același efect ca și codul precedent.

Exemplu. Instrucțiunea FØRMAT din exemplul precedent ar putea avea forma următoare, efectul răminind neschimbat.

122 | FØRMAT (4H $\Box$  $\Box$ X = ,F9.2,2X,5HF(X)=,E12.3) WHl'rE (108, 122)X, Y

avind insă același efect.

 $\bullet$  *Caracterul de control al imprimării* 

Un rînd scris pe imprimantă poate fi alcătuit din cel mult 132 de carac-' tere. Pentru ca așezarea rîndurilor pe pagina de imprimantă să poată fi hotărîtă de programator, s-a convenit ca primul caracter din înregistrarea de ieșire să nu fie imprimat, el dînd informaţiile necesare în acest sens.

La descrierea unei înregistrări pentru ieșire, primul caracter este caracter de control al imprimării şi are una din formele :

0 - avans cu două linii înaintea imprimării,

1 - avans la prima linie a paginii următoare,

 $+$  nici un avans.

Blanc sau orice caracter diferit de  $0$ ,  $1$  si  $+$  înseamnă avans cu o linie înaintea imprimării. '

Caracterul de control poate fi specificat în lista F0RMAT astfel : 1 *Hx*  sau 'x', unde *x* are una din cele patru forme mentionate anterior.

• *Scparator·ul* I *(slash)* 

Utilizarea separatorului / (slash) în  $\langle$ listă-descriptori $\rangle$  are următoarele efecte :

 $-$  Dacă la începutul sau sfirșitul listei FØRMAT apar n slash-uri, atunci *la intrare vor* fi sărite *n* îiiregislrrări, *iar la* ieşire H Îfiregistrări *vor* }1: *pU1ie cu*  blancuri.

<sup>1</sup> În cazul în care dispozitivul de ieș:re este imprimanta, primul caracter al înregistrării nu se afișează.

*E.i:cmplll:* 

33 || FØRMAT (///5F7.2) REAL A(5) READ (105, 33) (A(I),  $I = 1,5$ )

La execuție, vor fi sărite trei cartele (înregistrări), valorile elementelor tabloului fiind citite de pe a 4-a cartelă.

- *CFnd apare* vm *slash* fo *foterioml* 1111-e'i *Hste F@R!Ji.tl T* se *trece la înre-'.*  gistrarea următoare. Prin utilizarea a n slash-uri consecutive în interiorul unei  $\langle$ listă-descriptori> vor fi sărite la intrare n - 1 înregistrări, sau se vor intro*duce n - 1 înregistrări cu spații, la iesire.* 

*Observa/ie* - *Cînd slasfl-11[* separă *2 coduri* i11 *lista F0RM AT,* 1111 *se mai folosesc oirgulele.* 

## ll.2.7. **Reguli de** alcătuire **a listei FORMAT**

Lista F0RMAT este formată din descriptori care descriu structura înregistrării.

În alcătuirea acestei liste pot fi folosite următoarele posibilități:

a) Dacă un descriptor d se repetă de *k* ori consecutiv atunci poate fi folosită în listă forma echivalentă kd.

*E:cemplrll 1.* Instrucţiunea

14 || FØRMAT (I4, I4, I4, F5.2, I4)

este echivalentă cu următoarea

14 || FØRMAT (314, F5.2, 14)

unde 3 indică numărul de repetări al descriptorului 14.

b) Dacă un grup de descriptori  $d_1$ ,  $d_2$ , ...,  $d_i$  se repetă în aceeași ordine de k ori, atunci în descrierea  $\langle$ listă-descriptori> se poate folosi un element de forma  $k(d_1, d_2, \ldots, d_i)$ .

*Exemplul 2.* Instrucţiunea :

51 || FØRMAT (I3, I4, E11.5, I4, E11.5, D14.6)

este echivalentă cu următoarea : internationale este echivalentă cu următoarea :

51 || FØRMAT (I3, 2(I4, E11.5), D14.6)

## 11.2.8. **Reguli** după **care**  se explorează lista **FORMAT**

Pentru fiecare variabilă care apare în lista de intrare/iesire se stabileste care este descriptorul corespunzător din <listă-descriptori> (pe care o vom desemna și sub numele echivalent de listă FØRMAT), descriptor care precizează reprezentarea externă a valorii variabilei.

*Fie n* 1iumărit.l *variabilelor* şi *al elementelor de tablou dt'1i lista de intrare}*  ieșire. În lista instrucțiunilor *FØRMAT* asociată, *presupunem că se află* m *descriptori pentm transmiterea valorilor variabilelor.* 

În functie de valorile lui *m* și *n* desprindem următoarele acțiuni :

a)  $n = m -$  *Lista de intrare jieșire se poate satisface doar printr-o singură parcurgere a listei F0RMAT.* Fiecărei *variabile sau element de tablou îi cores.;. punde un singur descriptor din lista FØRMAT.* 

(b) *n* < *m* - *Lista de* intrare}ieşire *poate ji* satisfăcittă fără să *folosim* toţi descriptorii de tratare a variabilelor din<sup>3</sup>lista FØRMAT. În acest caz sînt folositi *doar primii n descriptori.* 

TANSCI 415 A

Exemplul 1.

li READ (1, 33)1, J, K 33 F0RMAT (16, 17, 15, 14, 12)

Descriptorii I4, I2, nu sînt utilizati :

(c)  $n > m$  – Toate variabilele din lista de intrare *fiesire* nu pot fi satisfă*cute printr-o singură explorare a listei FØRMAT. Pentru a se citi/scrie valorile*  $t$ uturor variabilelor, se va relua explorarea formatului citindu-se]scriindu-se o nouă *foregistrare* ;

- *Explorarea se reia de la în::eput,* dacă fo listă *nu apar grupuri de descriptori închise între paranteze. ln* ca~itl *cî1td apar astfel de gritpuri, explorarea se reia de la ultimul grup folosit.* O regulă practică de găsire a acestuia este: se ia grupul a cărui paranteză este ultima închisă în dreapta (parantezele ce închid lista F0RMAT nu se iau în considerare).

Exemplul 2. Fie instructiunile :

WRITE (3,21)X, Y, Z, V, W, T 21 F0RMAT (2F2.1, 3F7.2)

Explorarea se reia de la început. În prima înregistrare vor fi scrise valorile variabilelor X, Y, Z, V, W iar în a doua, doar valoarea lui T descriptorul fiind F2.1.

Dăm mai jos alte forme ale instrucțiunii, precum și punctele din care se reia explorarea, pentru aceeaşi listă de variabile.

## 21 I I F0RMAT (2F2.1, 3(F7.2))

reluarea explorării

21 | | FØRMAT (F2.1, (F2.1, 3F7.2))  $\sum_{i=1}^{n}$ reluarea explorării

21 | | FØRMAT (F2.1, (F2.1, F7.2), 2F7.2) reluarea explorării

## 11.2.9. **Exemple de programe FORTRAN**

lnţeles pe deplin. Instrucţiunile cu numerele 130 plnă la 160 descriu structura hiregistrăl'ilor· INTEGER R, T<br>
IREAD (105, 1) M, N<br>
IREAD (105, 1) M, N<br>
IREAD (105, 1) M, N<br>
IREAD (216)<br>
IREAD (216)<br>
IREAD (216)<br>
IREAD (216)<br>
IREAD (216)<br>
IREAD (216) rolul fiecărei părți a acestor instrucțiuni. 1 FØRMAT (216) Bremplul 2. Algoritmul lui Euclid<sup>-</sup><br>IF(M.GE.N) GØTØ 100 (programul LPS, cap. 1.3.2). Programul  $F(M.GE.N) GOTØ 100$  (programul LPS, cap. 1.3.2). Programul  $T = N$  corespunzator in limbajul FORTRAN este  $T = N$ <br>  $N = M$ <br>  $N = M$ <br>  $C = 1$ <br>  $C = 1$ <br>  $N = M$ <br>  $M = T$ <br>  $N = T$ <br>  $N = T$ <br>  $N = 0$ <br>  $N = N \sinh \text{ either } M \sinh \text{ either } \text{ or } \text{ } \text{ or } \text{ } \text$  $M = T$  lorile variabilelor M și N sint citite de pe ocartelă. T și R sint declarate de tip întreg. 100 CONTINUE cartelă, T și R sint declarate de tip întreg.<br>
101  $R = M - (M/N)_*N$  Analizați programul FORTRAN insistind  $R = M - (M/N)_{*}N$  Analizati programul FORTRAN insistinding  $M = N$  analizati programul FORTRAN insistinding  $M = N$  ln mod deosebit asupra instrucțiunii cu  $N = R$  eticheta 101.  $N = R$  eticheta 101.<br>IF(R,NE,0) GØTØ 101 Din exen IF(R.NE.0) GØTØ 101 Din exemplele de programare de mai WRITE  $(108, 2)$  M<br>FORMAT  $(1, 'C.M.M.D.C. =', 16)$  ficate in FORTRAN instructiunile limba-2 **PORMAT**  $(1, C.M.M.D.C. =', 16)$  ficate in FORTRAN instructiunile limba-<br>strop iului LPS. In figura 11.13 este arătată STØP jului LPS. În figura II.13 este arătată END schema după care recomandăm să se codifice instrucțiunea condițională, iar în fi-

Exemplul 1. Programul de rezolvare a ecuatici de gradul I, din figura II.2, poate fi acuma

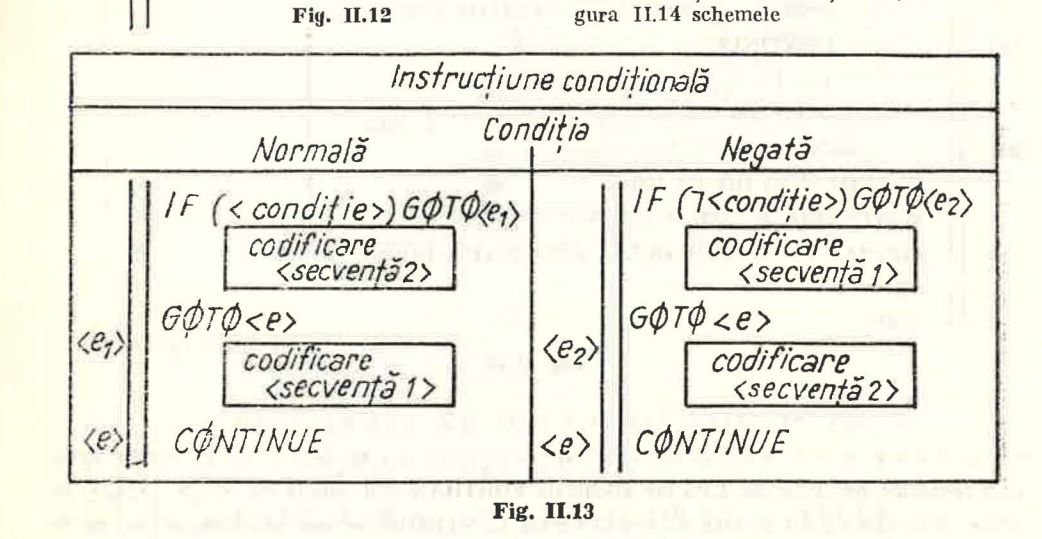

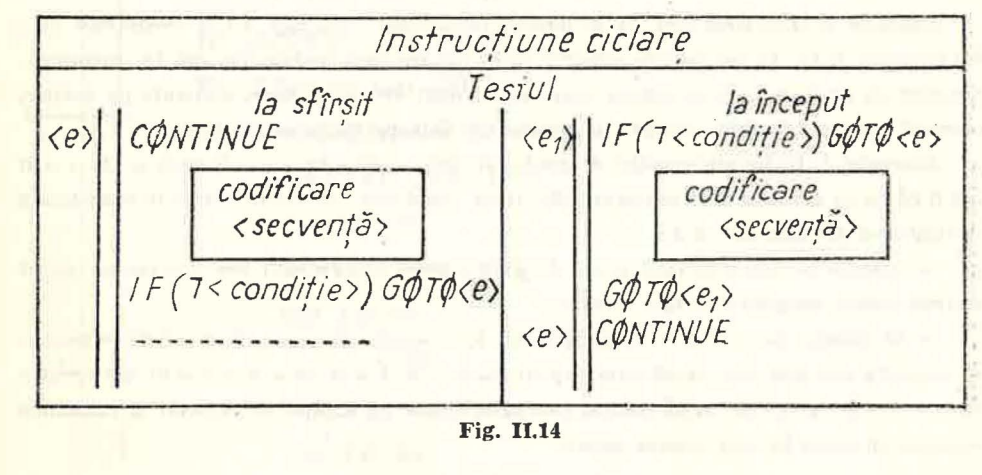

## **81**

- Matematică aplicată în tehnica de calcul, cl. a XI-a - cd. 373

. I

 $\overline{\phantom{a}}$ 

**80** 

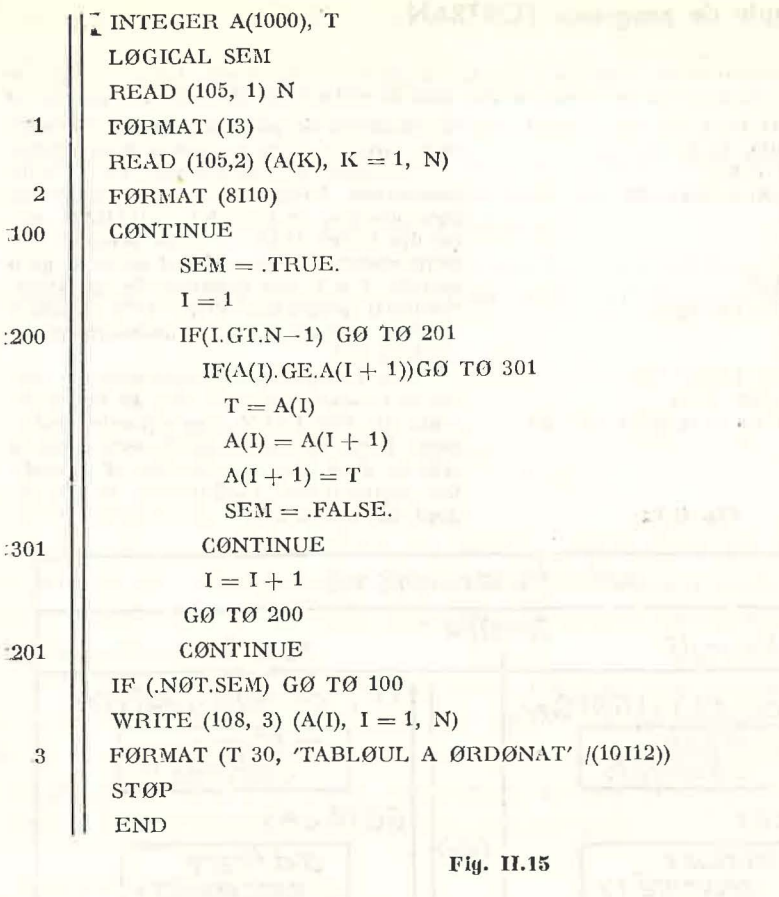

enrespunzătoire pentru instrucțiunile de ciclare cu test inițial și cu text final. În aceste figur  $s$ -au respectat notațiile din LPS iar etichetele FORTRAN sint notate cu  $\langle e_1 \rangle$ ,  $\langle e_2 \rangle$  și <e>. Precizăm că ori de cite ori instrucțiunea CONFINUE nu este necesară, ea nu va fi folosită.

*Exemplul 3. Ordonarea unui fir de numbre (algoritmul LPS, cap. I.3.3). Programul este* .dat in figura 11.15. An fost folosite schemele de codificare recomandate mai sus. De asemenea, precizăm că prozramul poite ordona șiruri de cel mult 999 de numere, perforate pe cartele,<br>numărul acestora, N, fiind perforat în primele trei coloane ale primei cartele. *Exemplul 4.* Rădăcinile ecuației de gradul al doilea  $ax^2 + bx + c = 0$  unde *a, b, c* = R

pot fi găsite cu ajutorul unui program FORTRAN. Condițiile care trebuie luate în considerare .la alcătuirea progra mului sînt:

- valorile cosficienților sint citite de pe o cartelă; cosficienții vor fi scriși cu punct zecimal fiecare ocupind cite zece coloane :

- în funcție de valorile cozficienților *a*, *b*, *c* ceuația va avea două soluții, o soluție, o infinitate sau nici una, după cum  $(a \neq 0)$ ,  $(a = 0 \text{ si } b \neq 0$ ,  $(a = b = c = 0)$  și respectiv  $\alpha(a=b=0$  și  $c\neq0$ ); pe imprimantă se cere să se afișeze ce ecuație s-a rezolvat și rădăcinile acesteia, în cazul în care acestea există.

Descrierea algoritmului în LPS este dată în continuare.

```
citeşte a, b, c
```
I•

21

 $\tau_{\rm E}$ 

```
dacă a = 0atunci \vert dacă b = 0atunci 
                                      dacă c = 0altfel atribuie x \leftarrow -c/batunci scrie 'ecuatie nedeterminată'
                                             scrie 'solutie este orice x \in \mathbb{R}^raltfel scrie 'ecuație imposibilă'
                    scrie 'ecuatie gradul I', a, b, c, x
              altfel atribuie d \leftarrow b^2 - 4 \cdot a \cdot cdacă d > 0atunci atribuie x_1 \leftarrow (-b + \sqrt{d})/(2*a)\& x_2 \leftarrow (-b - \sqrt{d})/(2*a)scrie 'ecuație gradul II, rădăcini reale'
                                 scrie a, b, c, xl, x2 
                       altfel atribuie d \leftarrow -d\& x real \leftarrow -b](2*a) \& x imag \leftarrow \sqrt{d}/(2*a)scrie 'ecuație gradul II, rădăcini complexe'
                     \blacksquare scrie a, b, c, x real, x imag.
```
Programul FORTRAN este :

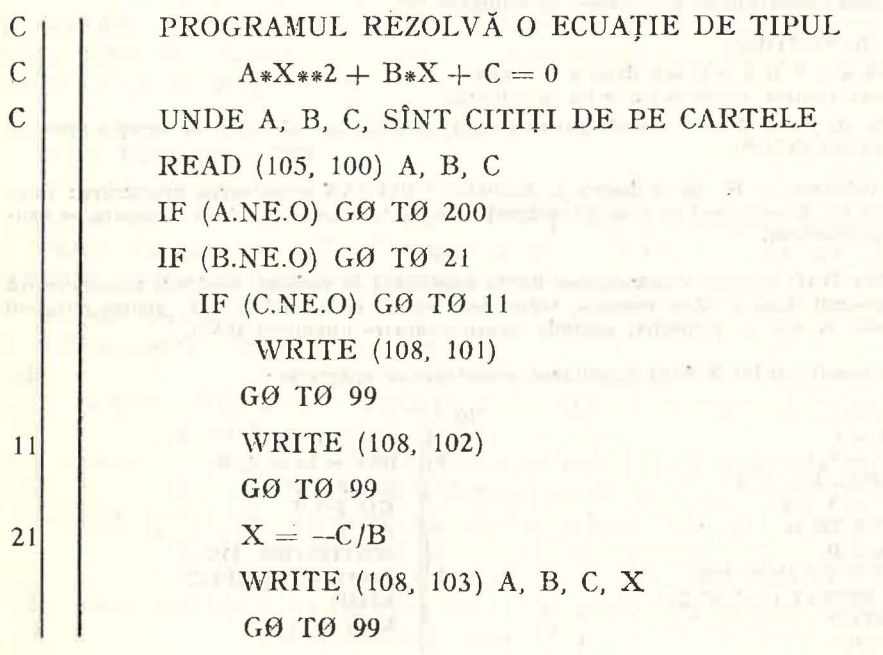

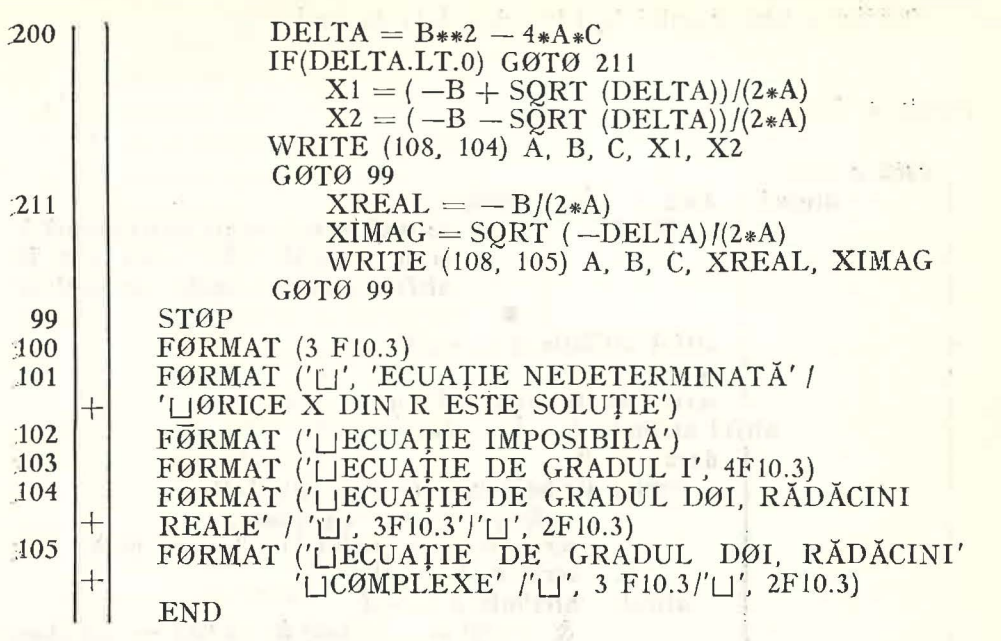

#### 11.2.10. Exercitii

A. Scrieți în limbajul FORTRAN următoarele fraze:

- a) Dacă  $a \ge b$  valorea lui x e egală cu 15.6, altfel e egală cu -21.5.
- b) Dacă  $\alpha + \beta$  e pozitiv atunci  $y \leftarrow 15.7$  altfel dacă  $x < 7$  atunci  $y \leftarrow -21$  altfel  $y \leftarrow 121.1$ c) Dacă  $\alpha y - 5$  e egală cu zero execută în continuare instrucțiunea cu eticheta 129, altfel

execută instrucțiunea următoare, cu numărul 767.

- :2. Scrieti in FORTRAN:
	- a) Dacă  $a < 0$  și  $b > 0$  sau dacă  $\alpha = 0$  atunci  $x \leftarrow -2$ .

În caz contrar valoarea lui x nu se schimbă.

b) Dacă  $10^{-1}$   $\leq x \leq 1$ , se execută instrucțiunea cu eticheta 777, altfel se opreste procesul de calcul (STOP).

**Contractor** 

:3. Se dă valoarea lui K. Să se descrie în limbajul FORTRAN următoarea prelucrare: Dacă valoarea lui K este pară se execută instrucțiunea cu numărul 615, dacă e impară se continuă prelucrarea.

A. Variabila RAD conține valoarea unui unghi exprimată în radiani. Alcătuiți schema logică și programul după a căror execuție variabilele întregi GR, MIN și SEC, conțin numărul de grade, minute și, respectiv, secunde corespunzătoare unghiului RAD.

:5. Care e rezultatul lui S după executarea următoarelor programe:

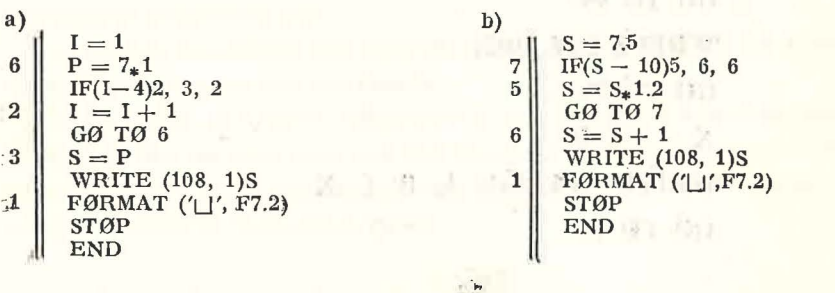

6. Identificati erorile comise în scrierea următoarelor instrucțiuni:

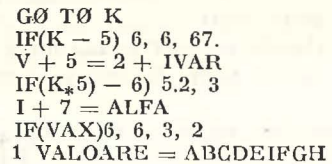

7. Serieți programul în limbajul FORTRAN care să citească de pe o cartelă valoarea variabilei N și să afișeze apoi valoarea variabilei S unde

$$
5=1+2+\ldots+r
$$

*Indicație.* Calculați pe S fără să folosiți formula S =  $\frac{n(n+1)}{n}$ 

- 8. Scrieti un program în limbajul FORTRAN care să găsească numerele prime între 1 si N unde N este citit de pe o cartelă.
- 9. Indicați toate variabilele și elementele de tablou care fac parte din listele instrucțiunilor READ/WRITE, de mai jos:

REAL:  $A(5)$ , B(5.7), C(49) INTEGER  $M(17)$ DØUBLE PRECISIØN F (10, 20), D(4, 2, 5) CØMPLEX  $C(21)$ READ (105, 78) (A(I), I = 1, 5, 2)<br>
READ (105, 79) A(2), ((B(L, M), M = 1, 7 3), L = 1, 4)<br>
READ (105, 80) A(6), (B(2, 4), (C(IV), IV = 4, 21, 4)<br>
WRITE (108, 21) (((D(I, J, K), J = 1, 2), I = 1, 4), K = 1, 5, 2) WRITE (108, 22) A, ((B(I, J),  $J = 1$ , 3),  $I = 1$ , 5) WRITE (108, 23) ((F(L, M), L = 4, 8), M = 5, 7), (C(1), C(7))

## 11.3. FACILITĂTI DE PROGRAMARE ÎN LIMBAJUL FORTRAN

Cu instrucțiunile studiate pînă în prezent se poate descrie în FORTRAN aproape orice prelucrare. Totuși limbajul oferă multe posibilități de programare, importante, dintre care o parte o vom studia în continuare : instructiunea DØ si subprogramele.

#### II.3.1. Instructiuni DO

Această instrucțiune este replica în FORTRAN a instrucțiunii de ciclare cu contor din limbajul LPS. Datorită asemănării lor vom da mai puține explicații asupra prelucrărilor exprimate de aceasta.

Formă generală: DØ n contor = vinit, vfin, vpas unde:

- $-$  n este eticheta unei instrucțiuni executabile ce urmează în program după instructiunea DØ:
- contor se numește variabila ciclului și poate fi un nume de variabilă întreagă (nu poate fi element de tablou);
- vinit, vfin, vpas se numesc parametrii ciclului; ei sînt fie variabile de tip întreg cu valori pozitive (nu elemente de tablou), fie constante pozitive fără semn.

In cazul cînd valoarea lui v pas este 1, instrucțiunea se scrie astfel : DØ n contor = vinit,  $vfin$ 

Este necesar să avem  $0 < v$ init  $\leq v$ fin și  $v \nho a s > 0$ .

Semnificație : Executarea acestei instructiuni începe prin a atribui variabilei contor valoarea lui vinit după care:

- se execută toate instrucțiunile care urmează după DØ pînă la instructiunea cu eticheta m inclusiv (acest grup de instructiuni se numeste uneori corpul ciclului DØ):

- valoarea variabilei contor este mărită cu aceea a lui vpas (cînd vpas lipseste, cu  $1$ ;

- dacă valoarea lui contor depășește pe aceea a lui vfin atunci se continuă. execuția programului cu instrucțiunea care urmează imediat după aceea cu. eticheta  $n$ , altfel se vor aplica din nou regulile de mai sus.

Exemplu. Înmulțirea a două matrice. În FORTRAN programul va fi următorul:

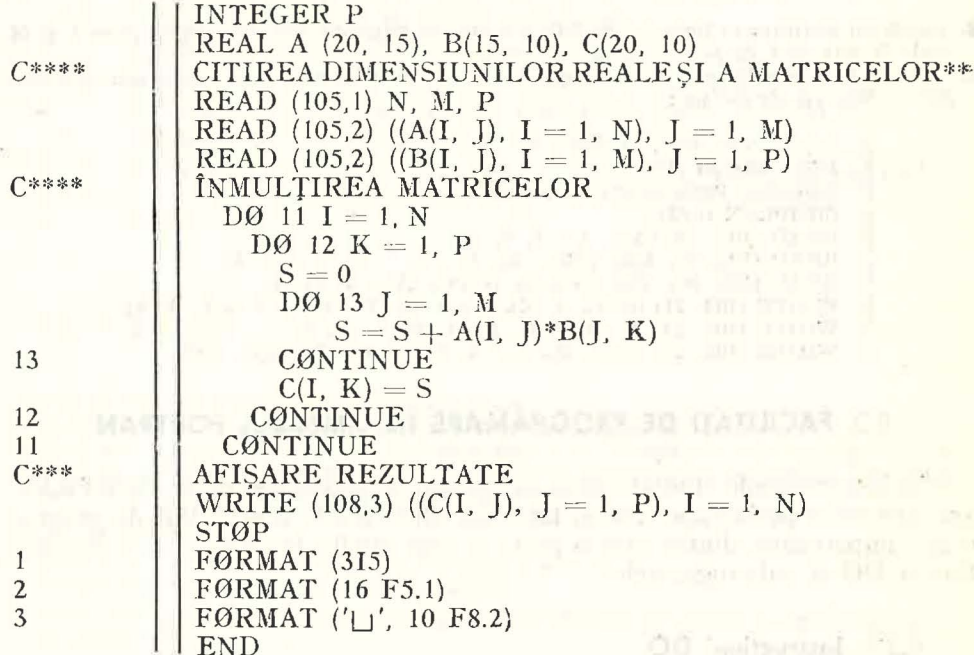

#### Observaļii:

1. Dimensiunile reale ale matricelor sint citite la inceputul programului. Asupra mărimilor nu se face în program nici o verificare, ele fiind presupuse corect transmise. În caz contrar rezultatul execuției programului ar fi eronat.

2. Dacă dimensiunile reale ale matricelor coincid cu cele din declarațiile corespunzătoare atunci listele de intrare/ieșire sint mult mai simple :

> READ (105, 1) A READ (105, 1) B WRITE (108, 3) C

3. Pe imprimantă identificarea liniilor matricei C, dacă numărul exact al coloanelor este diferit de 10, va fi dificilă. O formă îmbunătățită de afișare ar fi fost obținută astfel ;

$$
22 \begin{array}{c} 106 \ 22 \ 1 = 1, \ N \\ \text{WRITE (108, 3) (C(I, J), J = 1, P)} \\ \text{CONTINUE} \end{array}
$$

Dintre regulile care trebuie respectate cînd folosim această instrucțiune, le amintim pe următoarele :

- Valorile variabilelor contor, vinit, v/in, sau vpas nu pot fi schimbate prin instructiunile din corpul ciclului;

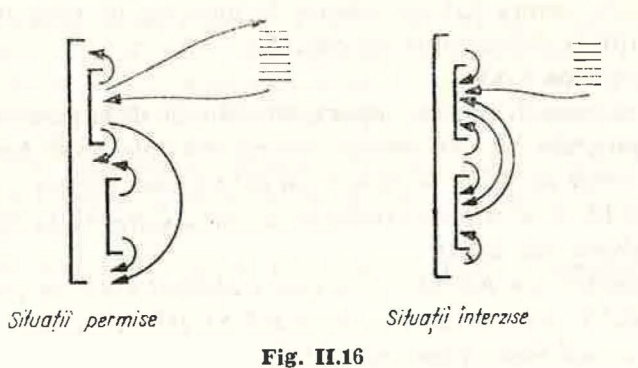

- Se poate sări din interiorul corpului în afara acestuia, dar nu și invers (vezi figura II.16). Saltul la o instrucțiune din interiorul corpului ciclului este permis numai dacă anterior s-a executat un salt din interiorul acestuia si nu s-au modificat parametrii ciclului :

- Ultima instrucțiune a corpului unui ciclu DØ nu poate fi : GØ TØ, IF aritmetic, PAUSE, STØP, RETURN, DØ, sau IF logic în care apare una din instructiunile de mai sus.

## 11.3.2. Subprograme

Cînd este necesară îndeplinirea de mai multe ori într-un program a acelorași calcule pentru date diferite, se poate folosi conceptul de subprogram. In subprogram, care poate fi privit ca o unitate independentă, calculele ce se repetă sint descrise o singură dată, iar din altă unitate de program se poate cere efectuarea acestora ori de cîte ori este nevoie.

Atît subprogramele cît și programul principal constituie părți componente ale aceluiasi program. Totuși ele sint independente, în sensul că fiecare dintre acestea poate fi alcătuit separat de celelalte, poate folosi nume de variabile care au mai fost întrebuințate și în restul programului și poate fi compilat și testat se parat.

Aceste caracteristici permit ca la rezolvarea unei probleme să poată lucra mai multe persoane, fiecare elaborind cite o parte din program. Unirea acestor părți pentru a rezolva problema considerată se realizează numai atunci cînd fiecare din ele este corectă din punct de vedere sintactic.

Important pentru cel ce folosește subprogramul este să știe care sînt datele de intrare și unde va fi găsit rezultatul. La orice centru de calcul există o așanumită "bibliotecă", ce cuprinde asemenea programe.

In continuare vom numi unitate de program fie programul principal, fie un subprogram. O unitate de program este o parte de sine stătătoare a unui program, independentă de celelalte unități de program (în sensul precizat mai sus).

Orice unitate de program se alcătuiește după regulile corespunzătoare limbajului. Pînă acum toate programele pe care le-am scris au fost programe principale.

Ordinea instrucțiunilor FORTRAN într-o unitate de program este urmă÷ toarea :

1. O instructiune SUBRØUTINE sau FUNCTIØN, dacă există.

2. Instrucţiunea IMPLICIT, dacă e cazul.

3. Declarații asupra datelor folosite în unitatea de program.

4. Cel puțin o instrucțiune executabilă.

5. Instructiunea END.

Dacă în unitatea de program apar instrucțiunile de la punctul 1 avem de-a face cu un program, în caz contrar, cu un *program principal*.

Deci din punct de vedere al formei, un subprogram este un grup de instruc*tiuni FORT RAiV a cctror* priniă instrucţiune *este SU BR0 UTINE sait FUNC TI0N, iar ultima este END.* 

În mod similar, *un program prinzipal e alcătuit dintr-un grup de instruc*; ţiimi *FORTRAN printre care nu* fig·urează *SUBR@UTINE, FUNCTI0N>*  dar a cărui ultimă instrucțiune este END.

*Din punct de vedere al utilizării, subprogramcle se deosebesc prin:* 

a) modul de alcătuire al unității de program respective :

b) *modul de referire (chemare)*, adică modul cum se exprimă într-o unitatc de program necesitatea prelucrării efectuate de un subprogram ;

c) modul de punere la dispoziția unității de program care cheamă subpro*grantul, a rczitltatelor* prelucrării *efectuate de subprogram ..* 

Pe baza acestor caracteristici subprogramele se împart în:

- *subprograme de tip funcție* (numite și funcții externe) a căror primă instrucțiune este FUNCTIØN :

- *subprograme de tip subrutină* (mai scurt, subrutine) a căror primă instrucţiune este SUBR0UTINE.

## 11.3.2.1. Funcții externe

Dacă prelucrarea cerută de găsirea valorii unei funcții nu se poate exprima printr-o singură expresie aritmetică, iar valoarea acestei expresii este necesară și în altă unitate de program, atunci pentru definirea funcției va fi alcă-

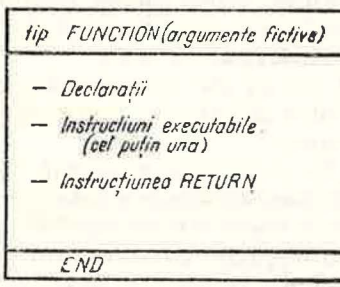

unități de program se pot face referiri la funcția astfel definită, avînd drept urmare calculul valorii funcţiei pentru diferite valori ale argumentelor ei. Structura generală a unei funcții externe

tuită o unitate separată de program. În alte

instrucțiuni noi, FUNCTIØN și RETURN.

este cea din figura II.17. În definirea funcțiilor externe apar două.

Fig. **11.17** 

Instructiunea FUNCTIØN

Forma generală:

## $|| t \text{ FUNCTION } f(a_1, a_2, \ldots, a_n)|$

- $u$ unde :  $t -$  Tipul numelui funcției (INTEGER, REAL, DØUBLE PRECI-SIØN, CØMPLEX, LØGICAL). Dacă este omis, tipul numelui funcției se stabilește ca pentru o variabilă FORTRAN oarecare.  $f$  - Numele funcției. El va păstra valoarea funcției.
	- $a_1$   $a_2$ ,  $\ldots$ ,  $a_n$  Lista argumentelor fictive. Ea trebuie să contină cel puţin un element. Elementele listei trebuie să fie distincte şi pot fi nume de variabile sau nume de tablouri, dar nu elemente ale unor tablouri.

we want to a bitcher with

Semnificație. Definește numele unei funcții, tipul și argumentele fictive acesteia. ale acesteia.

*Exemplu* :

REAL FUNCTION MARE (PAR). CØMPLEX FUNCTIØN CRIC (A, B) FUNCTIØN MIC (X, Y, Z).

În exemplul al treilea funcția MIC va fi de tip Intreg, dacă o declarație IMPLICIT nu indică alt tip.

Iustrucţiimea RETURN

*F arma* generală *:* 

## li RETURN

Semnificație: Produce transferul controlului, în programul care a cerut executia functiei externe.

Într-o funcţie externă pot exista mai multe instrucţiuni RETURN.

La definirea unei funcții externe trebuie respectate următoarele reguli : R1. Se va stabili care e prelucrarea îndeplinită de funcție, numele funcției şi *al argumentelor sale.* 

R2. Nu se pot folosi instrucțiunile *SUBRØUTINE sau o altă instrucțiune FUNCTI@N.* .

R3. *Numelui funcției trebuie să-i fie atribuită o valoare în cadrul sub progranmlu.i.* 

## *E:cempllll* 1

lntr-un program se repetă de mai multe ori calculul funcției :

:i; dacă  $x < -2$ ,  $1 + e$ *u=* dacă  $-2 \leqslant x < 4$ ,  $x^2 \sin \frac{1}{x}$  dacă  $4 \leq x$ .

S-a convenit să se alcătuiască funcția externă YFUN folosind drept argument fictiv va- riabila X.

Respectind regulile de mai sus, obtinem subprogramul:

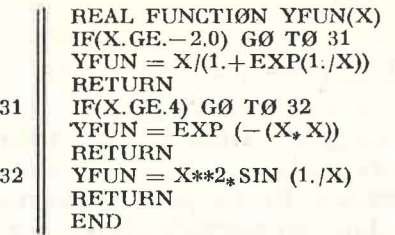

Valoarea funcției va fi păstrată de YFUN, numele funcției. Se observă întrebuințarea a trei instrucţiuni RETURN.

*Folosirea functiilor externs* 

Pentru utilizarea corectă a unei funcții externe, se va ține seama de urmă*toarele reguli :* 

Sl. *Se vor stabili care sfot argwnentele efective puitrit care se va calcula valoarea functiei.* .

S2. *Argumentelor efective trebuie* să le corespundă ca număr, ordine și tip *argumentele fictive.* 

- Dacă *argumetitul fictiv* corespumător *este* im *nume de* variabilă *atimci argumwtul efectiv poate fi orice expresie de* acelaşi *tip.* 

- Dacă argumentul fictiv corespunzător este un tablou, trebuie ca argu*mentul efectiv corespunzător să fie tot un nume de tablou. În plus, pentru a evita orice erori este bifie ca tablaurile* corespunzătoare să aibă aceleaşi *dimmsimii.* 

S3. Găsirea valorii unei funcții externe pentru argumentele efective stabilite *este* cerută *scrifrid numele* fu1icţiei *urmat între paranteze de lista argumentelor efective.* 

S4. *Cînd este* îtitîl-nită *o referire la o* fun::ţie *sînt înleplinite* următoarele actiuni:

- *Se* găseşte *valoarea* fiecărui *arg·ument efectiv.* 

 $-$  Folosind aceste valori drept valori ale argumentelor fizice corespondente, *se* execittă *prelitcrarea* ittdicată *de fitnctia* extemă.

- *La fotffoirea pri1nei* instrucţiuni *RET* U *RN se revfoe îtt locul* im *de* a *fost* jăC'l.dă *re} rir a* lafmicţie. *ln acest moment la locul referirii se va pime va-; loarea mumelui functiei, continuîndu-se executia programului.* 

*Exemplul 2:* Fie o referire la funcția YFUN (din exemplul 1) de forma:

#### $Z = 2.4 + 5*Y$ FUN (0.0).

După executarea acestei instrucțiuni, Z va avea valoarea 7.4 (adică 2.4 + 5).

*Tablo-uri di1i subprograme ale* căror *dime1isiuni sînt precizate în mome1itul execittiei.* 

Funcțiile externe sînt utile în multe aplicații cu tablouri. Totuși de multe ori nu se cunosc dimensiunile exacte ale tablourilor ce sînt folosite, ci numai cîte dimensiuni au ele.

l *1i subprograme* (şi numai în ele) *se poate •utiliza o* formă particulară *a de-; claratiei* DIMENSI0N *în care 1'Ht se* indică *mif.rimea dimensiwiilor 1m-ui tabloit prin constante, ci prin variabile întregi, care sînt parametri ai subprogramului.* Mărimile acestor dimensiumi vor fi precizate în momentul executiei.

Exemplul 3: Să se alcătuiască programul de tip funcție, PRØD, care să calculeze  $\sum_{i} a_i b_i$ 

*n* 

unde: *a*, și *b*, slnt componentele a două tablouri reale cu cite n elemente.

Drept argumente f:ctive vom folosi :

A, B, - tablouri cu *n* elemente;

N - variabila a cărei valoare va indica numărul elementelor tablourilor.

FUNCTI0N PR0D (A, B, N) DIMENSI0N A(N), B(N)  $PROD = 0$  $DQ$  77 K = 1, N  $PROD = PRØD + A(K)_*B(K)$ 77 C0NTINUE RETURN **RETURN END** 

Iată și o referire la această funcție externă:

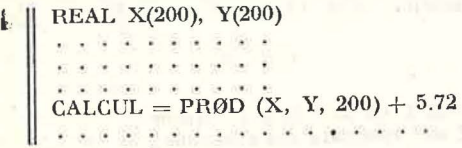

Clnd se intilnește PRØD (X, Y, 200), la evaluarea funcției se consideră că dimensiunea celor două tablouri este 200 (valoarea argumentului efectiv corespunzător lui N).

## 11.3.2.2. Subrutine

Ca și funcțiile externe, subrutinele constituie unități distincte de program. Pentru alcătuirea subrutinelor sînt folosite cîteva instrucțiuni specifice, care vor fi studiate în continuare.

Instrucțiunea SUBRØUTINE

Servește la definirea subrutinelor, fiind prima instrucțiune a lor. *Forma* generală:

I | SUBRØUTINE  $s(a_1, a_2, \ldots, a_n)$ 

unde :  $s$  - Numele subrutinei (se formează în mod similar cu numele funcțiilor).

 $a_1, a_2, \ldots, a_n$  - Lista argumentelor fictive. Ea poate fi și vidă (în acest caz parantezele nu se mai scriu). Elementele listei sînt nume de variabilă sau de tablou (nu elemente de tablou).

Semnificație : Indică numele subrutinei, numărul, ordinea și tipul argu*m;utelor. S pre deosebire de funcțiile externe, wumelui subrutinei nu i se asociază un anumit tip. El serveste numai pentru identificarea acesteia.* 

Instructiunsa CALL

Forma generală:

 $\int$   $\int$  CALL  $s(p_1, p_2, ..., p_n)$ 

unde:

*s* - Numele subrutinei;

 $p_1, p_2, \ldots, p_n$  — Lista argumentelor efective.<br>Semnificatie: Prin intermediul acestei instructiuni se cere executia subrutinei al cărei nume este *s. Argumentele efective sînt indicate în listă și ele trebuie să* coinzidă ca număr, ordine și tip cu argumentele fictive din definiția subrutinei.

În definirea unui program de tip subrutină se vor respecta următoarele reguli :

*P1. Se stabilește prelucrarea care va fi descrisă în subrutină, numele subrutinei și lista argumentelor fictive. Dacă un argument fictiv este nume de tablou* atunci numele acestuia trebuie să apară într-o instrucțiune DIMENSION. *O parte din argumente pot contine la revenirea în programul principal rezul*tatele calculelor. Aceste argumente trebuie să apară la stînga unei instrucțiuni de *atribuire*.

*P2. Nu se vor utiliza instrucțiunile FUNCTION sau o altă instrucțiune SU BR@ UT IN E.* 

P3. Numele subrutinei nu va *fi întrebuințat într-o altă instrucțiune* a sub $programului.$ 

*P4. In definirea unei subrutine putem folosi instrucțiunea DIMENSION declarind tablouri ale căror mărimi să fie precizate în momentul apelării (în* același mod ca și la funcții externe).

*Exemplu:* Să se alcăluiască subrulina care să calculeze prcdușul a dcuă tablouri reale cu două dimensiuni

A cu M linii si N coloane

B cu N linii Şi P coloane.

the store create art to  $\label{eq:1} \left\| \hat{W}_{\text{in}} \right\| = \left\| \left\| \hat{W}_{\text{in}} \right\| \right\| \left\| \hat{W}_{\text{in}} \right\| \, .$ 

Rezultatul va fi conținut în tabloul C cu M linii și P coloane. Se ştie că elementele tabloului C sint calculate după formula:  $N<sub>T</sub>$ 

$$
C(I, J) = \sum_{k=1}^{N} A(I, K)_{*} B(K, J).
$$

Vom nunni subrutina MPR. Argumentele fictive vor fi tablourile A, B și C și dimensi-<br>unile acestora. Tabloul C va conține în final produsul A ·B.

Subrutina<sup>r</sup>este următoarea :

```
SUBRØUTINE MPR (A, B, C, M, N, P)
          ' INTEGER P
         REAL A (M, N), B(N, P), C(M, P)
         DØ 22 I = 1, M
            D\varnothing 23 J = 1, P
               C(I, J) = 0D'Q 24 K = 1,N \blacksquare 1.1 \blacksquare 1.1 \blacksquare 1.1 \blacksquareC(I,J) = C(I, J) + A(1, K)_*B(K, J)\begin{array}{|c|c|c|c|}\n\hline\n 24 & \multicolumn{1}{|c|}{\text{CONTIME}} \\
\hline\n 23 & \multicolumn{1}{|c|}{\text{CONTINUE}} \\
\hline\n\end{array}\begin{array}{c|c} 23 & \text{CONTINUE} \\ 22 & \text{CONTINUE} \end{array}CONTINUE
         RETURN
      END OF HULLING COMMUNICATION OF THE
```
*Folosirea subrutinelor* 

Vom sintetiza toate operațiile ce privesc utilizarea subrutinelor într-un program, în regulile ce urmează :

T 1. *Se stab1:lesc argi1.mentele efective. Ele trebuie* să coincidă *ca* 11umăr, *ordine* şi· *tip cit arg1tmentele fictive (modul de* corespondenţă *este* acelaşi *cit cel*  de la funcții externe).

*12. Apelarea unei subrutine se face cu instrucțiunea CALL în care*  $se$  *indică numele subrutinei și argumentele efective.* 

T3. *Referirea la o subrutină produce îndeplinirea următoarelor actiuni:* - *sînt stabilite valorile argumentelor efective*;

- se execută prelucrarea indicată în subrutină;

- cînd se întilnește prima instrucțiune RETURN se revine în programul principal, continuîndu-se execuția instrucțiunilor cu prima instrucțiune executa-<br>bilă ce urmează după CALL.

*Din acest moment valorile argumentelor cu care s-a revenit din subrutină*, *vor putea fi folosite.* 

*Exemplu* : O secvență de apelare a subrutinei MPR într-un program principal este :

REAL A(20, 10), B(10, 30), C(20, 30) READ (105, 1) A, B 1 **FØRMAT** (10F8.5)  $CALL$  MPR  $(A, B, C, 20, 10, 30)$ 

în acest moment matricea C va conţine produsul A ·B.

## 11.3.3. Exercitii

1. În figura II.18 este reprezentată structura unor cicluri DØ; arătați care din salturile indicate sint permise și care nu. De ce?

2. Identificați instrucțiunile corecte. De ce sînt greșite celelalte?

a) DØ 55 K = 1, 2, 3 b) DØ 38 VAX = K(L), K(2), K(3) c) DØ 54  $L(I) = 4, 5$ d) DØ K = 1, 32, 4 c) DØ 77 K = 1, 4, 5, 6

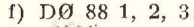

3. Sint corecte următoarele secvențe ? Să se justifice.

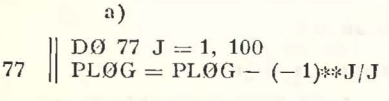

- b)  $S=0$  $DØ$  33 K = 1, 10
- li  $33$   $S = S + K$ c) DO 88 L = K, L, M
- $S(L) = 3*(M L)$
- li 82 GO TØ 60

 $\mathbf{d}$  $\parallel$  DØ 11 K = 1, 100

11  $A = 5$ 

 $\mathcal{D}$ 20' Fig, **11.18** 

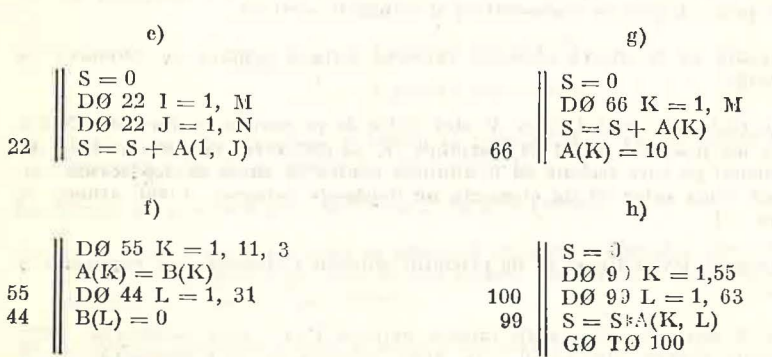

4. Să se scrie un subprogram care să găsească numerele prime cuprinse între 1 si N.

- 5. Scrieti un subprogram pentru găsirea numerelor perfecte mai mici ca N. (Un număr perfect este un număr care este egal cu suma divizorilor lui, excluzindu-se el insusi:  $6 = 1 +$  $+2+3$ ;  $28 = 1 + 2 + 4 + 7 + 14$ ).
- 6. Să se scrie un program care să imprime primii 20 termeni ai șirului lui Fibonacci

$$
a_1 = 1
$$
,  $a_2 = 1$ ,  $\text{iar } a_i = a_{i-2} + a_{i-1}$ 

7. Scrieti un program care să citească de pe cartele valorile a două tablouri A si B unidimensionale, ficcare avind cite 25 elemente. Folosind elementele celor două tablouri se completează elementele unui al treilea tablou AB de acceași dimensiune, după regula:

$$
AB_i = A_i \cdot B_i
$$

Să se imprime valorile celor 3 tablouri și valoarea calculată după formula :

$$
i = 1
$$

$$
A_i
$$

$$
I = 1
$$

3. Să se scrie un program care să calculeze

$$
\sum_{i=1}^{100} \sqrt{\left|a_i - b_i\right| \left|a_i + b_i\right|}
$$

unde:  $a_i$  și  $b_i$  slnt elementele a doi vectori reali A și B cu cite 100 de elemente.

9. Să se scrie un subprogram FORTRAN care să găsească toate numerele întregi  $x \sin \eta$  mai mici in valoare absolută decit un  $N$  fixat, care sint soluții ale ecuațiilor :

a) 
$$
3x + 5y = 11
$$
; b)  $3x + 2y = 5$ .

- 10. Să se scrie un program care să alcătuiască tabla de adunare în baza 8.
- 11. Să se scrie un program care să calculeze  $11, 21, 31, \ldots$  în momentul cind K! va depăși un număr întreg N fixat să nu se mai calculeze  $(K + 1)!$  și o variabilă V să primească valoarea 9999.
- 12. Se dau două tablouri A și B liecare avind 30 elemente. Se cere să se alcătuiască un program in care să fie completate elementele tabloului X cu 30 elemente, astfel :

$$
X_i = \begin{cases} -1 & \text{dacă } a_i < b_i \\ 0 & \text{dacă } a_i = b_i \text{ pentru } i = 1, \ldots, 30 \\ +1 & \text{dacă } a_i > b_i. \end{cases}
$$

- 13. Pe o cartelă sint imprimate 50 de cifre zecimale. Să se scrie un program care să găsească numărul cifrelor pare, diferite de zero, al celor impare precum și al celor egale cu zero.
- 14. Pe cartele sint imprimate numere intregi fără semu, diferite de zero, fiecare avind cel mult 9 cifre. Să se alcătuiască un program care să afișeze secvențele intiinite (o secvență e un grup de cel puțin 2 numere consecutive) și numărul acestora.

Observație. O secvență va fi afișată indicind valoarea inițială urmată de numărul de elemente al secvenței.

- 15. Gele 90 elemente reale ale unui tablou  $V$  shat citite de pe cartele cu formatul 5F8.3. Să se alcătuiască un program astfel ca variabila K să indice cel mai mic număr de elemente ale tabloului pe care trebuje să le adunăm pentru ca suma să depășească numărul 1000. Dacă suma celor 90 de elemente nu depășește valoarea 1000 atunci K va primi valoarea  $-1$ .
- 16. Să se alcătuiască funcția PVEGT care va da produsul primelor k elemente ale vectorului A cu n componente.
- 17. Fie tabelul A cu N elemente. Construiți funcția externă PART care calculează suma elementelor tabloului pentru care  $|A(I)| > R$ , unde valoarea lui R e precizată.

18. Să se aleătuiască funcția MEDIE care va calcula pentru un vector real dat A cu N elemente si un K intreg fixat  $(K \leq N)$  expresia

$$
\frac{(1) + \ldots + A(K)}{K}.
$$

- 19. Să se aleătuiască o funcție care să verifice dacă un tablou A cu N linii și N coloane este simetric. (Indicație: Rezultatul se va comunica prin valori diferite ale funcției pentru cazurile posibile).
- 20. Să se construiască o funcție care să calculeze pentru un tablou X cu M linii și N coloanesuma

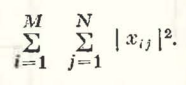

- 21. Scrieți o funcție care să găsească rădăcina cea mai mare în valeare absolută a unei ecuatii de gradul doi. estimative
- 22. Să se aleătuiască o subrutină care pentru un tablou A cu 15 linii și 30 coloane să calculeze

$$
\frac{\sum_{i=1}^{15} \sum_{j=1}^{30} A(I, J)}{450}.
$$

- 23. Fiind dat tabloul întreg TAB cu M linii și N'eoloane alcătuiți o subrutină care să calculeze :
	- suma elementelor pozitive;
	- suma elementelor negative;
	- numărul elementelor egale cu zero.
- 24. Este posibil ca intr-o subrutină cu un singur argument, să se transmită dintr-un programe o valoare cu care să se efectueze prelucrarea și apoi să se aducă în programul inițial rezultatul prelucrării?
- 25. Precizați care sint deosebirile dintre funcțiile externe și subrutine.
- 26. Să se construiască o funcție care să arate numărul de apariții ale valorii val între pozițiile  $p_i$  și  $p_{sf}$  ale tabloului A, unidimensional cu n elemente. Să se testeze funcția.

Observație. În program se va verifica corectitudinea argumentelor ; dacă valnu peatefi calculată, un indicator de croare va fi poziționat cu o valoare, iar dacă se poate calculava primi o altă valoare.

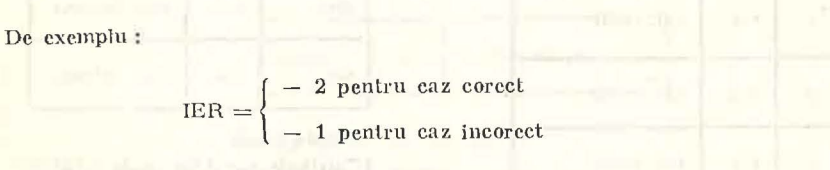

- 27. Citiți un șir de caractere și afișați la imprimantă șirul în ordine inversă. Construiți o subrutină care să inverseze un șir de caractere.
- 23. Serieți un program care să adune 2 numere romane.
- 29. Să se scrie o subrutină care să găsească valoarea maximă a elementelor unui tablou cu n elemente și poziția pe care se află primul element egal cu această valoare. Să se dea exemplu de folosire a subrutinei.
- 30. Scrieți un subprogram care să afișeze sub formă de text valoarea unui număr întreg pozitiv, eu cel mult trei cifre.

## **REZOLVARI**

#### Paragraful I.2

#### Rezolvarea problemei 1 a)

 $\mathcal{N}_1 = \mathcal{N}_2 \times \mathcal{N}_3$ 

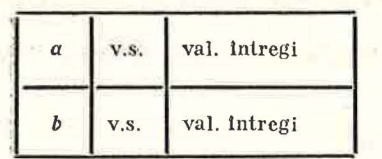

citește  $\alpha$ 

citește b

serie b

 $script a$ 

stop

Rezolvarea problemei 2 a)

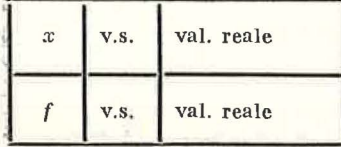

 $c$ itește  $x$ 

atribule  $f \leftarrow exp(-x) * sin(x)$ 

serie f stop

Rezolvarea problemei 2 b)

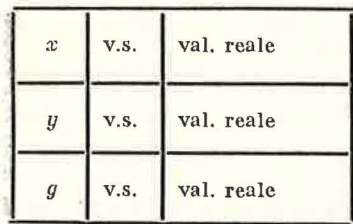

citește x

citește y

atribuie  $g \leftarrow \sqrt[3]{x^3 + y^3}$ 

serie g

stop

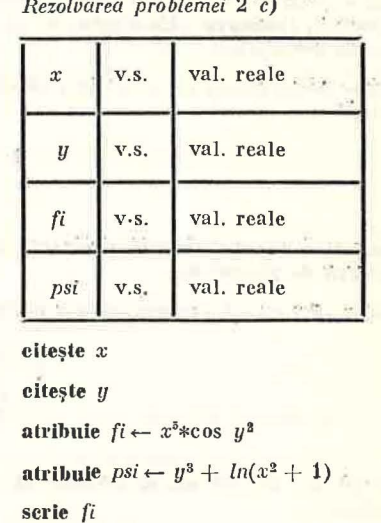

 $\label{eq:2.1} \alpha_{\rm{max}} = \mu_{\rm{max}} = 0.025 \, \rm{m} \cdot \tilde{m}.$ 

 $\begin{array}{c|c|c|c} \hline \bullet & \bullet & \bullet \\ \hline \end{array}$ 

serie psi

stop

Rezolvarea problemei 3

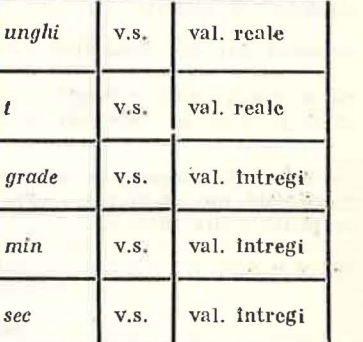

citește unghi

 $\overline{\phantom{a}}$ atribuie  $t \leftarrow 180*unghi/3,14159$  $\begin{array}{l}\n\text{and } \epsilon \leftarrow 100 * int |q|n|3,1; \\
\text{& } q \text{ and } \epsilon \leftarrow [l] \\
\text{& } l \leftarrow (l - grade) * 60 \\
\text{& } \min \leftarrow [l] \\
\text{& } l \leftarrow (l - min) * 60 \\
\text{& } \sec \leftarrow [l]\n\end{array}$ m serie grade, min, sec stop

Observație. S-a notat cu [t] partea întreagă a lui t.

#### Paragraful I.3. Rezolvări

Rezolvarea problemei 1 a)

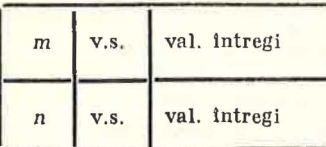

eltește m, n dacă  $m > n$  atunci scrie  $m, n$ altfel scrie  $n, m$ 图 stop

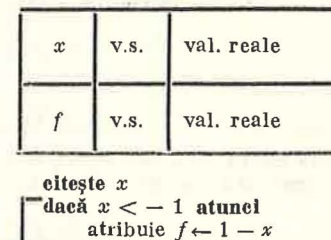

Rezolvarea problemei 4

altfel dacă  $x \leq 1$  atunci atribule  $f \leftarrow \sqrt{1-x^2}$ altfel atribuie  $f \leftarrow x - 1$ 闘 层

 $\left| \right|$  serie  $f$ 

stop

#### Rezolvarea problemei 5

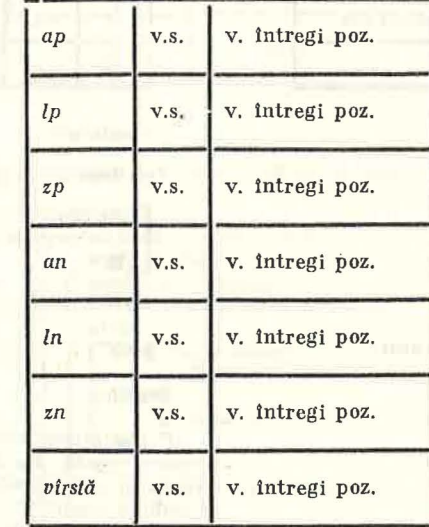

citește ap, ip, zp, an, in, zn dacă ap < an atunci serle "date eronate" altfel atribule  $v$ trsta  $\leftarrow ap - an$ ducă  $ln$  >  $lp \vee (ln = lp \wedge zn$  > zp) atunct atribule  $v$ irsta  $\leftarrow$   $v$ irsta  $-1$ scrie vírsta stop

97

7 - Matematică aplicată în tehnica de calcul, cl. a XI-a - cd. 373

96

 $\label{eq:2.1} \mathcal{L} = \mathcal{L} \mathcal{H}_{\text{dR}} \mathcal{L}_{\text{dR}} = \mathcal{L}_{\text{dR}}$ 

$$
\mathcal{L}^{\text{max}}_{\text{max}}
$$

#### *Rezolvarea problemei* 7

a) Dacă notăm cu  $\alpha_0$  și  $\beta_0$  valorile citite în *m* și *n*, iar cu  $\alpha_1$  și  $\beta_1$ ,  $\alpha_2$  și  $\beta_2$ ,... valorile din *m* și *n* la sfirșitul execuțiilor succesive ale secvenței din ciclu, a vem relațiile :

$$
|\alpha_0-\beta_0|>|\alpha_1-\beta_1|>\ldots>|\alpha_i-\beta_i|>\ldots\geq 0.
$$

Deci :

 $(\exists n)(n \in \mathbb{N}) |\alpha_n - \beta_n| = 0 \Rightarrow \alpha_n = \beta_n.$ 

Aceasta este relația care ne asigură ieșirea din ciclu. Stiind că c.m.m.d.c.  $(a, b) = c.m.m.d.c.$   $(a - b, b)$  se poate arăta prin inducție că:

c.m.m.d.c.  $(\alpha_i, \beta_i) = \text{c.m.m.d.c. } (\alpha_0, \beta_0) = \gamma.$ 

latr-adevăr, pentru  $i = 0$  egalitatea este evidentă. Să presupunem că: c.m.m.d.c.  $(\alpha_j, \beta_j) = \gamma$  oricare ar fi  $j \leq k$  și fie cazul  $i = k + 1$ . Vom a vea

- lie 
$$
\alpha_{k+1} = \alpha_k - \beta_k
$$
 și  $\beta_{k+1} = \beta_k$ 

$$
-\text{ lie }\alpha_{k+1}=\alpha_k\text{ si }\beta_{k+1}=\beta_k-\alpha_k.
$$

In a mbele cazuri c.m.m.d.c.  $(\alpha_{k+1}, \beta_{k+1}) = \gamma$ .

b)

*Rezolvarea problemei* 8

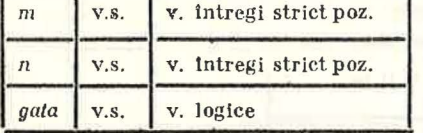

clteste m, n

atribule  $gata \leftarrow$  fals

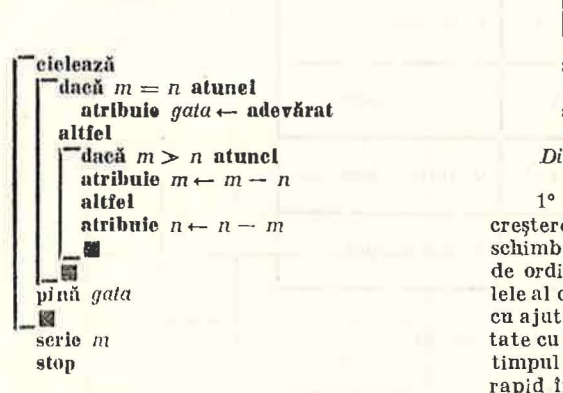

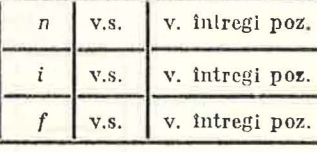

#### citeşte *n*

atribuie  $i \leftarrow 1 \& f \leftarrow 1$ l., Feit timp  $1 < i \leq n$  repetion<br>
atribute  $f \leftarrow f * i$ <br>
scrie  $f$ atribule  $f \leftarrow f * i$ stop **Discuție** 1° Factorialul este o funcție cu o creștere rapidă. Dacă 51 = 120, în schimb  $10! = 3628800$ , iar 1000! este de ordinul lui 10<sup>2500</sup>. De aceea calculele al căror număr de paşi se exprimă cn ajutorul factorialului trebuie tratate cu cea mai mare atenţie deoarece timpul lor de execuție poate crește rapid în funcție de datele de intrare.

2° Formula lui Stirling ne dă o alternativă simplă de calcul cu aproximație al factoria-!ului :

$$
n! \approx \sqrt{2 \cdot \pi \cdot n} \left(\frac{n}{e}\right)^n
$$
  
Eroare relativă : circa  $\frac{1}{12 \cdot n}$ .

#### *Rezoloarea problemei* 9

*Intrare: valoarea (reală) a erorii absolute maxim admisibile.* 

Ieșire: valoarea (reală) a soluției aproximative.

Zona datelor: eps contine eroarea absolută maxim admisibilă;

- a, *b* conțin coordonatele (pe axa reală) capetelor intervalului la un moment dat;
- *c* contine coordonata mijlocului intervalului ;
- *gala* contine o valoare logică ce indică prin valoarea adevărat atingerea (puțin probabilă) a soluției exacte;
- contine valoarea functiei  $f(x) = x \cdot e^{x} 1$  intr-un punct dat.

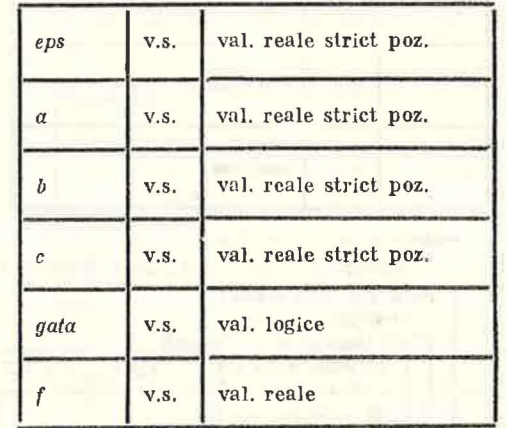

#### citeşte *eps*

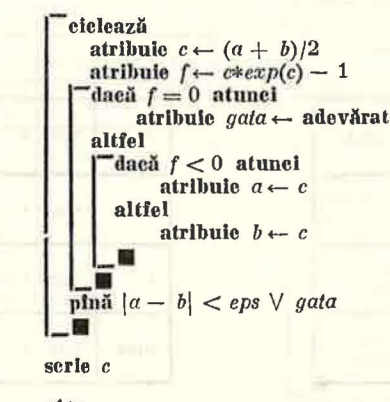

stop

*Rezolvarea problemei* 10

*Intrare:* - valoarea ordinului (p),

- $-$  valoarea din care se extrage radicalul  $(a)$ ,
- $-$  valoarea inițială  $(x_0)$ ,
- $-$  eroarea maxim admisibilă ( $\varepsilon$ ).

Ieşire: valoarea aproximativă a rădăcinii.

atribuie  $a \leftarrow 0 & b \leftarrow 1 & d$ : fals

Numele celulelor din memorie utilizate respectă notațiile din indicație.

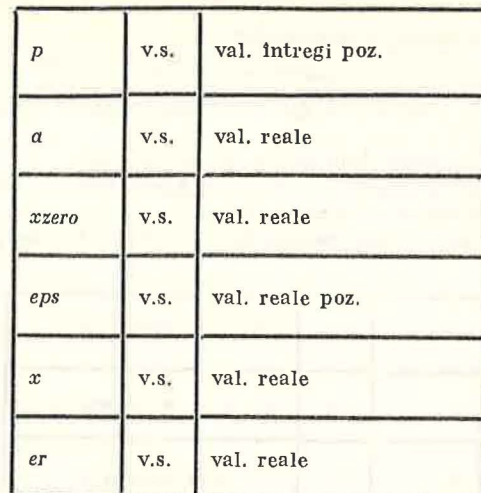

citeşte *p, a, x zero, eps* 

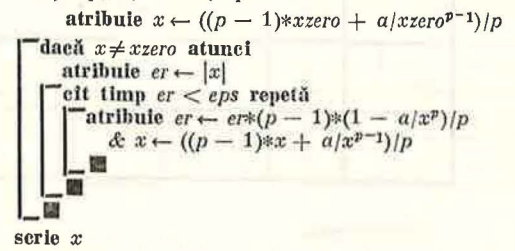

stop

*Rezolvarea problemei* 11

a)

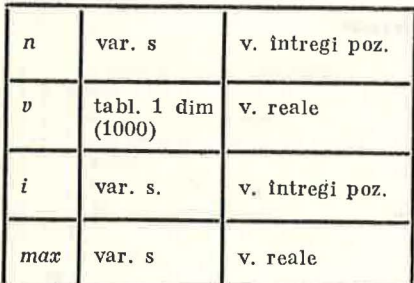

#### citeşte n

citește  $(v(i), i = 1, n)$ atribule  $max \leftarrow v(1)$  &i  $\leftarrow 1$  $\text{C}$ oft timp  $i \leq n$  repeti atril  $-$ dacă  $max < v(i)$  atunci  $\text{attribute}$   $max \leftarrow v(i)$  $\begin{array}{l}\n\text{p } i \leq n \text{ repeat} \\
\text{daeă } max < v \\
\text{attribute } max + \text{while } i \leftarrow i + 1\n\end{array}$  $\frac{1}{\text{series}}$ stop

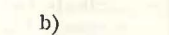

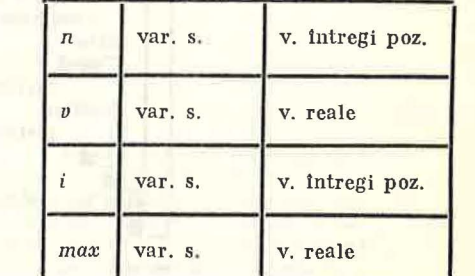

## citeşte *n*

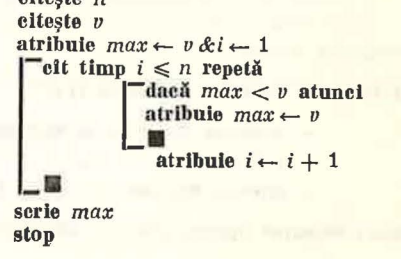

Observație. Programul de la pct. b) necesită o zonă minimă de date deoarece nu memorează tot şirul dintr-o dată ci citeşte de pe banda de intrare de îndată ce are nevoie de o nouă valoare. Solut'a este posibilă, deoarece valorile citite sînt necesare o singură dată, după care ele se pot sterge. Situația diferă de cea întilnită la algoritmul de ordonare.

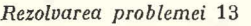

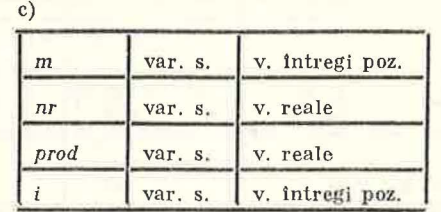

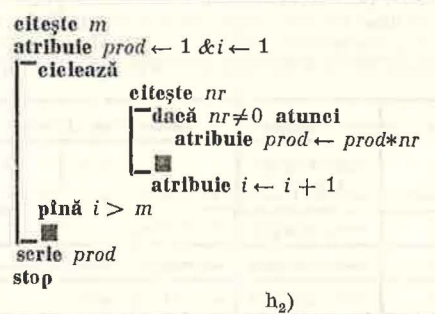

 $h_2$ )

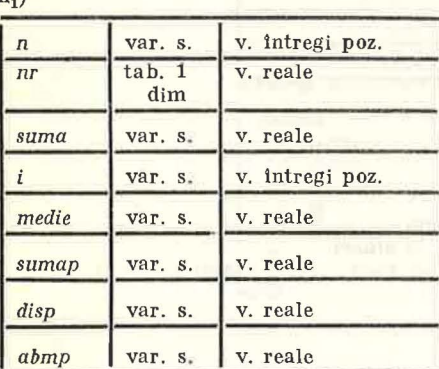

 $\int_{0}^{R} \int_{0}^{\infty} h \cdot \text{repcat}$ <br>**atribule** suma  $\leftarrow$  suma  $+$  nr(i)

 $\text{Simplifyu}$  *sumap*  $\leftarrow$  *sumap*  $+$   $(nr(i) -$  *medie*)<sup>2</sup>

citeşte n

 $\mathbf{h}$ 

[

L<sub>sel</sub>

stop

1

**-**<br>scrie *disp*, abmp<br>stop

citește  $(nr(i), i = 1, n)$  $\text{attribute} \text{ suma} \leftarrow 0 \& i \leftarrow 1$  $\text{erit } \lim p \text{ } i \leqslant n \text{ } \text{repetă}$ 

 $\frac{di - i + 1}{i}$ 

 $\& i \leftarrow i+1$ 

&: *abmp* +- *Y disp* 

 $\begin{array}{c}\n\bullet \downarrow \leftarrow \downarrow + \bot \\
\hline\n\text{a} \text{t} \text{t} \text{b} \text{u} \text{b} \text{d} \text{d} \text{e} \text{d} \text{e} \text{d} \text{e} \text{d} \text{e} \text{d} \text{e} \text{d} \text{e} \text{d} \text{e} \text{d} \text{e} \text{d} \text{e} \text{d} \text{e} \text{d} \text{e} \text{d} \text{e} \text{d} \text{e} \text{d} \text{e} \text{d} \text{e} \text{d} \text{$ 

 $\text{et } \lim p \text{ } i \leqslant n \text{ } \text{repetă}$ 

**•• 1 <del>■</del><br>• • The Sumap** *|n*<br>• Tatribuie *disp* ← *sumap* /n

[

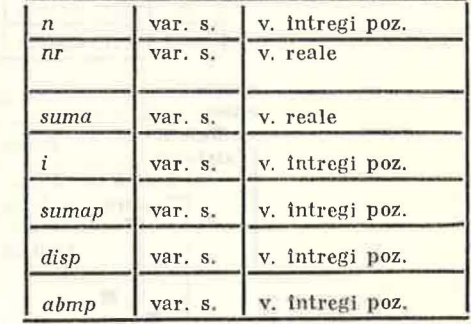

citeşte *n*  citeşte *nr*   $\alpha$  atribuie  $sum \alpha \leftarrow nr \& sum \alpha p \leftarrow nr^2$ atribuie  $i \leftarrow 2$  $^-$ cit timp  $i \leq n$  repeta citeste nr nlrlbu.ic suma+- *suma* + nr atribuic  $sumap \leftarrow sumap + nr^2$ atribuic  $i \leftarrow i + 1$ 圈  $\text{attribute } disp \leftarrow \text{sumap}/n - (\text{suma}/n)^3$ atribuie  $abmp \leftarrow \sqrt{disp}$ scrie *disp, abmp*  stop

**100** 

*Observație.* Comparind cei doi algoritmi de la pct. h (h<sub>1</sub> și h<sub>2</sub>) constatăm că h<sub>2</sub> folosește mai eficient memoria și timpul de execuție, deoarece valorile nu se memorează toate deodată, prelucrarea realizindu-se valoare cu valoare. Acest lucru a fost posibil printr-o transformare a relației ce dă dispersia astfel:

$$
D = \frac{\sum_{i=1}^{n} (x_i - m)^2}{n} = \frac{\sum_{i=1}^{n} (x_i^2 - 2x_i \cdot m + m^2)}{n} = \frac{\sum_{i=1}^{n} x_i^2}{n} - 2 \cdot \frac{\sum_{i=1}^{n} x_i}{n} \cdot m + \frac{\sum_{i=1}^{n} m^2}{n} = \frac{\sum_{i=1}^{n} x_i^2}{n} - 2m^2 + m^2 = \frac{\sum_{i=1}^{n} x_i^2}{n} - \left(\frac{\sum_{i=1}^{n} x_i}{n}\right)^2.
$$

#### *Rezolvarea problemei* 14 b

tn afara notaţiilor făcute pentru programele din figura I.27 mai utilizăm: *k*  - nume al celulei care memorează rangul ultimei valori ce a trebuit să fie modificată ln timpul căutării: se in țializează cu 0 și constituie astfel și un "semafor" pentru ieșirea din ciclu, *lim* nume al celulei ce memorează între diferitele parcurgeri ale șirului rangul ultimei inversări.

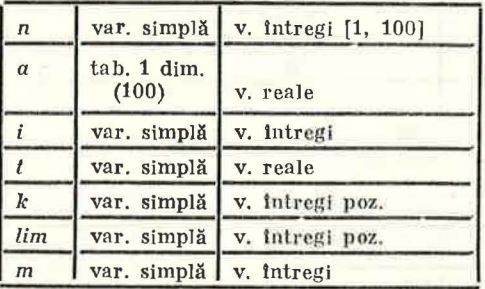

citeşte *n* 

```
citește (a(i), i = 1, n)\text{attribute } \lim \leftarrow n-ciclează 
            \textbf{attribute} \; k \leftarrow 0 \& m \leftarrow lim - 1\begin{array}{c}\n\text{Peritru } i = 1, \ m \text{ except } \tilde{a} \\
\begin{array}{c}\n\text{Tean} \\
\text{Area} \\
a(i) < a(i+1)\n\end{array}\n\end{array}atribule t \leftarrow a(i) \& a(i) \leftarrow a(i + 1) \& a(i + 1) \leftarrow tatribule k ← i
      de la plnă k = 0\text{attribute }lim \leftarrow k\begin{array}{c} \hline \text{...} \\ \text{serie} \end{array} (a(i), i = 1, n)stop
```
*Rezolvarea problemei* 14 c

Folosim majoritatea notațiilor algoritmului din figura I.27. Celelalte rezultă imediat din context.

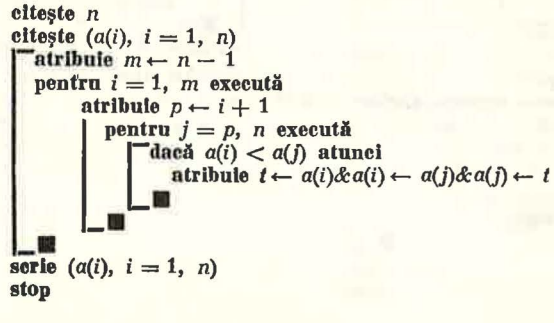

#### *Rezolvarea problemei* 16

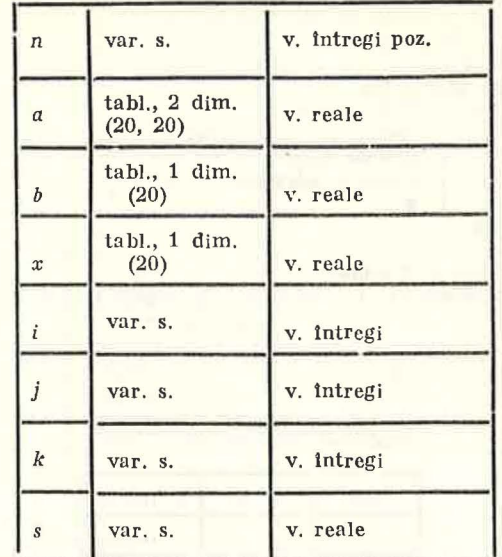

#### citeşte *n*

citește  $((a(i, j), j = 1, n), i = 1, n), (b(i), i = 1, n)$ atribule  $x(1) \leftarrow b(1)/a(1, 1)$ 

```
\Gamma pentru i = 2, n execută
         atribuie s \leftarrow b(i) \& k \leftarrow i - 1\overline{\phantom{a}}partu j = 1, k execută
                atribule s \leftarrow s - a(i, j) * x(j)E<br>atribuie x(i) \leftarrow s/a(i, i)scrie (x(i), i = 1, n)
```
stop

*Rezolvarea problemei* 19

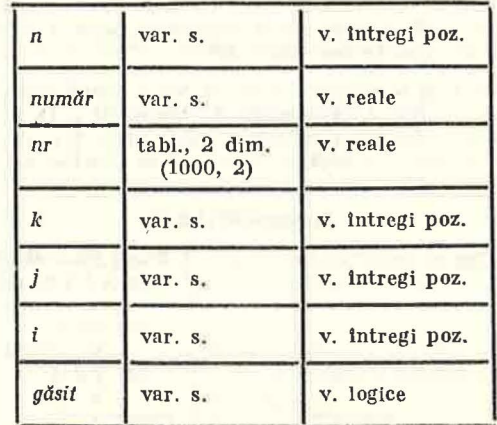

## citeşte *n*  citește număr atribuie  $nr(1, 1) \leftarrow num$ ăr  $\&$ nr(1, 2)  $\leftarrow$  1&k  $\leftarrow$  1  $\tau_{\text{pentru}} i = 2$ , *n* execută  $\begin{array}{c}\n\begin{array}{c}\n\text{4\texttt{acă nu găsit atunei}} \\
\text{4\texttt{tribule }}k \leftarrow k + 1 \& n \texttt{r}\n\end{array}\n\end{array}\n\end{array}\n\quad \begin{array}{c}\n\text{4\texttt{tribule}} \\
\text{4\texttt{tribule }}k \leftarrow k + 1 \& n \texttt{r}\n\end{array}\n\end{array}\n\quad \begin{array}{c}\n\text{4\texttt{tribule}} \\
\text{5\texttt{tribule}}\n\end{array}\n\end{array}\n\quad \begin{array}{c}\n\text{5\texttt{tribule}} \\
\$ citește număr atribuie găsil + fals  $j = 1, k$  execută -·  $\begin{array}{r} \n\text{Haeă } num\tilde{a}r = nr(j, 1) \text{ atunei} \\
\text{atriluue } nr(j, 2) \leftarrow nr(j, 2) + 1\n\end{array}$ 1 &: *g(lsil* <- ntlovilrnt <sup>dacă nu găsit atunci</sup> atribule  $k \leftarrow k + 1 \& n r(k, 1) \leftarrow num \& n r(k, 2) \leftarrow 1$

stop

stop

Rezolvarea problemei 20

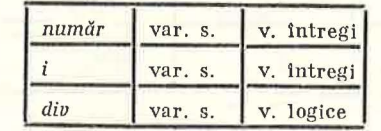

citește număr atribuie  $i \leftarrow 2\&$  div $\leftarrow$  fals elelează  $\vec{a}$  număr  $=$   $(num\breve{a}r/i)*i$  atunci atribuie  $div \leftarrow adev$ ărat  $\begin{array}{c}\n\text{attribute } i \leftarrow \\
\text{while } i \leftarrow \\
\text{plnă } div \vee i > (nu \\
\text{daeă } div \text{ atunei} \\
\text{serie } , mu\end{array}$  $\Box$ <br>atribule  $i \leftarrow i + 1$ plnă div $\sqrt{i}$  > (număr/2) n1t1ol serle "da" 關

#### Paragraful II.1.7

3. a, b, e, h. 4.  $1259.4$ ; -2.959;  $4.0001E4$ ;  $1.E25$ ;  $1.0E-7$ ;  $1.0E-7$ . 6. a, c, d. 7. a, b, c, d, e. 8. a, e. 11. b, c, e, f. 15. O soluție este adăugarea unui I la începutul fiecărui nume. 19. Sint contradictorii. 21. Trebuie declarat explicit.

25. a)  $(X + 1)$ \*\*(N + 2) + X\*\*(2\*N + 1) b)  $X$ \*\*2 - 2\*X\*COS(ALFA) + 1 e) (1/B - $-1$ A)/((M/C) + A<sub>\*</sub>B) i) - COS(ALFA)\*\*4\*SIN(ALFA)\*\*3/(P + 1). 28. a) 0.0 b) 3.28 c) 0.0 30.  $A \leftarrow 30.0, B \leftarrow 8.0, C \leftarrow 8.0, P \leftarrow 0$ D0, W $\leftarrow (6.3, 7.65), U \leftarrow (3., -1.)$ , L1  $\leftarrow$  .FALSE.  $IA \leftarrow 2$ ,  $A11 \leftarrow 2.0$ ,  $A2 \leftarrow 0.0$ ,  $T \leftarrow 10,000$ ,  $I \leftarrow 2$ ,  $II \leftarrow 4$ ,  $AI \leftarrow 0.0$ ,  $M \leftarrow 9$ .

#### Paragraful 11.2.10

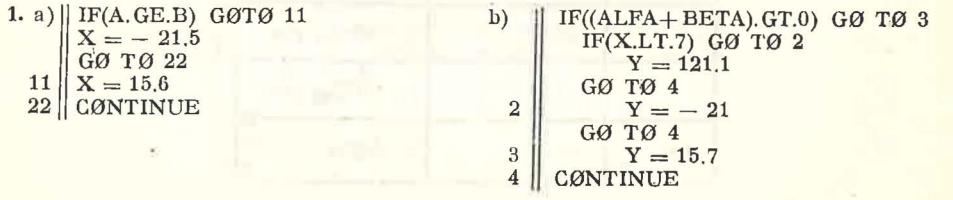

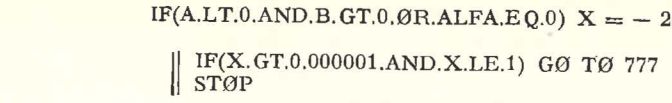

 $\left\| \right.$  IF(K - K/2, 2.EQ.0) GØ TØ 615

b) 11.8

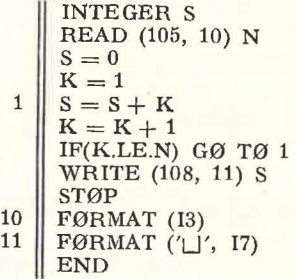

Paragraful II.3.3

1. Permise: 2, 3, 6, 8, 9, 10, 11, 16, 18, 19; Interzise: 1, 4, 5, 7, 12, 13, 14, 15, 17, 20

```
2. a
```
6.

6.

 $2. a)$ b)

3.

7.

5. a) 28.00

3. Corecte : a, b, d, e, g.

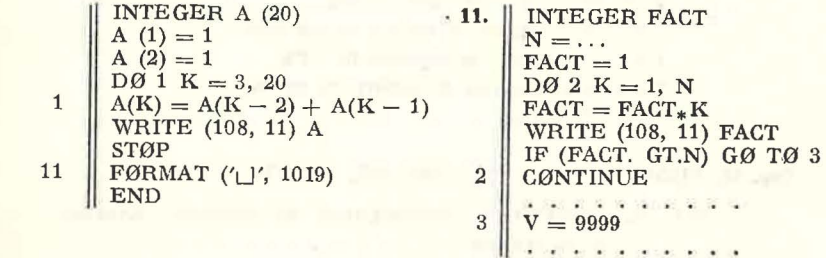

12. REAL A (30), B(30), X(30)

 $DØ 1 I = 1, 30$ IF (A(I). LT. B(I))  $X(I) = -1$ IF  $(A(I), E Q, B (I)) X(I) = 0$ 1 || IF  $(A(I), GT.B(I)) X(I) = 1$ 

20.

REAL FUNCTIØN PVECT (A, K) REAL A  $(N)$ :<br>PVECT = 1  $DØ 1 I = 1, K$  $1 \parallel PVECT = PVECT_{*}A(I)$ **RETURN** END

FUNCTIØN PRØD (X, N, M) REAL  $X(M, N)$  $PROD = 1$ DØ 1  $I = 1$ , M DO 1  $J = 1$ , N  $1$  PRØD = PRØD\* AMØD X (1, J)  $+\begin{matrix} 1125 & -1 \\ 1125 & -1 \end{matrix}$ END

## **CUPRINS**

 $\sim 3^\circ$ 

 $\cos\phi$  is the mass of  $\cos\phi$  ,  $\sin\phi$ 

 $\label{eq:3.1} \sigma\sigma = -i\eta - \frac{1}{2}\left(\eta-\epsilon\mu\right)\eta\eta + \left(\eta-\epsilon\right) \qquad \qquad \underbrace{\rho\left(\eta\right)}_{\mu}$ 

 $\label{eq:3.1} \left\| \mathcal{L} \left( \mathbf{F} \right) \mathbf{F} \right\| \leq \left\| \mathbf{F} \right\| \leq \left\| \mathbf{F} \right\| \leq \left\| \mathbf{F} \right\| \leq \left\| \mathbf{F} \right\| \leq \left\| \mathbf{F} \right\| \leq \left\| \mathbf{F} \right\| \leq \left\| \mathbf{F} \right\| \leq \left\| \mathbf{F} \right\| \leq \left\| \mathbf{F} \right\| \leq \left\| \mathbf{F} \right\| \leq \left\| \math$ 

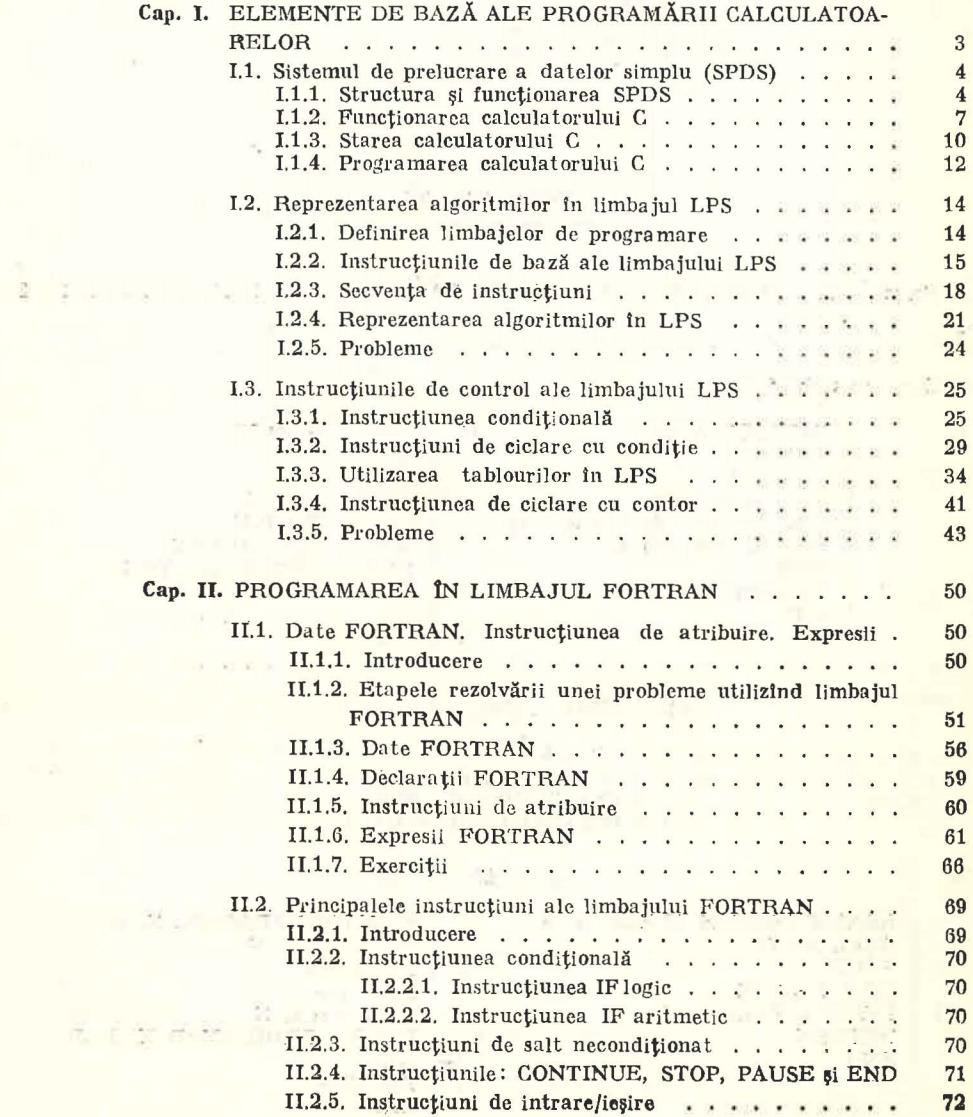

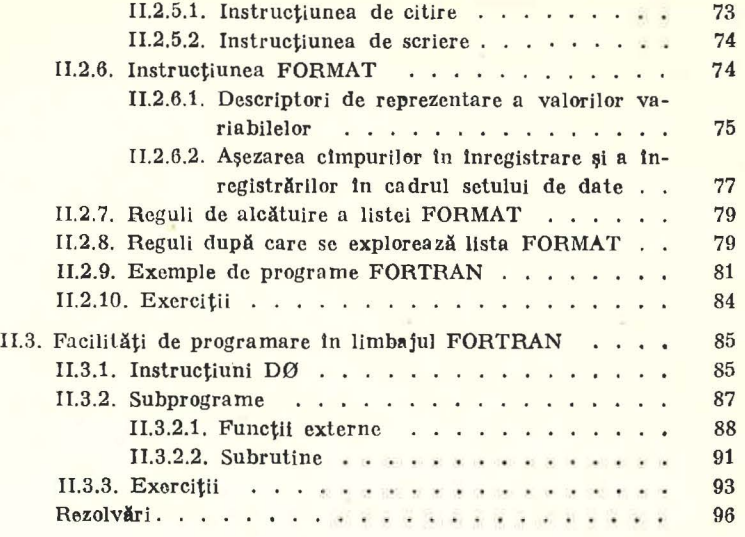

**活モ** 

 $Coli$  de tipar 6,75, B.T. 13.IV.1989.<br>Format 16/70 $\times$ 100, Apărut 1989.

V.

a.

-

 $\sim$ 

 $\sim$ 

 $\begin{tabular}{c} I. P. , \\ \hline Str. M. Viteazul, nr. 4 \\ Republica Socialistă România  
Plan 35111 A/103/1989 \\ \end{tabular}$ 

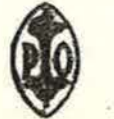